# UNIVERSIDAD PRIVADA DE TACNA **FACULTAD DE INGENIERÍA**

# **ESCUELA PROFESIONAL DE INGENÍERIA AMBIENTAL**

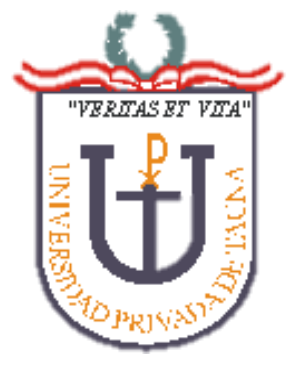

# **TESIS**

"Modelamiento geoestadístico para la determinación de polvo atmosférico sedimentable, usando los métodos de colectores de polvo y placas receptoras en el área de influencia directa de una ladrillera en el Distrito de Calana - Tacna"

# **PARA OPTAR**

# **TITULO PROFESIONAL DE INGENIERO AMBIENTAL**

# **PRESENTADO POR:**

BACH. VANESA ORIELY VARGAS FLORES

TACNA – PERU

2019

# UNIVERSIDAD PRIVADA DE TACNA

# <span id="page-1-0"></span>**FACULTAD DE INGENIERÍA**

# **ESCUELA PROFESIONAL DE INGENIERIA AMBIENTAL ESCUELA PROFESIONAL DE INGENIERIA AMBIENTAL**

# **Tesis**

"Modelamiento geoestadístico para la determinación de polvo atmosférico sedimentable, usando los métodos de colectores de polvo y placas receptoras en el área de influencia directa de una ladrillera en el Distrito de Calana - Tacna"

Tesis sustentada y aprobada el 07 de diciembre de 2019; estando el jurado calificador integrado por:

**PRESIDENTE:**  *Dr. Andrews Co. (2) The Second Co. (2) The Second Co. (2) The Second Co. (2) The Second Co. (2) The Second Co. (2) The Second Co. (2) The Second Co. (2) The Second Co. (2) The Second Co. (2) The Second Co. (2) The Secon* 

 $\Box$ 

Dr. Richard Sabino Lazo Ramos

 $\frac{1}{2}$ **M.S. Andrew M.S. Andrew M.S. Andrew M.S. Andrew M.S. Andrew M.S. Andrew M.S. Andrew M.S. Andrew M.S. Andrew M.** 

**SECRETARIO:** 

Mtra. Milagros Herrera Rejas

**VOCAL:** 

 $\mathbf{V}$ *Mgr.* 

Ing. José Benjamin Dapozzo Ibáñez

 $\mathcal{L}$  **Ing. Carmen Rosa Román Arce**

**ASESOR:** 

Ing. Carmen Rosa Román Arce

# **DECLARACIÓN JURADA DE ORIGINALIDAD**

<span id="page-2-0"></span>Yo VANESA ORIELY VARGAS FLORES, en calidad de bachiller de la Escuela de Ingeniería Ambiental de la Facultad de Ingeniería de la Universidad Privada de Tacna, identificado(a) con DNI 70750571

**Declaro bajo juramento que:** 

1. Soy autor (a) de la tesis titulada:

"Modelamiento geoestadístico para la determinación de polvo atmosférico sedimentable, usando los métodos de colectores de polvo y placas receptoras en el área de influencia directa de una ladrillera en el Distrito de Calana - Tacna" la misma que presento para optar el: **Título Profesional de Ingeniero Ambiental**

- 2. La tesis no ha sido plagiada ni total ni parcialmente, para la cual se han respetado las normas internacionales de citas y referencias para las fuentes consultadas.
- 3. La tesis presentada no atenta contra derechos de terceros.
- 4. La tesis no ha sido publicada ni presentada anteriormente para obtener algún grado académico previo o título profesional.
- 5. Los datos presentados en los resultados son reales, no han sido falsificados, ni duplicados, ni copiados.

Por lo expuesto, mediante la presente asumo frente a LA UNIVERSIDAD cualquier responsabilidad que pudiera derivarse por la autoría, originalidad y veracidad del contenido de la tesis, así como por los derechos sobre la obra y/o invención presentada. En consecuencia, me hago responsable frente a LA UNIVERSIDAD y a terceros, de cualquier daño que pudiera ocasionar, por el incumplimiento de lo declarado o que pudiera encontrar como causa del trabajo presentado, asumiendo todas las cargas pecuniarias que pudieran derivarse de ello en favor de terceros con motivo de acciones, reclamaciones o conflictos derivados del incumplimiento de lo declarado o las que encontrasen causa en el contenido de la tesis, libro y/o invento.

De identificarse fraude, piratería, plagio, falsificación o que el trabajo de investigación haya sido publicado anteriormente; asumo las consecuencias y sanciones que de mi acción se deriven, sometiéndome a la normatividad vigente de la Universidad Privada de Tacna.

Tacna, 07 de diciembre Del 2019.

 $\mathcal{L}$ 

 Bach. Vanesa Oriely Vargas Flores 70750571

# <span id="page-4-0"></span>**DEDICATORIA**

El presente trabajo de investigación se lo dedico a Dios, por acompañarme, guiarme en este camino, brindarme fortaleza y primordialmente permitir que cumpla con cada uno de los objetivos que me propongo.

A mis padres, que fueron mi principal motivación, por su constante apoyo en cada etapa de mi vida, tanto personal como profesional; por velar por mi bienestar, educación, por ser unos padres ejemplares, por hacerme sentir su orgullo y hacerme saber que cada logro mío, es un logro suyo. A ellos mi infinito amor y gratitud siempre.

# <span id="page-5-0"></span>**AGRADECIMIENTO**

A Dios, porque sin él nada sería posible, a mis padres, por su amor y apoyo desinteresado y a cada una de las personas que sumaron a la realización y culminación de este trabajo de tesis, que de buena manera tuvieron la voluntad de ayudarme ya sea en la etapa de campo o gabinete.

A mi casa de estudios y docentes, por los conocimientos brindados y haberme enseñado las herramientas y el conocimiento necesario para mi desarrollo profesional; de manera especial, a mi asesora, la Ing. Carmen Román, por su paciencia y compartir sus ideas conmigo, que han servido de mucho durante todo este proceso, y y al Ing. Alejandro Monroy, que también me facilitó lo que necesitaba. Mi más sincero agradecimiento a cada uno de ellos.

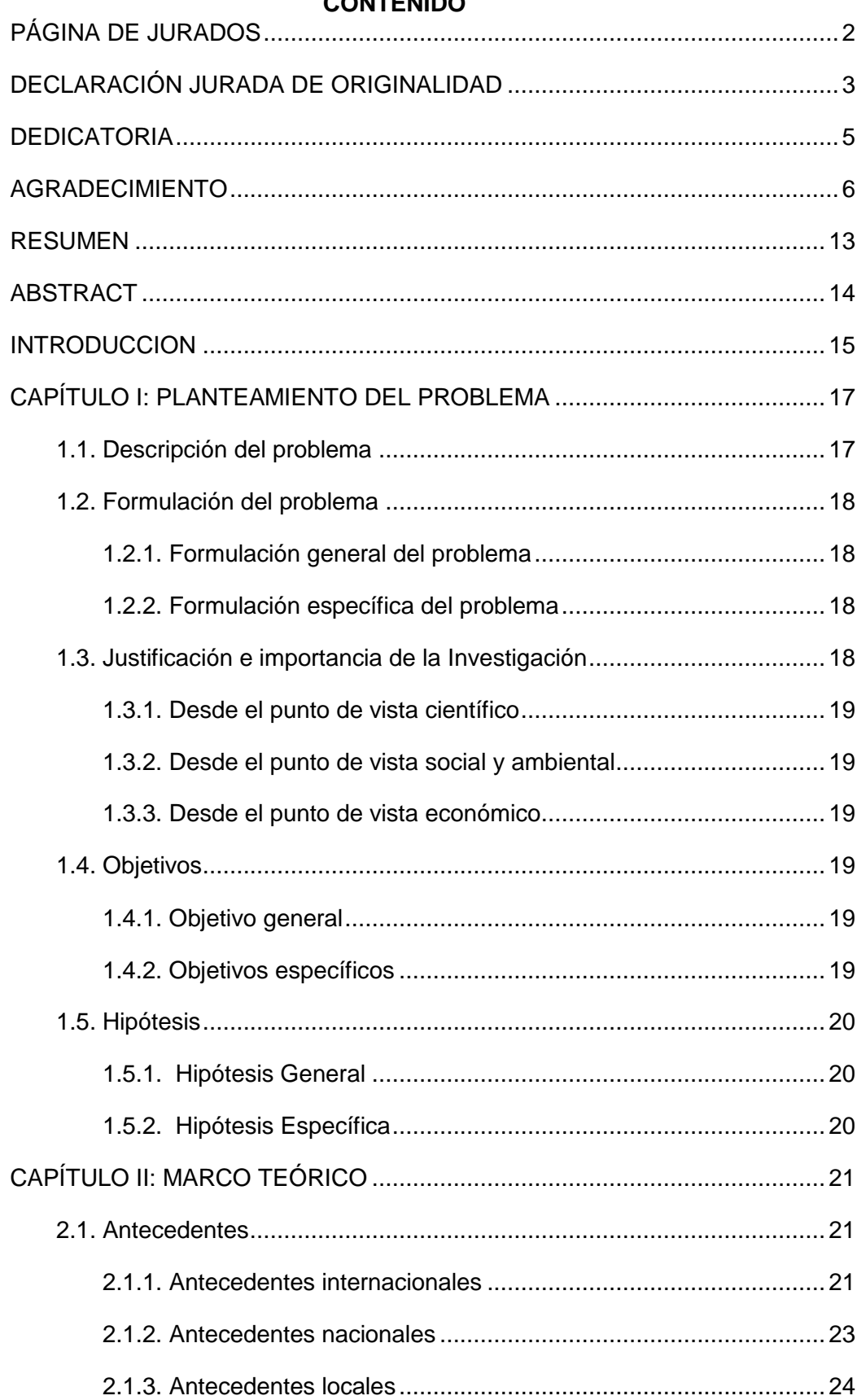

# CONTENIDO

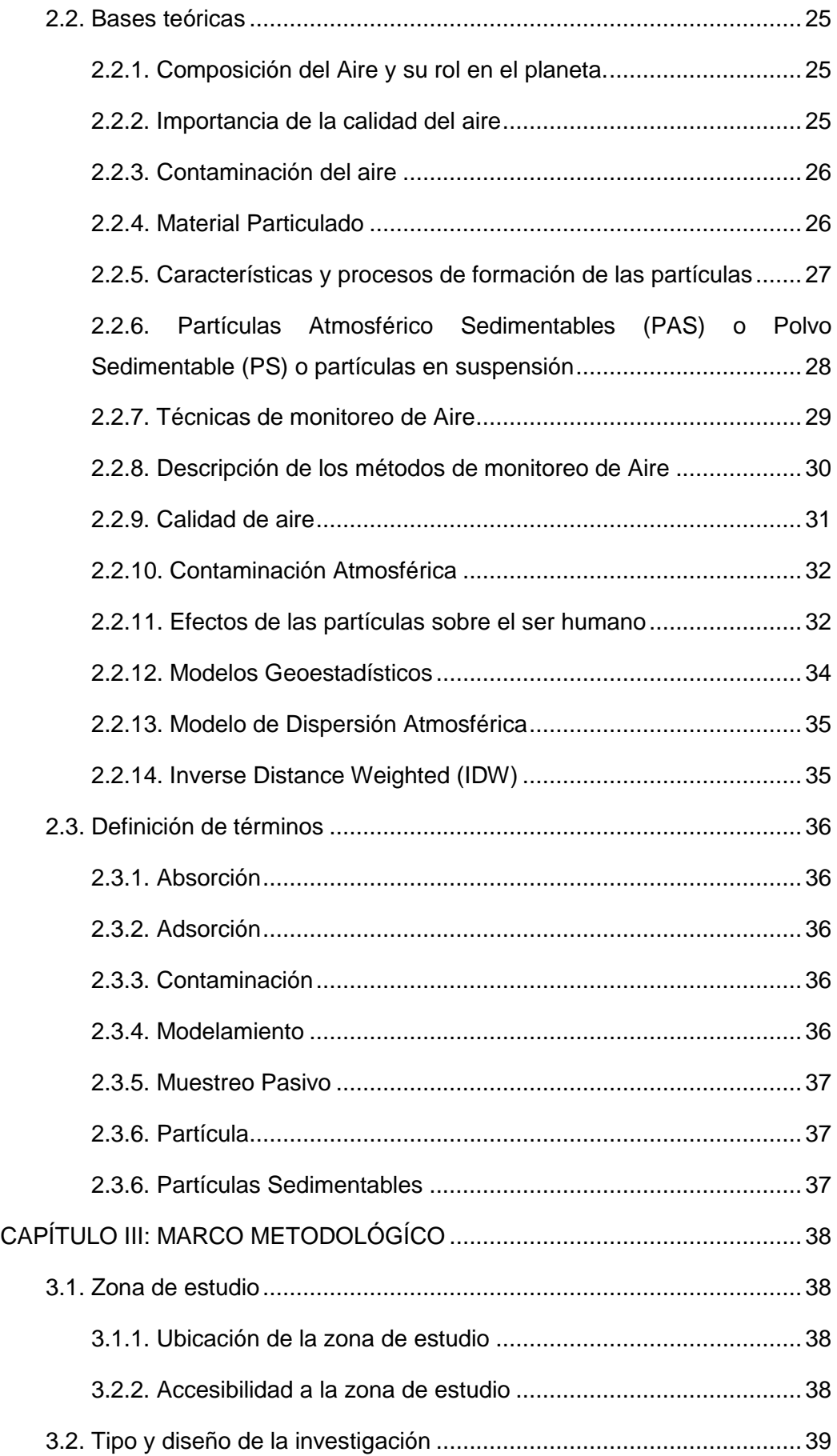

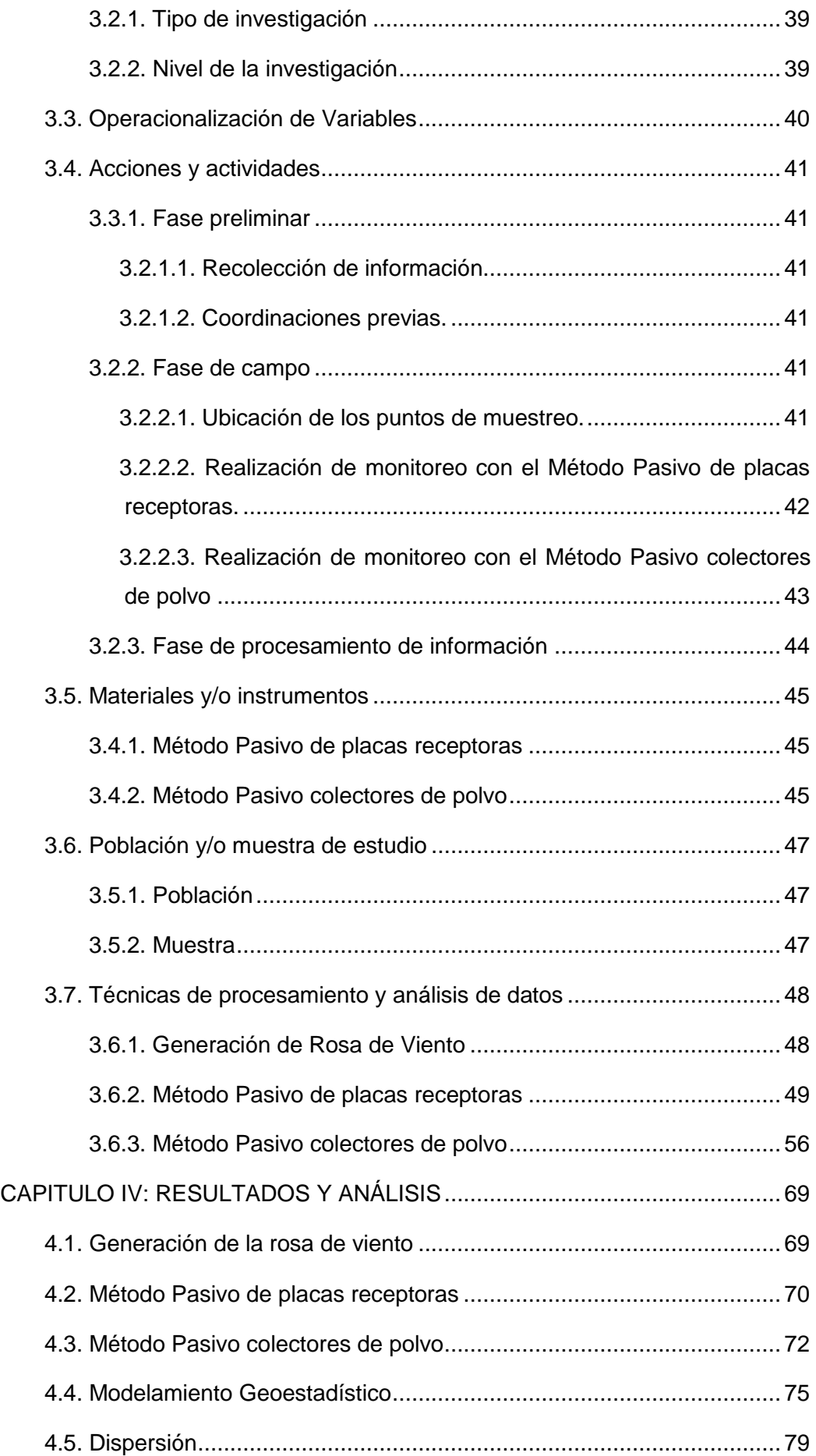

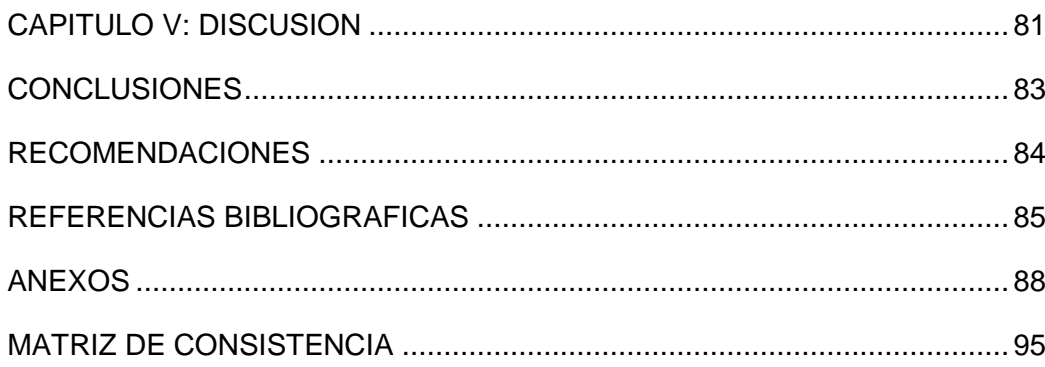

# **Anexo de figuras**

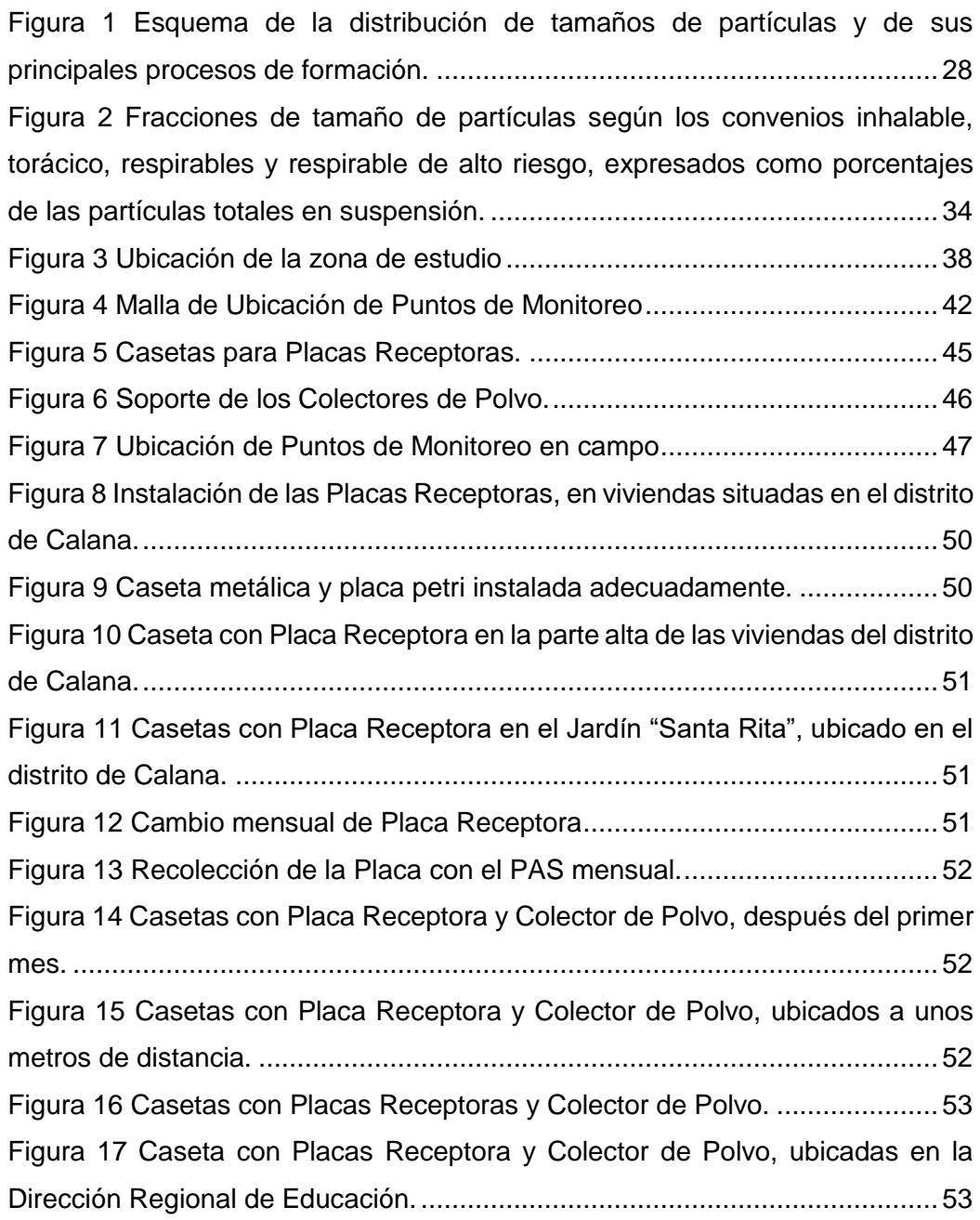

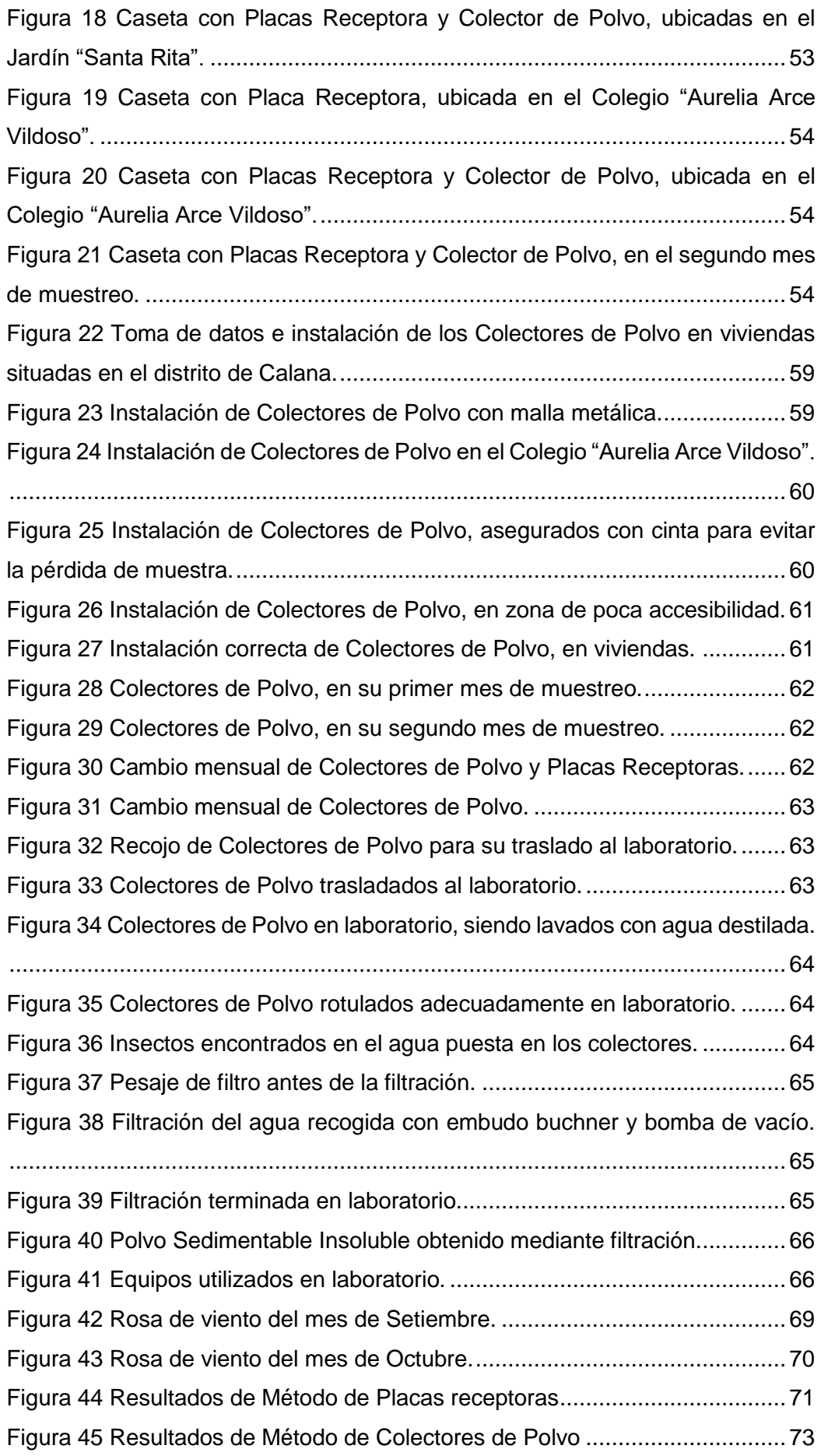

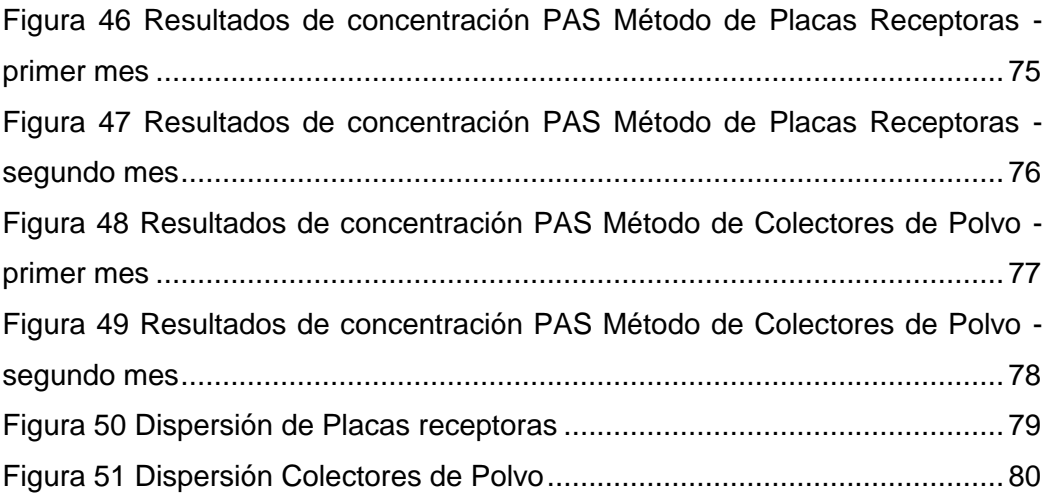

## **Anexo de tablas**

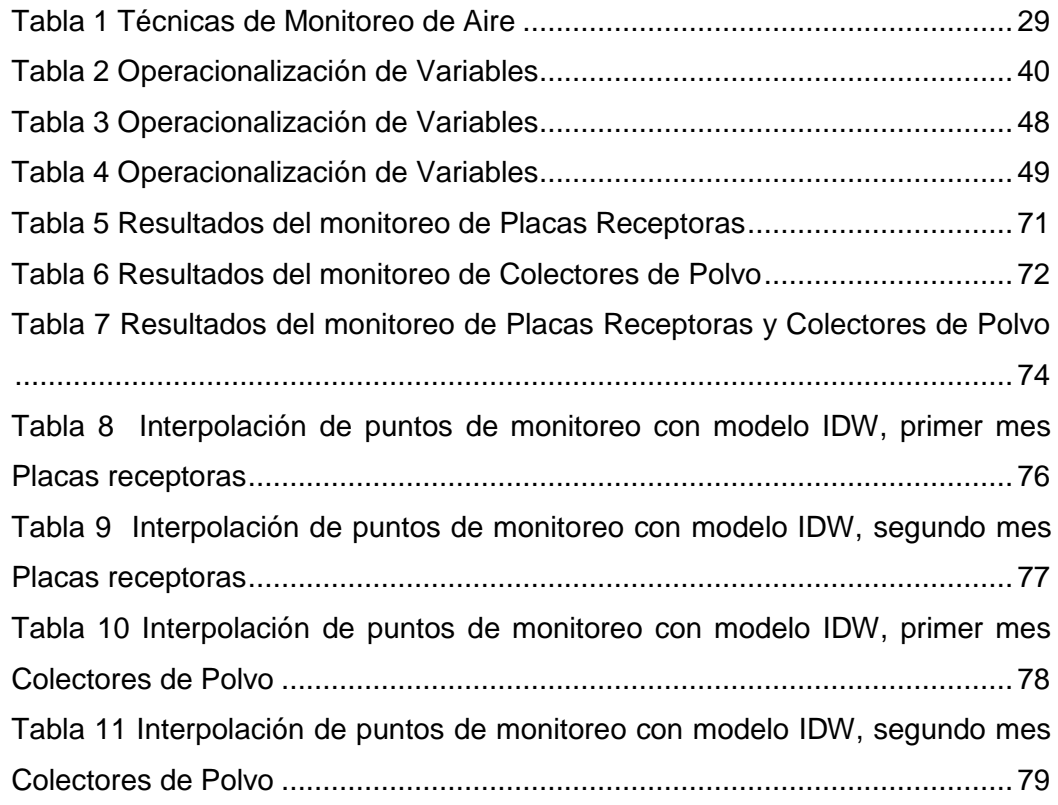

### **RESUMEN**

<span id="page-12-0"></span>El polvo sedimentable es un contaminante atmosférico el cual indica un grave problema para la salud de las personas y calidad del aire. En el presente trabajo se presenta la determinación de las concentraciones de polvo atmosférico sedimentable (PAS) en el área zona de estudio podemos encontrar como influencia directa una ladrillera, en el distrito de Calana, cuyo objetivo es la realización de un modelo geoestadístico, se utilizó un modelo geoestadístico haciendo uso del método Inverse Distance Weighted (IDW), para determinar la concentración de polvo atmosférico sedimentable en el área de estudio, con la finalidad de identificar mediante interpolación todos los puntos establecidos, hallando así aquellos de mayor concentración de polvo atmosférico sedimentable en la zona de estudio. La toma de datos se realizó utilizando unos muestreadores pasivos apropiados para este tipo de contaminante, se utilizó específicamente las placas receptoras y los colectores de polvo, al igual que los datos obtenidos de estaciones meteorológicas instaladas por el Servicio Nacional de Meteorología e Hidrología del Perú (SENAMHI) ubicada en el sector de Calana y Calientes; para poder validar la metodología de muestreo se utilizó el método de regresión lineal o mínimos cuadrados, el cual nos ayuda al muestreador pasivo.

Se recolectó los datos de concentración en 13 puntos estratégicos mediante los muestreadores pasivos, por un periodo de 60 días, estos puntos cubren la ruta Calana (Cerro Blanco), para obtener el modelo geoestadístico por cada metodología, se validaron mediante la aplicación de la herramienta Arctoolbox relacionando los datos obtenidos con respecto al blanco, se logró obtener la concentración de los 25 puntos en su totalidad (población), se presenta que el valor de incertidumbre, indicando una proximidad en relación a la concentración real; siendo el modelo Inverse distance weighted (IDW) respondió de manera óptima al comportamiento de Polvo Atmosférico Sedimentable, finalmente la menor y mayor concentración, se da en los puntos P11, P12 y P15 sobrepasaron por ambos meses los 5 Ton/km2 por un periodo de 30 días que establece la Organización Mundial de la Salud. Los demás puntos no sobrepasaron la normativa internacional, por ende se descarta cualquier riesgo a la salud.

Palabras claves: Polvo atmosférico, modelamiento, contaminación atmosférica, calidad de aire

## **ABSTRACT**

<span id="page-13-0"></span>Sedimentable dust is an air pollutant which indicates a serious problem for people's health and air quality. In the present work, the determination of the concentrations of sedimentable atmospheric dust (PAS) in the study area area can be found as a direct influence a brick, in the district of Calana, whose objective is the realization of a geostatistical model, it was used a geostatistical model using the Inverse Distance Weighted (IDW) method, to determine the concentration of sedimentable atmospheric dust in the study area, in order to identify by interpolation all established points, thus finding those with the highest concentration of sedimentable atmospheric dust In the study area. Data collection was carried out using passive samplers appropriate for this type of pollutant, receiving plates and dust collectors were specifically used, as well as data obtained from meteorological stations installed by the National Meteorology and Hydrology Service of Peru (SENAMHI) located in the Calana and Calientes sector; In order to validate the sampling methodology, the linear or least squares regression method was used, which helps the passive sampler.

The concentration data was collected at 13 strategic points through passive samplers, for a period of 60 days, these points cover the Calana (Cerro Blanco) route, to obtain the geostatistical model for each methodology, they were validated by applying the tool Arctoolbox relating the data obtained with respect to the target, it was possible to obtain the concentration of the 25 points in its entirety (population), it is presented that the uncertainty value, indicating a proximity in relation to the real concentration; being the Inverse distance weighted (IDW) model, it responded optimally to the behavior of Sedimentable Atmospheric Powder, finally the lowest and highest concentration, occurs at points P11, P12 and P15 exceeded for 5 months the 5 Ton / km2 for a period of 30 days established by the World Health Organization. The other points did not exceed international regulations, therefore any risk to health is ruled out.

Keywords: Atmospheric dust, modeling, atmospheric pollution, air quality

**INTRODUCCION**

<span id="page-14-0"></span>La ciudad de Tacna presenta un elevado potencial de desarrollo, concentra alrededor de 358 mil 314 habitantes, como provincia unos 332 mil 273 habitantes y 3341 habitantes específicamente en el distrito de Calana en la base de un área que se extiende sobre una superficie de 16 mil 075 kilómetros (MINSA, 2019).

Ante todas estas cifras, evidentemente la calidad de vida juega un papel importante, haciendo evidente el gran número de fuentes contaminantes de los diversos recursos como el agua, suelo y aire respectivamente. Como se sabe, toda actividad genera un impacto, ya sea en cualquier ámbito que se desarrolle, afecta de misma manera la vida de cada habitante. Por ende, el análisis del material sedimentable es de gran valor sirviendo como base de diagnósticos para establecer soluciones a futuro.

El material particulado, constituido por polvo sedimentable, es uno de los contaminantes atmosféricos más estudiados en el mundo, este se define como el conjunto de partículas sólidas y/o líquidas (a excepción del agua pura) presentes en suspensión en la atmósfera, que se originan a partir de una gran variedad de fuentes naturales o antropogénicas y poseen un amplio rango de propiedades morfológicas, físicas, químicas y termodinámicas.

El Material Particulado (MP) es una mezcla compleja de productos químicos y/o elementos biológicos, como metales, sales, materiales carbonosos, compuestos orgánicos volátiles (COV), hidrocarburos aromáticos policíclicos (HAP) y endotoxinas que pueden interactuar entre sí formando otros compuestos. (Billet, y otros, 2007)

Debido a que son de tamaño, forma y composición variada para su identificación, se han clasificado en términos de su diámetro aerodinámico que corresponde al diámetro de una esfera uniforme en unidad de densidad que alcanza la misma velocidad terminal de asentamiento que la partícula de interés y que está determinado por la forma y densidad de la partícula. De acuerdo a esto, pueden ser clasificadas como finas y gruesas. (Arciniégaz Suárez, 2012)

Esto convierte a aquellas partículas finas en un problema actual, sobre todo en Tacna siendo zona desértica.

Se realizó esta investigación en los meses de Agosto, Setiembre, Octubre y Noviembre del año 2019, logrando obtener la concentración de polvo atmosférico sedimentable de las zonas aledañas a la ladrillera "Santa Rita" en el distrito de Calana,

para lo cual se establecieron estaciones de muestreo de dos metodologías diferentes, los colectores de polvo sedimentable y las placas receptoras de polvo sedimentable, cada una con un resultado independiente, que tienen en común un mismo tipo de muestreo: El muestreo pasivo.

Este muestreo estuvo desarrollándose durante 02 meses (Setiembre y octubre) del año 2019 y los colectores fueron instalados básicamente en la parte superior de viviendas, de un colegio, un jardín inicial y una dirección regional, ubicados en el mismo distrito, para poder tener un diagnóstico sobre la calidad de aire que tenemos hoy por hoy en la zona.

## **CAPÍTULO I: PLANTEAMIENTO DEL PROBLEMA**

### <span id="page-16-1"></span><span id="page-16-0"></span>**1.1. Descripción del problema**

Vivimos en un lugar donde el crecimiento de las actividades productivas del hombre ha causado una serie de efectos negativos en el mundo, las mismas que causan desarrollo son aquellas que poco a poco dejan deteriorado el ambiente donde nos desarrollamos a diario, el mismo que va cambiando día a día.

El ambiente se entiende por su composición, estructura de la temperatura y la presión. El aire es una mezcla de fluidos, que está cambiando constantemente en su movimiento (viento), distribución de la presión, temperatura, y composición o nube cubierta. La composición del aire es principalmente de gases permanentes de aire limpio y seco, los gases de variables, gases de efecto invernadero, el ozono, y las partículas en suspensión (gotas de aerosol).

Estas mismas partículas en suspensión son aquellas que por gravedad se depositan en cualquier superficie y son respirables, La contaminación atmosférica es un problema global, esta puede provocar daños a la salud de los seres humanos, animales, árboles, plantas, cultivos y fuentes de agua expuestas en el ambiente.

En Tacna, específicamente en el distrito de Calana, se identificó una fuente fija de contaminación, una ladrillera en funcionamiento, la cual viene afectando la calidad de aire y sobre todo la salud de las personas que viven alrededor.

El estudio comparativo de los métodos de colectores de polvo y de placas receptoras, nos permitió evaluar la concentración de Partículas sedimentables (PS) o Contaminantes Sólidos Sedimentables (CSS) logrando identificar datos reales obtenidos in situ; esto sumado al modelo geoestadístico realizado mediante un software, y la determinación del radio de dispersión de Contaminantes Sólidos Sedimentables. Esto nos brindó un panorama más amplio de cómo se ve afectado nuestro ambiente con el pasar de los años.

## <span id="page-17-1"></span><span id="page-17-0"></span>**1.2. Formulación del problema**

#### **1.2.1. Formulación general del problema**

 ¿Cómo determinar la cantidad de concentración de polvo atmosférico sedimentable en el área de influencia directa de una ladrillera en el Distrito de Calana - Tacna?

## <span id="page-17-2"></span>**1.2.2. Formulación específica del problema**

- ¿Cómo determinar la concentración de polvo atmosférico sedimentable?
- ¿Qué metodología es la más adecuada para determinar la concentración de polvo atmosférico sedimentable?
- ¿Cómo analizar la concentración y transporte de polvo atmosférico sedimentable?

## <span id="page-17-3"></span>**1.3. Justificación e importancia de la Investigación**

Se realizó un mapeo de puntos de muestreo en el área de influencia directa de una ladrillera en el distrito de Calana, ciudad de Tacna; donde se aplicó la metodología pasiva de Placas Receptoras y Colectores de Polvo, a fin de determinar puntos críticos de concentración de macropartículas como son las "Partículas Atmosféricas Sedimentables "(PAS).

La investigación se justifica porque nos permite realizar una propuesta de monitoreo de aire y estaciones fijas de control, en caso se superen los parámetros establecidos por la Organización Mundial de la Salud, con la finalidad de generar un diagnóstico de la situación actual que pueda ser utilizado en la toma de decisiones futuras para la gestión del recurso aire con el objetivo de prevenir la contaminación atmosférica, contribuyendo de esta forma con el cuidado del ambiente.

De la misma forma, nos permite visualizar la dispersión del material sedimentable capturado, proveniente de la zona y de la ladrillera que se encuentra en funcionamiento, para un mejor entendimiento de su alcance.

Este trabajo de investigación permitirá a las instituciones encargadas, como, por ejemplo, el Gobierno Regional y la Municipalidad Provincial de Tacna, optar por una metodología económica, para determinar puntos de muestreo en una red de monitoreo de calidad de aire, basado en un muestreo pasivo.

## <span id="page-18-0"></span>**1.3.1. Desde el punto de vista científico**

Es importante conocer los principales riegos debido al cambio climático, esto con la finalidad de establecer las zonas de riesgo, para generar medidas de protección. Es de gran utilidad conocer el estado actual de la calidad del aire, generar una base de datos acerca del mismo.

# <span id="page-18-1"></span>**1.3.2. Desde el punto de vista social y ambiental**

Establecer las zonas de riesgo por concentración, para generar medidas de protección, las cuales evitaran daños a la salud pública. El Polvo Atmosférico Sedimentable en altas concentraciones causa efectos negativos, situación que tiene alta probabilidad de provocar serios impactos ambientales y sobre todo en la salud de la población tacneña.

En este sentido la población es vulnerada en su derecho a gozar de un ambiente sano en el cual desarrollarse y tener calidad de vida, por otra parte, se ha incrementado infecciones respiratorias agudas y restos de enfermedades del sistema respiratorio (enfermedades broncopulmonares y cardiovasculares).

## <span id="page-18-2"></span>**1.3.3. Desde el punto de vista económico**

Establecer las zonas de riesgo, para generar medidas de protección, las cuales evitaran pérdidas económicas en los eventos de máxima precipitación.

## <span id="page-18-4"></span><span id="page-18-3"></span>**1.4. Objetivos**

#### **1.4.1. Objetivo general**

 Realizar un modelo geoestadístico, para determinar la concentración de polvo atmosférico sedimentable en el área de influencia directa de una ladrillera en el Distrito de Calana – Tacna.

#### <span id="page-18-5"></span>**1.4.2. Objetivos específicos**

- Utilizar la metodología pasiva de colectores de polvo y placas receptoras, para determinar la concentración de polvo sedimentable.
- Comparar y demostrar que la metodología de colectores de polvo otorga mejores resultados que las placas receptoras.
- Elaboración de un modelo de dispersión de polvo atmosférico sedimentable, por concentración, en la zona de estudio.

# <span id="page-19-1"></span><span id="page-19-0"></span>**1.5. Hipótesis**

# **1.5.1. Hipótesis General**

 Los niveles de polvo atmosférico sedimentable generados en el área de influencia directa de una ladrillera en el Distrito de Calana – Tacna, sobrepasan los valores guía de la OMS.

# <span id="page-19-2"></span>**1.5.2. Hipótesis Específica**

- Mediante la comparación de los valores de PAS obtenidos con las metodologías de colectores de polvo y placas receptoras con los valores guía de la OMS se identificaron elevados niveles de contaminación atmosférica.
- La metodología de colectores de polvo nos otorga mejores resultados que la metodología de placas receptoras, en la zona de estudio.
- El modelo de dispersión de polvo atmosférico sedimentable, en la zona de estudio, nos sirvió para analizar la concentración y transporte de polvo atmosférico sedimentable, en el área de influencia directa de una ladrillera en el Distrito de Calana – Tacna.

# **CAPÍTULO II: MARCO TEÓRICO**

### <span id="page-20-2"></span><span id="page-20-1"></span><span id="page-20-0"></span>**2.1. Antecedentes**

#### **2.1.1. Antecedentes internacionales**

Según Cañada & Moreno (2015), en su estudio *"Monitoreo con SIG de la calidad de la atmósfera urbana para la gobernanza local: el caso Madrid"*, realizado en Madrid, España, año 2015, los métodos geoestadísticos sirven para el estudio de la evolución urbana, incluyendo aspectos de polución atmosférica dada su repercusión en la salud ciudadana y la sostenibilidad. La metodología utilizada es la interpolación espacial (IDW) con modelo isotrópico, aplicando diversos parámetros según el contaminante, a datos registrados en las estaciones para estimar la polución en el área urbana, dando como conclusión resultados que luego se sintetizan por distritos municipales, base para la comparación y toma de decisiones.

Bravo (2017), en su trabajo de investigación titulado *"Determinación y caracterización de material particulado sedimentable en el casco urbano del Cantón Portovelo"*, desarrollado en el Cantón Portovelo, Ecuador, año 2017, cuyo objetivo fue establecer una línea base de contaminación del aire por material particulado en 12 sitios del casco urbano de Portovelo y determinar la cantidad de metales pesados en 5 muestras seleccionadas homogéneamente, utilizando la interpolación espacial y análisis estadísticos, llegando a la conclusión que 11 puntos de monitoreo indican contaminación superando el límite máximo permisible fijado en el Acuerdo Ministerial 097-A de 1mg/cm<sup>2</sup>\*30días; mientras que según las directrices de la Organización Mundial de la Salud (OMS), todos los puntos de monitoreo superan el límite máximo permisible de 0.5mg/cm<sup>2\*</sup>30días. Los resultados reportados de metales pesados demuestran que, en el sector de El Pache, concentraciones de arsénico, cadmio, mercurio y plomo superan en más del 90% a lo encontrado en la zona céntrica del cantón.

Ramírez (2018), en su trabajo de investigación denominado "*Modelamiento geostadístico de mediciones de concentración de material particulado (PM10) para la validación de un método simplificado"* realizado en la ciudad de Quito, Ecuador; cuyo objetivo era determinar el método más apropiado para la medición de concentración de (PM10). La metodología que se utilizó fue el análisis geoestadístico de tres métodos:

IDW, SPLINE, KRIGING, por medio del software ArcGIS. Se concluyó que el que respondió de mejor manera al comportamiento de PM10 en la zona, fue el método Inverse distance weighted (IDW), permitiendo obtener la diferencia de menor y mayor concentración de PM10, a diferencia de los otros dos métodos: Spline y Kriging

Según Moscoso, Vázquez & Astudillo (2015), en su investigación titulada *"Modelamiento de la calidad de aire en la ciudad de Cuenca – Ecuador",* desarrollada en la ciudad de Cuenca, en el año 2015; cuyo objetivo fue exponer la dispersión y transporte de los contaminantes descubiertos que ocasionan la contaminación atmosférica en su ciudad. En este caso se trabajó con los modelos de dispersión DISPER 5.2 y WRF/Chem, analizándose la calidad de modelación, grado de aproximación y limitantes. También se utilizó el sistema de información Geográfica ArcGIS, este permitió visualizar los mapas generados con los modelos. Como conclusión se tuvo que DISPER 5.2 presentó una modelación de baja calidad debido a una limitada resolución en la simulación. La modelación es puntual, no hay relación entre todos los datos de entrada. WRF/ Chem estableció una relación entre los datos geográficos y meteorológicos de la zona de estudio con la química de los contaminantes, reportando resultados con una alta resolución, tanto en áreas locales como globales. Además, se evidenció la falta de información referente a emisiones de contaminantes para la alimentación del modelo y de equipos de monitoreo continuo

Según Zapata, Quijano, Molina, Rubiano & Londoño (2009), en su publicación *titulada "Fortalecimiento de la red de Monitoreo de la Calidad de Aire en el Vale de Aburrá con Medidores Pasivos*", cuyo objetivo fue fortalecer el monitoreo del Valle de Aburrá mediante los muestreadores pasivos de dióxido de azufre, dióxido de nitrógeno, ozono, compuestos orgánicos volátiles como el tolueno y xilenos (BTX) y la tasa de sedimentación de partículas en las vías principales. Estos muestreadores se instalaron en 15 sitios durante un año. Para la medición de gases se utilizaron los tubos pasivos de difusión, mientras que en la medición de partículas se utilizó el principio de gravedad; las muestras se analizaron en laboratorio mediante sólidos totales. Se concluyó que los resultados de dióxido de azufre y nitrógeno no sobrepasaron la norma colombiana anual; pero en 12 estaciones de monitoreo se superó el valor guía de la OMS para dióxido de nitrógeno. Los niveles de ozono demuestran la formación de este contaminante en las zonas de ladera y en 9 estaciones se sobrepasó la norma colombiana anual para benceno y todas las estaciones superaron la Guía de la OMS. Las mayores tasas de sedimentación de partículas se obtuvieron en los sitios de monitoreo influenciados por actividades de construcción y mantenimiento de vías. El uso de medidores pasivos permite identificar zonas críticas y evaluar de manera sencilla las tendencias de contaminación atmosférica.

#### <span id="page-22-0"></span>**2.1.2. Antecedentes nacionales**

En el informe de Eco21 consulting (2013) titulado *"Modelamiento de emisiones de gases y partículas de la unidad productiva Minsur – Planta de fundición Pisco"*, el objetivo fue evaluar la dispersión de gases y de material particulado (PM10, SO<sub>2</sub>, Pb, As, Sn) de tres chimeneas y analizar los resultados del modelamiento con las normas de calidad de aire y emisiones, esto empleando un modelo matemático (ISCST) de la U.P. Minsur Planta de fundición; obteniendo como resultado que las concentraciones se presentan entre los 600 – 100m. al este de la planta, fuera de áreas urbanas. Posteriormente se realizó la comparación de los resultados con las normas como el D.S. 074-2001-PCM, D.S. 003 -2008- MINAM y la Regulation 337, no superándose ningún valor establecido para los parámetros, es decir, están por debajo de las normas.

En el estudio de Marcos, Cabrera, Laos, Mamani & Valderrama (2008) *"Estudio comparativo para la determinación del polvo atmosférico sedimentable empleando las metodologías de tubos pasivos y de placas receptoras en la ciudad universitaria de San Marcos – Lima"*; se tuvo como objetivo realizar un análisis comparativo de los resultados obtenidos mediante dos métodos validados como son los tubos pasivos y las placas receptoras, para definir la concentración de Polvo sedimentable. Obteniendo como resultado que la metodología donde se encontró mayor área de concentración de polvo sedimentado fue en los tubos pasivos.

Chirinos & Mallqui (2016), en su artículo de investigación denominado *"Comparación entre Interpolares Espaciales en el estudio de la distribución de Partículas Sedimentables Insolubles en la Cuenca Atmosférica de Lima y Callao"*, ponen como objetivo representar la

distribución general de las partículas sedimentables en la zona de estudio, esto mediante un interpolador espacial que reproduce superficies de distribución en relación a los datos de campo. Los registros fueron procesados mediante el software ArcGis utilizando los interpoladores de pesos de distancia inversa (Inverse Distance Weighting- IDW) e interpoladores Spline y Kriging. Se observó que con el método IDW, los datos fueron similares a que se obtuvieron en campo, por lo tanto, se concluye que el método de interpolación IDW es el más óptimo, representa las superficies de distribución del material particulado insoluble en la cuenca.

Como es indicado por Valverde (2017), en su investigación titulada *"Evaluación de la calidad de aire en la intersección de la Av. Universitaria con Panamericana Norte – Los Olivos, Lima"*; con el objetivo de evaluar las condiciones de la calidad de aire de la zona; utilizando para la medición de material particulado la técnica de gravimetría y para los contaminantes gaseosos (SO, CO<sub>2</sub>) se empleó la técnica de espectroscopia ultravioleta visible. Generando como resultado que los polvos atmosféricos sedimentables viajan en un intervalo de velocidad de 12-20 km/h. En la estación de monitoreo se obtuvo PM10 de 137.5 μg/m<sup>3</sup>, dióxido de nitrógeno (NO2) de 22.8 μg/m<sup>3</sup> y monóxido de carbono (CO) de 5448.5 μg/m<sup>3</sup>.

### <span id="page-23-0"></span>**2.1.3. Antecedentes locales**

Miranda & Merma (2017), mencionan en su investigación *"Evaluación de la concentración de Polvo Atmosférico Sedimentable y Material Particulado (PM2,5, PM10), para la gestión de la calidad de aire en la ciudad de Tacna, año 2017"*, teniendo como objetivo evaluar la concentración de Polvo Atmosférico Sedimentable, indicando puntos críticos de concentración, empleando el método de placas receptoras y en relación al material particulado (PM2,5 y PM10), en un periodo de 5 meses; que como conclusión los resultados que se obtienen del muestreo de partículas sedimentables indican un valor final de 1.07 mg/cm<sup>2</sup>/mes en todas las estaciones de muestreo, el cual se encuentra en el orden de 0.57 mg/cm<sup>2</sup>/mes por encima de los valores guía para partículas atmosféricas sedimentables de la Organización Mundial de la Salud - OMS, fijado en 0.50 mg/cm<sup>2</sup>/mes. En relación a los resultados obtenidos se logró determinar 3 puntos con mayor grado de significancia,

en los cuales se monitoreó el PM2.5 y PM10 con la estación móvil donde se aplicó la metodología de Monitoreo Automático.

## <span id="page-24-0"></span>**2.2. Bases teóricas**

Para poder entender mejor los términos, a continuación, detallamos definiciones teóricas:

### <span id="page-24-1"></span>**2.2.1. Composición del Aire y su rol en el planeta.**

La composición del aire es principalmente de gases permanentes de aire limpio y seco, gases variables, gases de efecto invernadero, ozono y partículas en suspensión. El aire limpio recoge los productos de eventos naturales, tormentas de polvo y erupciones volcánicas, y actividades humanas, formando contaminantes primarios. Algunos contaminantes primarios pueden reaccionar entre sí o con los componentes básicos de la atmósfera en reacciones químicas y fotoquímicas para formar nuevos contaminantes, que se denominan contaminantes secundarios. El impacto de varias condiciones meteorológicas en la atmósfera global y local también se discute en términos del comportamiento de la columna. (Muralikrishna & Manickam, 2017)

#### <span id="page-24-2"></span>**2.2.2. Importancia de la calidad del aire**

Los estudios parar determinar la calidad del aire ambiental surgieron con la necesidad de proteger la salud tanto del ambiente como de los humanos.

Actualmente la calidad de aire puede ser evaluada por filtro de aire entre otros métodos los cuales requirieren altos costos en implementación, operación y mantenimiento. Sin embargo, también existen métodos más cómodos económicamente como el uso de colectores de polvo y de placas receptoras. La información proporcionada por esta red de monitoreo es utilizada para establecer las tendencias de contaminación en la ciudad y para entender las variables que determinan dichas tendencias.

La información de calidad del aire generada es también una herramienta de diseño de política pública, ya que sirve de soporte técnico y científico para las medidas y políticas que el gobierno local establece con el fin de mejorar las condiciones ambientales de la ciudad. (Gaitán, Cancino, & Behrentz, 2007)

## <span id="page-25-0"></span>**2.2.3. Contaminación del aire**

Representa un importante riesgo medioambiental para la salud, bien sea en los países desarrollados o en los países en desarrollo.

Se estima que la contaminación ambiental del aire, tanto en las ciudades como en las zonas rurales, fue causa de 4,2 millones de muertes prematuras en todo el mundo por año; esta mortalidad se debe a la exposición a partículas pequeñas de 2,5 micrones o menos de diámetro (PM2.5), que causan enfermedades cardiovasculares y respiratorias, y cáncer.

Generalmente, las mediciones de la calidad del aire se notifican como concentraciones medias diarias o anuales de partículas PM10 por metro cúbico (m<sup>3</sup>) de aire. Las mediciones sistemáticas de la calidad del aire describen esas concentraciones de PM expresadas en microgramos  $(\mu)/m^3$ . Cuando se dispone de instrumentos de medición suficientemente sensibles, se notifican también las concentraciones de partículas finas (PM2,5 o más pequeñas). (OMS, 2005).

## <span id="page-25-1"></span>**2.2.4. Material Particulado**

"El material particulado está conformado desde pequeñas gotas de líquido a partículas microscópicas de polvo, tiene una gran diversidad en forma y tamaño, cada partícula con su propio conjunto de propiedades químicas y físicas." (Roberts, 2000)

Este contaminante es emitido de diversas fuentes, entre las que se encuentran la combustión, minería, industria, construcción, así como tormentas de viento. Según la OMS (2005), estas partículas incluyen partículas totales en suspensión (PTS), PM-10 (partículas con diámetro aerodinámico mediano menor de 10 μm), PM-2,5 (partículas con diámetro aerodinámico mediano menor de 2,5 μm), partículas finas y ultra finas, escape de diésel, ceniza del carbón, polvos minerales (carbón, asbesto, piedra, caliza, cemento), polvos metálicos, humos, partículas de fluoruro, pigmentos de pintura, partículas de plaguicidas, carbón negro, entre otros.

Existen diversos procedimientos para el monitoreo de estos contaminantes, dentro de estos procedimientos se calcula la concentración del contaminante denominado Polvo Atmosférico Sedimentable (PAS) o Contaminante Sólido Sedimentable (CSS) el cual proporciona una noción

verídica de la calidad del aire. Es por esto que la OMS ha establecido valores guías referentes a este agente contaminante.

## <span id="page-26-0"></span>**2.2.5. Características y procesos de formación de las partículas**

Al considerar el tamaño de la partícula se utiliza como dimensión característica a su radio o diámetro como si esta fuera esférica. En la naturaleza, las partículas se encuentran se forma muy irregulares, su tamaño se presenta en términos de un diámetro equivalente o efectivo, el cual va tener que estar relacionado con alguna propiedad física más que geométrica de las mismas. Un diámetro equivalente se refiere al diámetro de una esfera que tiene el mismo valor de una propiedad específica que la partícula de forma irregular (Kulkarni, Baron, & Willeke, 2011).

El más utilizado es el llamado diámetro equivalente (aerodinámico), el cual también se define como diámetro de esfera de densidad unidad (1 g/cm<sup>3</sup>), con la misma velocidad de depósito con la misma velocidad de depósito gravitacional que la partícula medida. Una variable tiene una distribución long - normal cuando su logaritmo hace caso a una distribución Gaussiana o normal. La modalidad de estas distribuciones está relacionada con los mecanismos de formación de las mismas. (Salvador, 2005)

Se reconocieron tres modos: el modo de nucleación, con un diámetro medio aproximado de 0.018 µm, el modo de acumulación con 0.21 µm y el modo grueso con 4.9 µm. En la figura 1 se expresa los tres rangos, así como sus principales procesos de formación y eliminación.

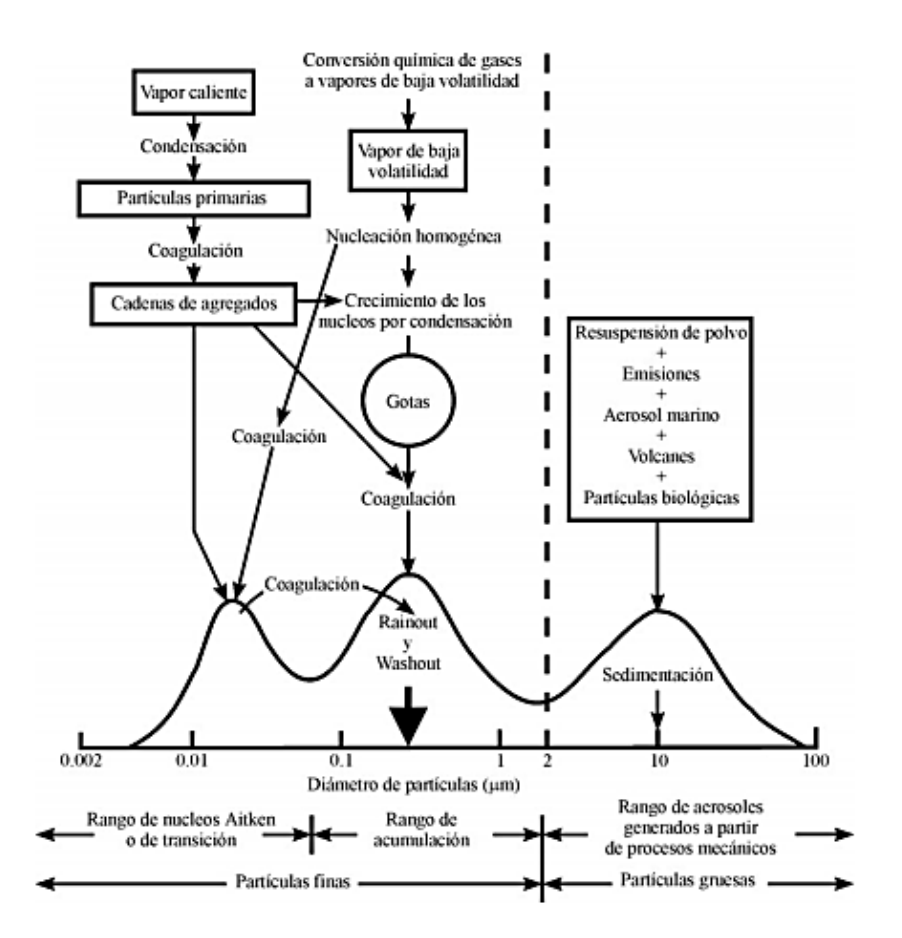

<span id="page-27-1"></span>*Figura 1 Esquema de la distribución de tamaños de partículas y de sus principales procesos de formación.*

<span id="page-27-0"></span>*Fuente: Adaptación de* (Whitby, 1978)*.*

# **2.2.6. Partículas Atmosférico Sedimentables (PAS) o Polvo Sedimentable (PS) o partículas en suspensión**

El PAS está constituido por partículas con un diámetro mayor o igual a 10 micras, con tamaño y peso que está dentro de la influencia de la fuerza de atracción gravitatoria terrestre (gravedad), por lo que sedimentan y se depositan en forma de polvo en las diferentes superficies (edificios y objetos en exteriores e interiores, áreas verdes, avenidas y calles con o sin asfalto), desde donde vuelven a ser inyectados al aire por los llamados flujos turbulentos de las zonas urbanas; de este grupo de partículas, las más finas son las más peligrosas ya que tienen una mayor capacidad de penetración en el sistema. (Rodriguez, 2018)

Las partículas en suspensión (total de partículas suspendidas: TPS) (o material particulado) consisten en acumulación de diminutas piezas de sólidos o de gotitas de líquidos en la atmósfera ambiental, generada a partir de alguna actividad antropogénica (causada por «el hombre») o natural. (Flores, 2017).

Los contaminantes en partículas no son idénticos físicamente, químicamente, sino más bien están constituidos por una amplia variedad de tamaños, formas y composiciones químicas. Algunos son mucho más nocivos para la salud humana (De nevers, 2000)

# <span id="page-28-0"></span>**2.2.7. Técnicas de monitoreo de Aire**

Según la OMS (2005), lo que dispone el protocolo de monitoreo de aire es que se pueden dividir en cuatro métodos, estos son genéricos, con variaciones en costos y nivel de desempeño e incluyen a los muestreadores pasivos, activos, analizadores automáticos y sensores remotos. Cada método tiene sus respectivas ventajas y desventajas que se detalla a continuación.

## <span id="page-28-1"></span>*Tabla 1* **Técnicas de Monitoreo de Aire**

#### **Técnicas de Monitoreo de Aire**

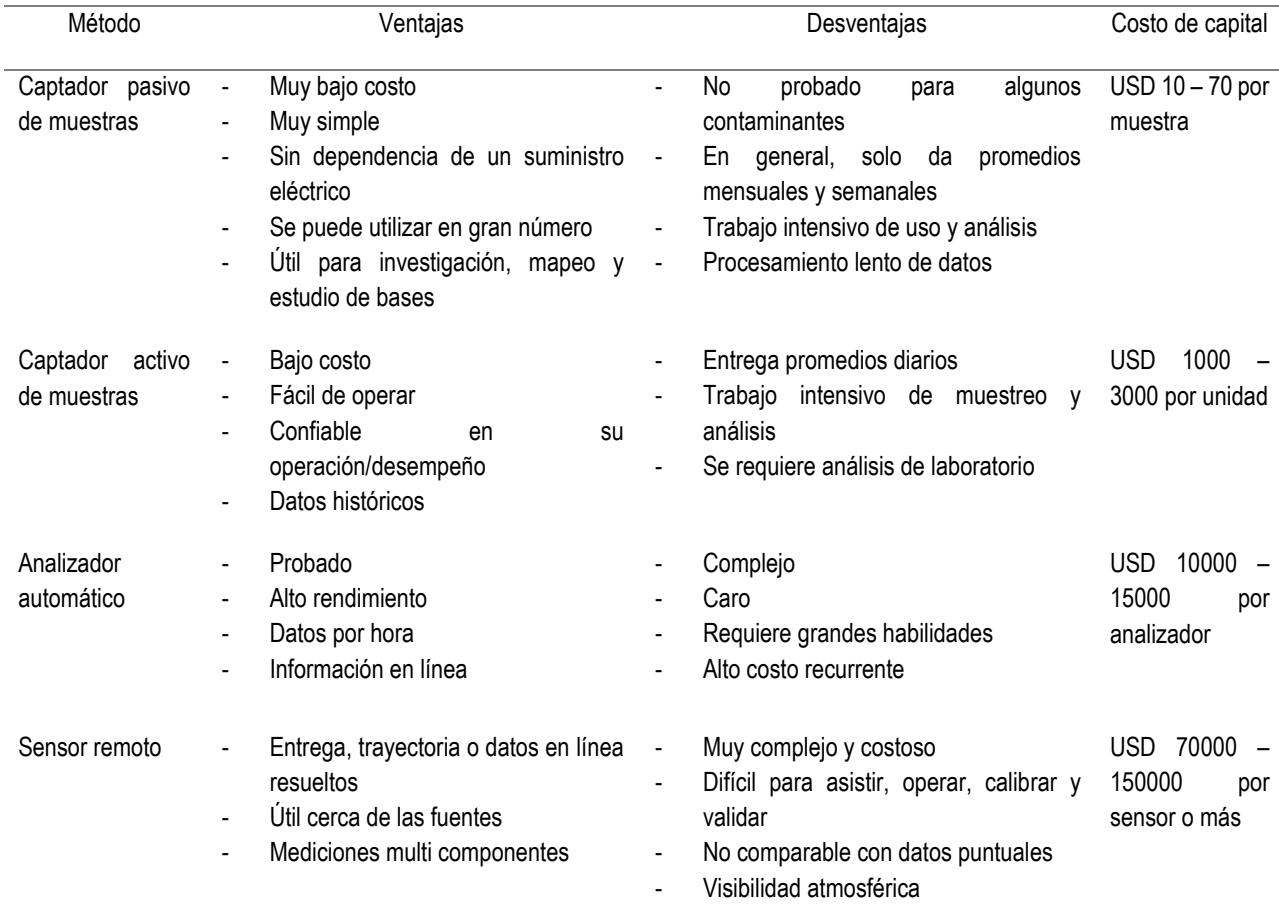

*Fuente: Adaptación de UNEP/WHO 1998. Elaboración propia*

## <span id="page-29-0"></span>**2.2.8. Descripción de los métodos de monitoreo de Aire**

Según el protocolo de monitoreo de aire (DIGESA, 2005), lo que dispone el protocolo de monitoreo de aire es que se pueden dividir en cuatro métodos, estos son genéricos, con

## **2.2.8.1. Muestreo Pasivo**

Ofrecen un método simple y eficaz en función de los costos para realizar el sondeo de la calidad del aire en un área determinada. A través de la difusión molecular a un material absorbente para contaminantes específicos, se recoge una muestra integrada durante un determinado periodo (que generalmente varía entre una semana y un mes). Los bajos costos por unidad permiten muestrear en varios puntos del área de interés, lo cual sirve para identificar los lugares críticos donde hay una alta concentración de contaminantes, como las vías principales o las fuentes de emisión, y donde se deben realizar estudios más detallados. Para aprovechar al máximo esta técnica, se debe contar con un diseño cuidadoso del estudio y vigilar los procedimientos de aseguramiento y control de la calidad seguidos en el laboratorio durante el análisis de la muestra. (DIGESA, 2005)

## **2.2.8.2. Muestreo Activo**

Las muestras de contaminantes se recolectan por medios físicos o químicos para su posterior análisis en el laboratorio. Por lo general, se bombea un volumen conocido de aire a través de un colector –como un filtro (muestreador activo manual) o una solución química (muestreador activo automático)- durante un determinado periodo y luego se retira para el análisis. Hay una larga historia de mediciones con muestreadores en muchas partes del mundo, lo que provee datos valiosos de línea de base para análisis de tendencias y comparaciones. Los sistemas de muestreo (para gases), el acondicionamiento de muestras, los sistemas de ponderación para el material particulado (MP) y los procedimientos de laboratorio son factores clave que influyen en la calidad de los datos finales (DIGESA, 2005)

### **2.2.8.3. Analizadores automáticos**

Logran proporcionar mediciones de alta resolución (generalmente en promedios horarios o mejores) en un único punto para varios contaminantes criterio (SO2, NO2, CO, MP), así como para otros contaminantes importantes como los COV. La muestra se analiza en línea y en tiempo real, generalmente a través de métodos electro ópticos: absorción de UV o IR; la fluorescencia y la quimiluminiscencia son principios comunes de detección. Para asegurar la calidad de los datos de los analizadores automáticos, es necesario contar con procedimientos adecuados para el mantenimiento, la operación y el aseguramiento y control de calidad. (DIGESA, 2005)

# **2.2.8.4. Sensores remotos**

Son equipos desarrollados estos últimos años, que usan técnicas espectroscópicas de larga trayectoria para medir las concentraciones de varios contaminantes en tiempo real. Los datos se obtienen mediante la integración entre el detector y una fuente de luz a lo largo de una ruta determinada. Los sistemas de monitoreo de larga trayectoria pueden cumplir un papel importante en diferentes situaciones de monitoreo, principalmente cerca de las fuentes. Para obtener datos significativos con estos sistemas, es necesario contar con procedimientos adecuados para la operación, calibración y manejo de datos. Estos métodos requieren de mucha atención en la calibración de los instrumentos y el aseguramiento de la calidad para obtener datos significativos. (DIGESA, 2005)

#### <span id="page-30-0"></span>**2.2.9. Calidad de aire**

Al respecto, Querol (2008) menciona que los indicadores que nos muestran la calidad de vida de la sociedad son los factores medioambientales, por ese motivo, el cuidado y protección del medio ambiente es una de las principales preocupaciones de la población. En los últimos años el interés social se ha dirigido con mayor énfasis en el cambio climático que en la calidad del aire, sin embrago estudios realizados en las décadas pasadas y actuales han demostrado que incluso en niveles bajos de contaminación existe un efecto significativo en la mortalidad y morbilidad de los seres vivos, citado en (Reyes, 2015)

## <span id="page-31-0"></span>**2.2.10. Contaminación Atmosférica**

Según Molina (2001) define la contaminación atmosférica como la presencia de sustancias en la atmósfera en una cantidad que implique molestias o riesgo para la salud pública y de los demás seres vivos, vienen de cualquier naturaleza, así como que puedan atacar a distintos materiales, reducir la visibilidad o producir olores desagradables y malestares en general. El nombre de la contaminación atmosférica se aplica por lo general a las alteraciones que tienen efectos perniciosos en los seres vivos y los elementos materiales, y no a otras alteraciones inocuas. (Rodriguez, 2018).

## <span id="page-31-1"></span>**2.2.11. Efectos de las partículas sobre el ser humano**

Las partículas de por sí solas, o en combinación con diversos contaminantes son consideradas como un serio riesgo para la salud. Su introducción en el cuerpo humano se realiza principalmente a través del sistema respiratorio y sus efectos inmediatos más importantes afectan al mismo. Según Artíñano y Salvador (2000) "La intensidad depende de la toxicidad de las partículas, así como del grado de penetración de las mismas en el sistema respiratorio, el cual es función de su tamaño. Esto es debido a las propias características anatómicas del sistema respiratorio humano el cual se puede clasificar en superior (cavidad nasal, faringe y tráquea) e inferior (bronquios y pulmones)". (Flores, 2017).

El interés por las partículas atmosféricas se debe a dos causas:

- Afectación del balance de la radiación terrestre.
- Efectos nocivos sobre la salud. Las partículas penetran en los pulmones, los bloquean y evitan el paso del aire, lo cual conlleva:
	- **1.** Disminución del buen funcionamiento de los sistemas respiratorio y cardiovascular.
	- **2.** Variación o cambio en los sistemas de defensa del organismo contra materiales extraños.
	- **3.** Deterioro al tejido pulmonar.
	- **4.** Carcinogénesis.

#### **5.** Mortalidad prematura.

Las personas más vulnerables a esto son quienes sufren afecciones pulmonares o cardiovasculares crónicas obstructivas, influenza o asma, así como la población más sensible, que son los ancianos y los niños. (Roberts A. , 2000)

Según Roberts, las partículas constituyen un problema ambiental. Por ejemplo, el hollín puede absorber sobre su superficie irregular cantidades relevantes de sustancias perjudiciales. Las partículas de este contaminante son abundantes en los gases de escape y en los incendios. La quema de carbón origina hollín, además de Dióxido de Azufre, cuyo aerosol del sulfato resultante, cuando hay niebla, se mezcla con el hollín y origina un «neblhumo» (smog) de consecuencias nocivas para la salud, especialmente en individuos con dificultades respiratorias (2000). Hay diversas razones por las cuales se entiende por qué las partículas grandes son menos preocupantes –que las pequeñas– para la salud humana. Se debe a que:

• Las partículas gruesas se sedimentan rápidamente y se reduce la exposición a ellas por vía de inhalación.

• Cuando se inhalan, las partículas gruesas se filtran de manera efectiva en la nariz (gracias a los vellos nasales) y por la garganta. Generalmente no llegan a los pulmones.

En cambio, las partículas finas, al ser inhaladas, vía los pulmones (debido a lo cual se les denomina «respirables»), pueden absorberse sobre las superficies de las células y, en consecuencia, afectar la salud.

• El área superficial por unidad de masa de las partículas grandes es menor que las correspondientes a las pequeñas. Por ello, gramo a gramo su capacidad de transportar gases absorbidos a cualquier parte del sistema respiratorio, y allí catalizar reacciones químicas y bioquímicas es, por lo tanto, menor.

• Dispositivos como los precipitadores electrostáticos y los filtros precipitadores de polvo (saco de tela fina a cuyo través se fuerza

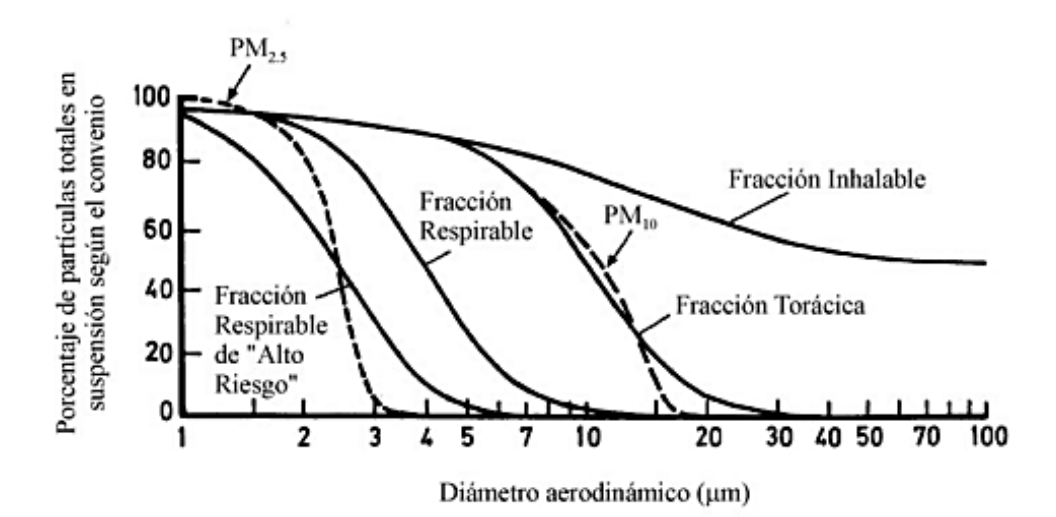

a pasar el aire), utilizados para desaparecer las partículas del aire, sólo son útiles para partículas gruesas. (Roberts A. , 2000)

<span id="page-33-1"></span>*Figura 2 Fracciones de tamaño de partículas según los convenios inhalable, torácico, respirables y respirable de alto riesgo, expresados como porcentajes de las partículas totales en suspensión.* 

<span id="page-33-0"></span>*Fuente: Adaptación de* (Harrison & Van Greeking, 1998)*.*

### **2.2.12. Modelos Geoestadísticos**

García (2004) nos dice que un modelo estadístico es un conjunto de herramientas y técnicas que sirven para analizar y predecir valores de variables que se distribuyen en el espacio o un periodo de tiempo de manera continua. Debido a que esta aplicación está dirigida a los Sistemas de Información Geográfica (SIG) también se la considera como estadística relacionada a datos geográficos o también llamada estadística espacial.

Este tipo de estudio contempla tres etapas:

- Análisis exploratorio: estudio de datos muéstrales eliminándose los erróneos e identificación de las distribuciones

- Análisis estructural: estudia la continuidad espacial de la variable ajustándose a un variograma teórico.

- Predicciones: considerando la estructura espacial correlacionada e información muestral se realiza estimaciones de la variable en los puntos muéstrales

### <span id="page-34-0"></span>**2.2.13. Modelo de Dispersión Atmosférica**

"Esta técnica se basa en el uso de modelos matemáticos complejos, que tienen por finalidad mostrar comportamientos y tendencias de plumas contaminantes en el medio receptor para mejores decisiones de gestión ambiental industrial". (Consulting, 2013).

El modelamiento de dispersión atmosférica, permite determinar tipo, carácter y distribución, de las fuentes de mayor impacto o carga contaminante, en correlación de las variables o indicadores meteorológicos, que sirven para determinar el transporte, la dispersión y las reacciones químicas, de las emisiones y partículas en determinada atmósfera de estudio.

En la actualidad ya se han desarrollado diversos tipos de modelos matemáticos para estimar la calidad del aire, entre estos se encuentran los modelos Gaussianos, urbanos, regionales y globales. (Schwela, 2009)

#### <span id="page-34-1"></span>**2.2.14. Inverse Distance Weighted (IDW)**

El método de ponderación inversa de la distancia (IDW), un modelo de interpolación espacial determinista, es uno de los métodos más populares adoptadas por los geólogos y geógrafos en parte debido a que se ha aplicado en muchos paquetes de SIG. La premisa general de este método es que los valores de atributo de cualquier par de puntos dado se relacionan entre sí, pero su similitud es inversamente proporcional a la distancia entre las dos ubicaciones. Sin embargo, muchos estudios, especialmente en la literatura interacción espacial, han puesto de manifiesto que la disminución de la relación espacial entre dos localizaciones no es simplemente proporcional a la distancia. (Lu & Wong, 2008)

Uno de los modelos deterministas más frecuentemente utilizados en la interpolación espacial es el método de ponderación inversa de la distancia (IDW). Es relativamente rápido y fácil de calcular, y fáciles de interpretar. (Lu & Wong, 2008)

Su idea general se basa en la suposición de que el valor del atributo de un punto de no muestreada es la media ponderada de los valores conocidos dentro de la zona de estudio, y los pesos están inversamente relacionadas con las distancias entre el lugar y la predicción de los lugares muestreados.

El peso inverso de la distancia (IDW) es modificarse por una potencia constante o un parámetro de decaimiento - distancia para ajustar la fuerza decreciente en relación con el aumento de distancia. Reconociendo el potencial para distintas relaciones de decaimiento distancia sobre el área de estudio, sugerimos que el valor del parámetro de ponderación se permite que varíe de acuerdo con el patrón espacial de los puntos de muestra en la vecindad. Este enfoque adaptativo sugiere que el parámetro de desintegración distancia puede ser una función del patrón de punto de la vecindad. Hemos desarrollado un algoritmo para buscar '' parámetros de decaimiento - distancia de adaptación 'óptima'.

El uso de validación cruzada para evaluar los resultados, se concluye que la adaptación IDW se comporta mejor que el método parámetro constante en la mayoría de los casos, y mejor que el método "Kriging". (Muralikrishna & Manickam, 2017).

## <span id="page-35-1"></span><span id="page-35-0"></span>**2.3. Definición de términos**

# **2.3.1. Absorción**

Es el proceso químico o físico en el cual átomos, moléculas o iones se mueven o trasladan de una fase a otra, incorporándose al volumen de la segunda fase.

# <span id="page-35-2"></span>**2.3.2. Adsorción**

Es un proceso físico o químico por el cual átomos, iones o moléculas son atrapados o retenidos en la superficie de un material (Rodríguez, 2017.

# <span id="page-35-3"></span>**2.3.3. Contaminación**

Es la variación de forma negativa del estado o composición de un ambiente, que influye en la salud tanto del miso ambiente como de los humanos, creando consecuencias adversas.

## <span id="page-35-4"></span>**2.3.4. Modelamiento**

Es una herramienta que nos ayuda a simular el comportamiento de sistemas complejos, que parten de datos químicos, físicos, hidrológicos, que brindan un resultado acerca de las posibles consecuencias. (Barriach, 2017).
#### **2.3.5. Muestreo Pasivo**

Caracterizado porque no utilizan bombas para la succión del aire y colectan un contaminante específico por medio de su adsorción y absorción en un sustrato químico seleccionado. Después de su exposición durante un apropiado período de muestreo, que varía desde un par de horas hasta un mes, la muestra se regresa al laboratorio, donde se realiza la recuperación del contaminante y después se analiza cuantitativamente.

### **2.3.6. Partícula**

Se entiende con este término a cualquier sustancia, excepto el agua pura, que se encuentra en la atmósfera ya sea en estado sólido o líquido bajo condiciones normales y cuya dimensión se considera está comprendido entre los 0.002 µm y los 100 µm de diámetro. (Salvador, 2005). El límite inferior a ese rango no está claramente definido debido a que no se sabe específicamente cuando un grupo de moléculas llega a formar una partícula, por lo cual se ha llegado a medir partículas del tamaño de 0.002 µm. El límite superior se considera al tamaño de las gotas de llovizna o de arena muy fina.

### **2.3.6. Partículas Sedimentables**

Es la máxima concentración de una muestra, colectada durante 30 (treinta) días de forma continua, será de un miligramo por centímetro cuadrado (1 mg/cm2 x 30 d). (Reyes, 2015).0

## **CAPÍTULO III: MARCO METODOLÓGÍCO**

### **3.1. Zona de estudio**

### **3.1.1. Ubicación de la zona de estudio**

La zona de estudio se encuentra ubicada geográficamente, de la siguiente forma:

- Departamento: Tacna
- Provincia: Tacna
- Distrito: Calana

### **3.2.2. Accesibilidad a la zona de estudio**

Para poder acceder a la zona de estudio, se puede tomar la avenida principal Tacna – Collpa – La Paz, todas las vías se encuentran asfaltadas, en la siguiente figura se muestra la distribución de los puntos de monitoreo en el Distrito de Calana.

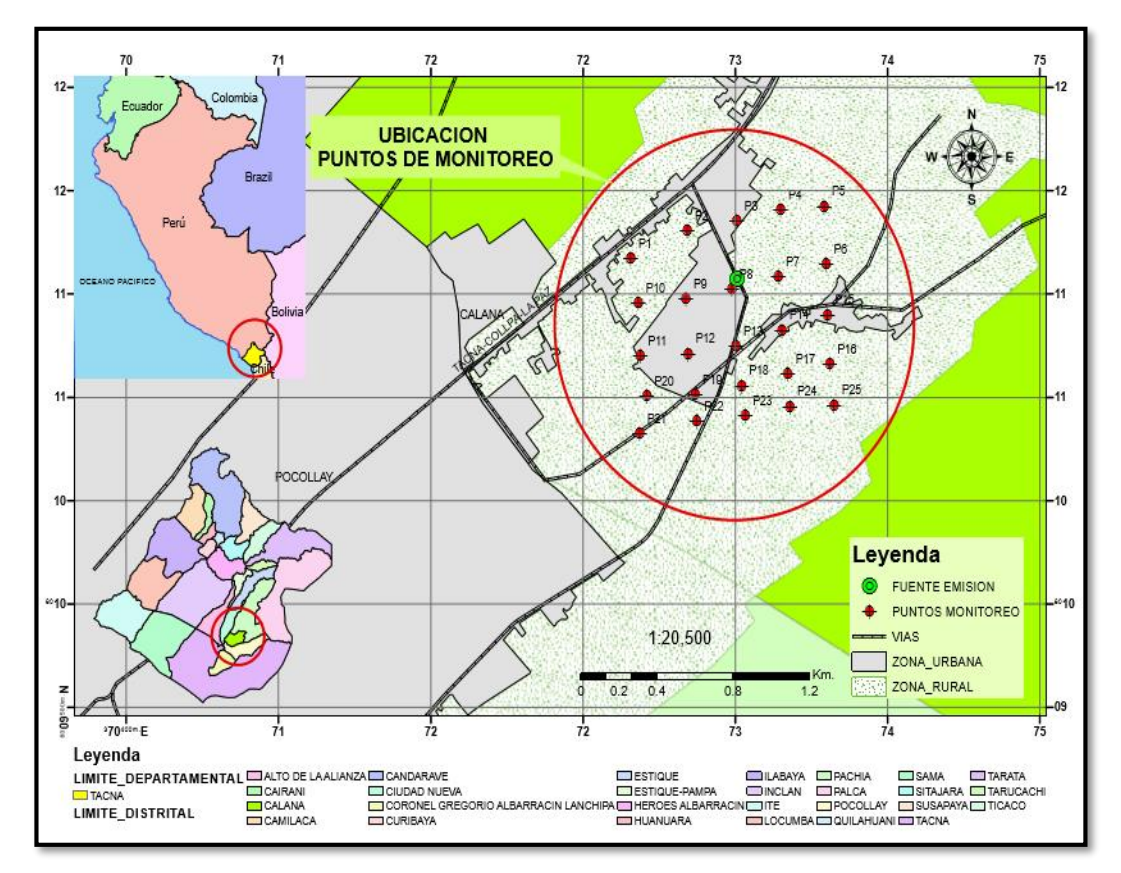

*Figura 3 Ubicación de la zona de estudio*

### **3.2. Tipo y diseño de la investigación**

### **3.2.1. Tipo de investigación**

### **Descriptiva**

El tipo de investigación empleada fue la Descriptiva. Las investigaciones de carácter científico se dividen en exploratorias, descriptivas, correlacional y explicativas (Danke, 1986; Hernández, Fernández & Baptista, 1997; Sampieri, 2010). Es descriptiva, ya que aquí se describen las situaciones o eventos. También se busca especificar propiedades, características de las unidades de análisis. Además, no se trata de una investigación no experimental, ya que no se hacen variar intencionalmente las variables independientes (Hernández, Fernández, Baptista, 2002, 2007). Es descriptivo ya que "mediante este tipo de investigación, que utiliza el método de análisis, se logra caracterizar un objeto de estudio o una situación concreta.

El presente trabajo es una investigación descriptiva, porque tiene como objetivo familiarizarse con un tema poco estudiado, como lo es la calidad del aire en la ciudad de Tacna. La investigación ha sido orientada sólo en el cumplimiento de la OMS, además se utilizará los parámetros de la OMS y para la comparación de la norma internacional.

### **3.2.2. Nivel de la investigación**

 El nivel de investigación utilizado es aprehensivo Debido a que el objetivo permite o implica "analizar y comparar", en este caso dos métodos de recolección de datos.

## **3.3. Operacionalización de Variables**

## *Tabla 2* **Operacionalización de Variables**

## *Operacionalización de Variables*

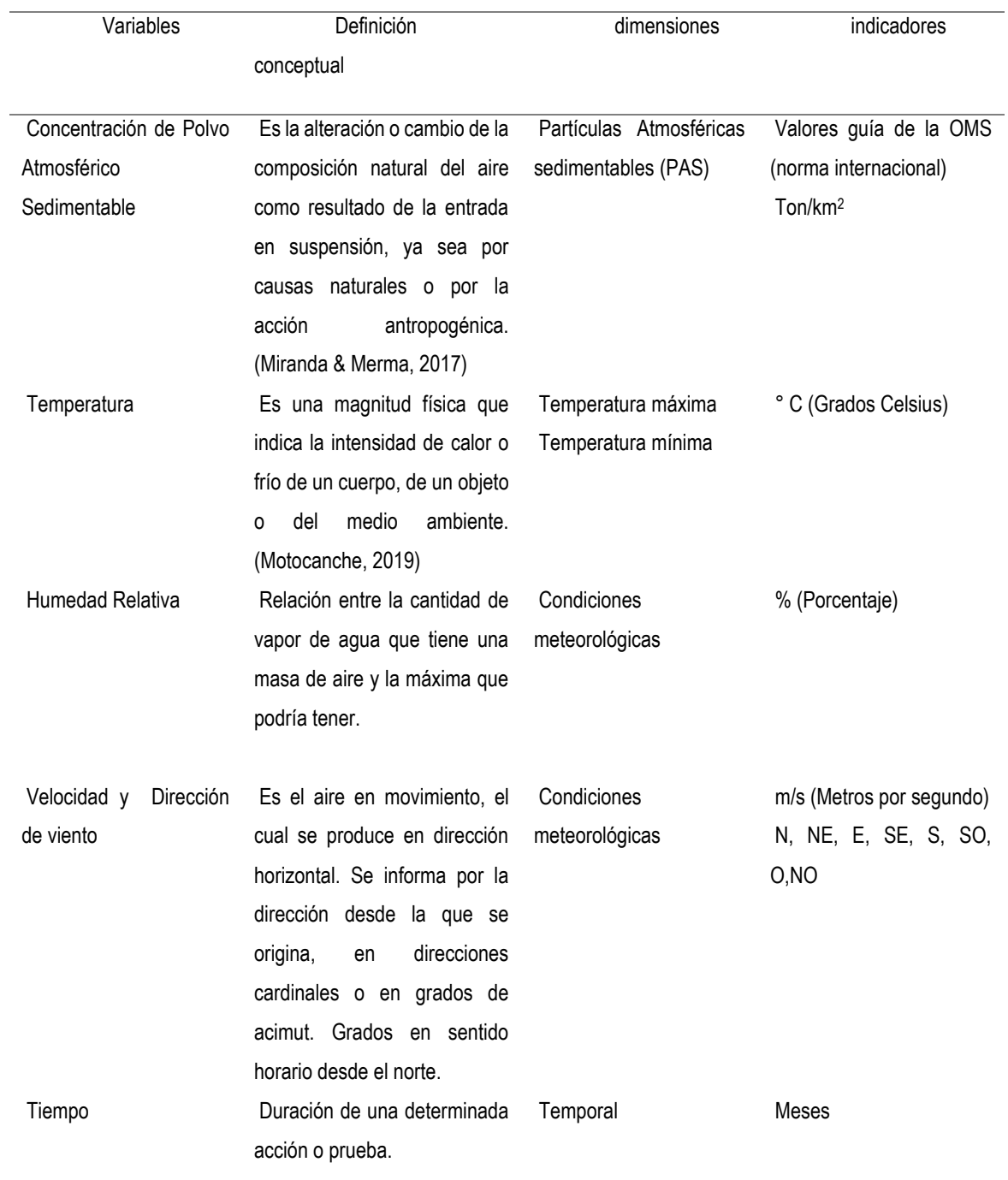

### **3.4. Acciones y actividades**

Las actividades se dividieron en tres fases:

#### **3.3.1. Fase preliminar**

### *3.2.1.1. Recolección de información.*

- En esta primera fase investigó y buscó toda la referencia histórica de trabajos realizados en la zona de estudio y zonas aledañas.
- Se procedió a la revisión de documentación referido al tema.

### *3.2.1.2. Coordinaciones previas.*

- Se solicitó la debida autorización a las instituciones y centros educativos, para poder colocar los equipos y hacer el monitoreo correspondiente al estudio.
- Se coordinó para enviar a hacer los equipos utilizados en campo, material e indumentaria necesaria para la realización adecuada del estudio.

#### **3.2.2. Fase de campo**

#### *3.2.2.1. Ubicación de los puntos de muestreo.*

Inicialmente se insertó una grilla de 25 puntos, se trabajó con puntos ubicados en un radio de 1 kilómetro de la ladrillera "Santa Rita" en funcionamiento, y ya posteriormente con estos puntos se procedió a ver si existía accesibilidad en la zona, disponibilidad de las viviendas en las que los puntos seleccionados coincidían, descartando así por los limitantes sociales y de accesibilidad un total de 12 puntos de muestreo que eran imposibles de instalar, quedando exactamente 13 puntos de muestreo que si se llegaron a instalar adecuadamente y se generó un mapa de ubicación con estos puntos, en donde se encuentran instalados los colectores de polvo y a unos pocos metros las casetas con las placas receptoras, para poder tener datos con las misma condiciones para un posterior análisis de acuerdo de su concentración una vez pasado el periodo de muestra de cada método. Estos puntos de muestreo se colocan en lugares que presentan similares condiciones como tránsito vehicular, zonas urbanas, zonas de campo, presencia de una ladrillera en funcionamiento en dicho lugar. Posteriormente se identificó los puntos de muestreo que sobrepasen los valores guía de la calidad del aire, establecido por la OMS, con el objetivo de evaluar la concentración del polvo atmosférico sedimentable.

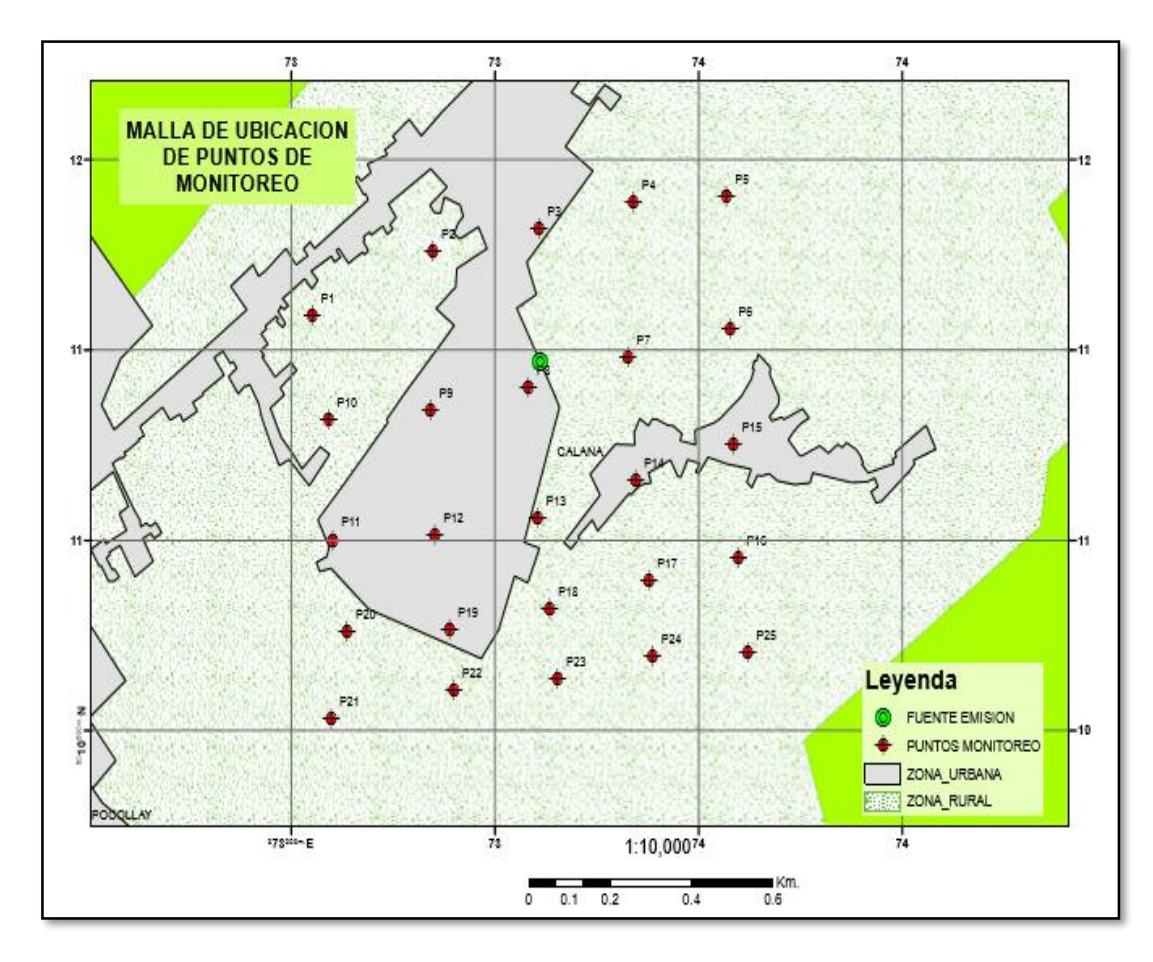

*Figura 4 Malla de Ubicación de Puntos de Monitoreo*

*Fuente: Elaboración propia.*

#### *3.2.2.2. Realización de monitoreo con el Método Pasivo de placas receptoras.*

En laboratorio se untó con vaselina cada placa de vidrio para la adsorción del PAS, con ayuda de una paleta y guantes. Se procedió a trasladar las casetas con las placas receptoras en los 13 puntos de muestra en campo, antes de su instalación se hizo una limpieza previa al lugar, se codificó cada placa y se anotó el peso inicial de cada una. Se instaló el 23 de Setiembre del presente año, dejando cada caseta metálica, con una placa de vidrio. Según la metodología del protocolo (DIGESA, 2005), estas mismas placas ya instaladas, deben ser cambiadas después de un periodo de 30 días calendario. El cambio de placas se realizó

pasado el tiempo indicado, el 23 de octubre, cumpliendo así con las condiciones establecidas. Se deja una nueva placa de vidrio en cada caseta, y se vuelve a esperar unos 30 días más.

La placa de vidrio recogida que lleva el PAS mensual del primer mes, se coloca en un recipiente herméticamente cerrado, para su traslado a laboratorio. Una vez en laboratorio, se procede a realizar el pesaje de la misma en una balanza analítica, anotando el resultado obtenido. Se obtiene el resultado final, es decir, el valor de PAS mensual, calculado por diferencia de pesos, el peso inicial y el peso final.

Se deja una nueva placa Petri en cada caseta, y se vuelve a esperar unos 30 días más.

#### *3.2.2.3. Realización de monitoreo con el Método Pasivo colectores de polvo*

Antes de ser expuestos en campo, el frasco o colector de muestreo, se lavó con detergente, para asegurar que se encuentre totalmente limpio, luego estuvo expuesto en el ambiente. En el distrito de Calana se ubicó los frascos colectores, en cada estación antes ya instalada en los puntos de monitoreo cada uno de ellos serán previamente codificados para su análisis respectivo. Se instalaron los colectores en los mismos puntos donde se encuentran las casetas metálicas con las placas receptoras. Después de la instalación se dejó por un periodo de 30 días, posteriormente se hizo el cambio de colectores, recogiendo el colector puesto inicialmente, cubriéndolo con papel Kraft para proteger nuestra muestra y se llevó al laboratorio para su respectivo análisis.

En laboratorio, se aforó a 1 litro con agua destilada todos los colectores de polvo y se procedió a filtrar el agua de cada colector, con ayuda de un papel filtro y un embudo buchner, esto se hizo de manera más rápida. Se anotó los datos, del peso inicial del filtro y del peso final del filtro, una vez que este ha sido puesto en estufa una hora, y desecado una hora más. Este procedimiento se realizó para la obtención del valor del Material Sedimentable Insoluble (MSI), valor que se queda en el filtro, después del desecado.

Obteniendo el primer valor, se procede a evaporar una alícuota de 100 ml. del líquido filtrado, en este caso, el litro de agua con el sulfato de cobre añadido, el proceso demoró unos 40 minutos aproximadamente con cada muestra. Este procedimiento se realizó para la obtención del valor del Material Sedimentable Soluble (MSS), valor que se queda en el agua.

Con la suma de estos dos valores (MSSI y MSS) se obtiene el PAS total mensual del método de colectores de polvo.

### **3.2.3. Fase de procesamiento de información**

Mediante la utilización del método IDW en un software libre de Sistema de Información geográfica, el cual se encargará de realizar un cálculo de concentraciones de Polvo Atmosférico Sedimentable, mediante interpolación.

Se procesó un mapa con las concentraciones de PAS obtenidas en campo, por cada mes de muestreo, es decir, para el Mes de Setiembre y Octubre, para una mejor visualización de los valores, esto con cada método obteniendo 4 mapas de PAS.

Finalmente, como resultado se generó un mapa de dispersión de Polvo Atmosférico Sedimentable de todos los puntos propuestos inicialmente en la grilla, específicamente, 25 puntos de muestreo.

## **3.5. Materiales y/o instrumentos**

## **3.4.1. Método Pasivo de placas receptoras**

## **Equipos**

- **Casetas**
- Placas de vidrio de 10 cm de lado
- Balanza analítica
- GPS

### **Materiales:**

- Vaselina
- **Alcohol**
- Agua destilada
- Guantes quirúrgicos
- **Bata**

### **Otros:**

- Cámara fotográfica
- Libreta de apuntes

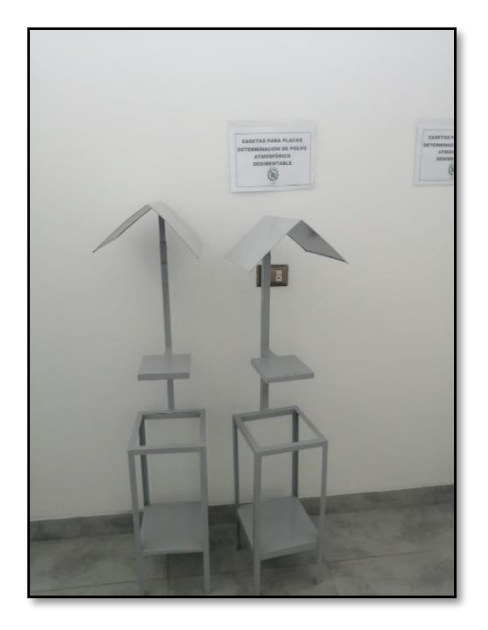

### *Figura 5 Casetas para Placas Receptoras.*

*Fuente: Elaboración propia*

# **3.4.2. Método Pasivo colectores de polvo**

## **Equipos**

- **Soporte**
- **Embudos**
- Depósito colector
- Balanza analítica
- Embudo Buchner
- Bomba de vacío
- Estufa con regulación de temperatura
- **Ordenador**
- GPS

### **Materiales:**

- Probeta
- Papel filtro
- Matraz de 1 litro aproximadamente
- **Colador**
- Pipeta
- Crisol
- **Espátula**
- Sulfato de cobre
- Agua destilada

### **Otros:**

- Malla metálica
- Cámara fotográfica
- Libreta de apuntes

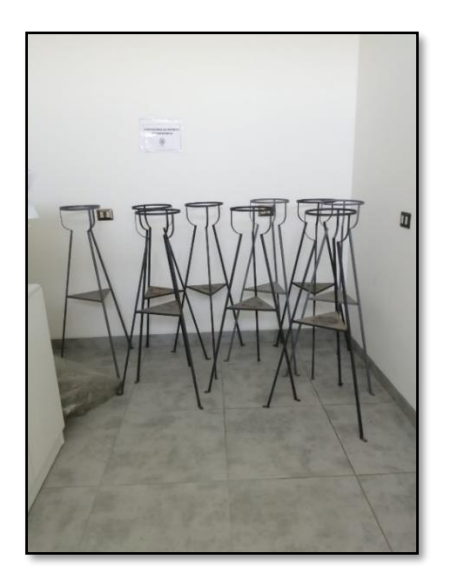

*Figura 6 Soporte de los Colectores de Polvo.*

### **3.6. Población y/o muestra de estudio**

### **3.5.1. Población**

Nuestra población fueron 25 puntos de monitoreo, los cuales fueron determinados en un radio de 1 kilómetro aproximadamente a un punto de emisión de contaminantes, en este caso, la ladrillera "Santa Rita" que se encuentra en funcionamiento, se ubicaron en el Distrito de Calana, en la ciudad de Tacna.

#### **3.5.2. Muestra**

Inicialmente se consideraron 25 puntos de monitoreo, por motivos sociales y de accesibilidad se fueron descartando 12 puntos, quedando únicamente 13 puntos fijos de muestreo en campo que nos sirvieron para colocar los dos equipos de medición pasiva de polvo atmosférico sedimentable para la obtención de cada muestra para el estudio, cabe indicar que en cada punto se ubicaron colectores de polvo y placas receptoras (uno de cada método), resultando 26 equipos medidores de polvo atmosférico sedimentable en su totalidad, cada una de ellas con su codificación correspondiente.

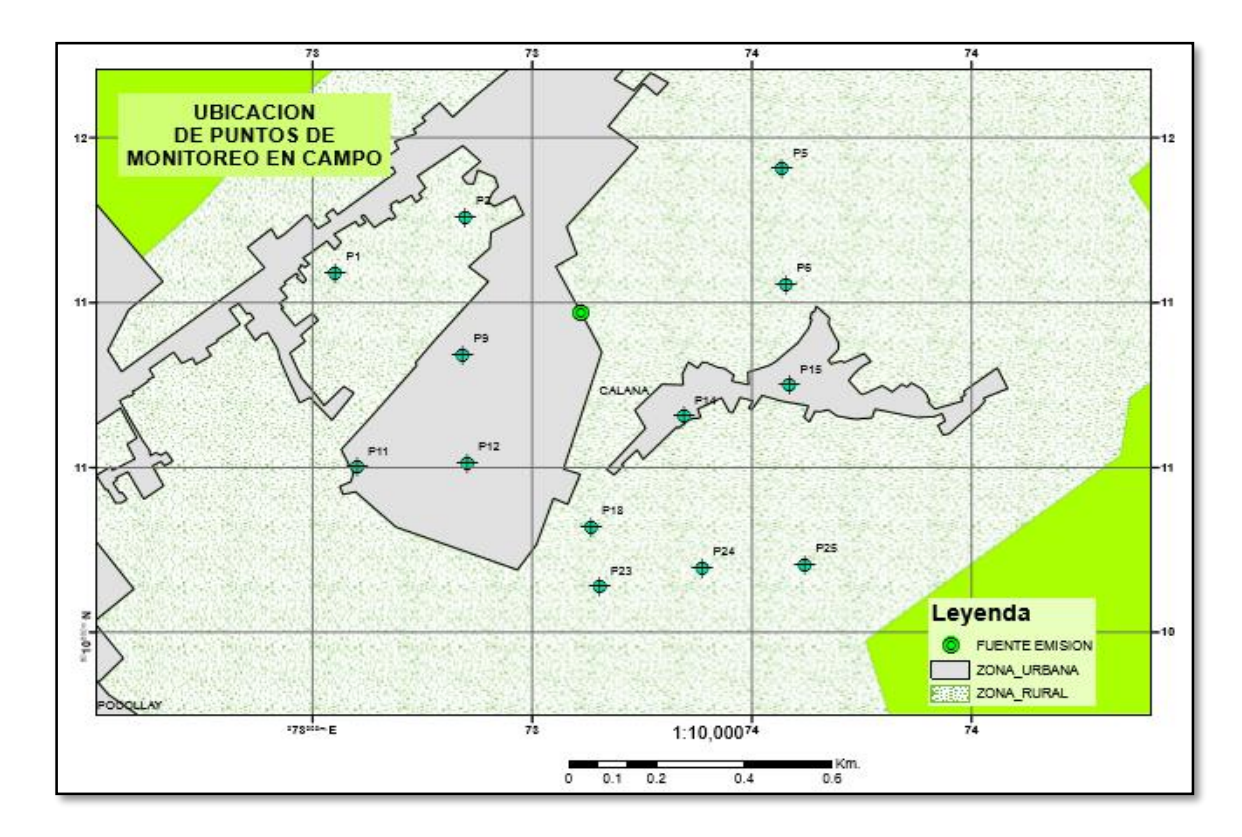

*Figura 7 Ubicación de Puntos de Monitoreo en campo*

## **3.7. Técnicas de procesamiento y análisis de datos**

### **3.6.1. Generación de Rosa de Viento**

La generación de rosa de viento es necesaria como guía para la interpretación de los mapas generados, mostrando la dirección de viento y por lo mismo la dispersión que existe en la zona, debido a factores netamente climatológicos. Estos datos se obtuvieron generando el siguiente cuadro para cada mes de muestreo.

La tabla muestra la dirección de viento y la velocidad diaria del mes de Setiembre:

### $Tabla 3$

### *Datos meteorológicos del mes de Setiembre*

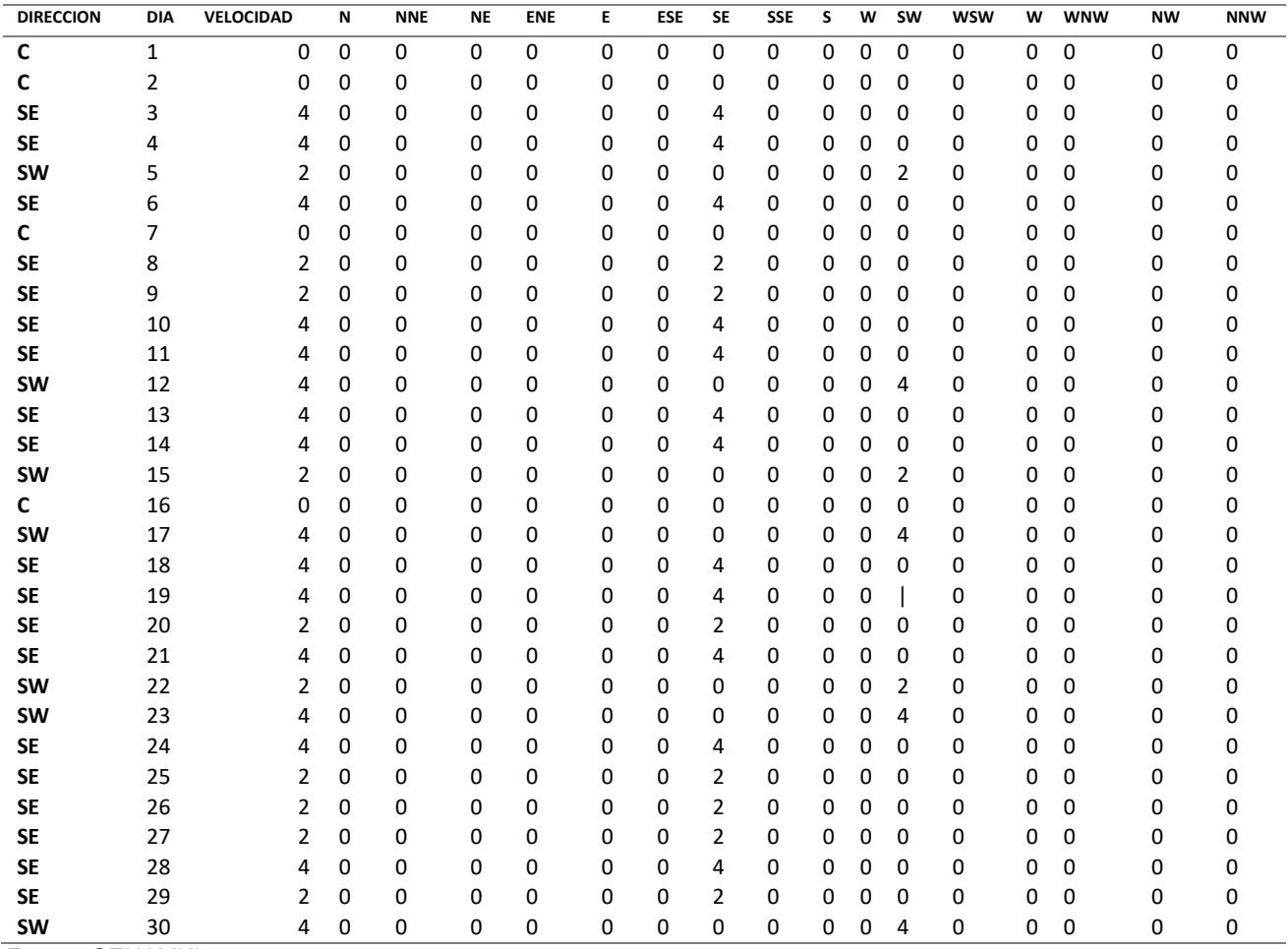

*Fuente: SENAMHI*

La tabla muestra la dirección de viento y la velocidad diaria del mes de Setiembre:

#### $Table 4$

*Datos meteorológicos del mes de octubre*

| <b>DIREC</b><br><b>CION</b> | DI<br>A        | <b>VELO</b><br><b>CIDA</b> | N | <b>NN</b><br>E | <b>NE</b>   | EN<br>E | Е        | ES<br>E     | <b>SE</b>      | SS<br>E | S | SS<br>W | S<br>W | <b>WS</b><br>W | W           | <b>WN</b><br>W | N<br>W      | N<br>N |
|-----------------------------|----------------|----------------------------|---|----------------|-------------|---------|----------|-------------|----------------|---------|---|---------|--------|----------------|-------------|----------------|-------------|--------|
|                             |                | D                          |   |                |             |         |          |             |                |         |   |         |        |                |             |                |             | W      |
| <b>SE</b>                   | $\mathbf{1}$   |                            | 0 | $\mathbf 0$    | $\mathbf 0$ | 0       | 0        | 0           | 4              | 0       | 0 | 0       | 0      | 0              | 0           | 0              | 0           | 0      |
| <b>SW</b>                   | $\overline{2}$ |                            | 0 | 0              | 0           | 0       | 0        | 0           | 0              | 0       | 0 | 0       | 4      | 0              | 0           | 0              | $\mathsf 0$ | 0      |
| <b>SE</b>                   | 3              |                            | 0 | 0              | 0           | 0       | 0        | 0           | 4              | 0       | 0 | 0       | 0      | 0              | 0           | 0              | 0           | 0      |
| <b>SE</b>                   | 4              |                            | 0 | 0              | 0           | 0       | 0        | 0           | $\overline{2}$ | 0       | 0 | 0       | 0      | 0              | 0           | 0              | 0           | 0      |
| <b>SE</b>                   | 5              |                            | 0 | 0              | 0           | 0       | 0        | $\mathbf 0$ | 2              | 0       | 0 | 0       | 0      | 0              | $\mathbf 0$ | $\mathbf 0$    | 0           | 0      |
| C                           | 6              |                            | 0 | 0              | 0           | 0       | 0        | 0           | 0              | 0       | 0 | 0       | 0      | 0              | 0           | 0              | 0           | 0      |
| <b>SE</b>                   | 7              |                            | 0 | 0              | 0           | 0       | 0        | 0           | 2              | 0       | 0 | 0       | 0      | 0              | 0           | 0              | 0           | 0      |
| <b>SW</b>                   | 8              |                            | 0 | 0              | 0           | 0       | 0        | 0           | 0              | 0       | 0 | 0       | 4      | 0              | 0           | 0              | 0           | 0      |
| <b>SE</b>                   | 9              |                            | 0 | 0              | 0           | 0       | 0        | 0           | 4              | 0       | 0 | 0       | 0      | 0              | $\mathbf 0$ | 0              | 0           | 0      |
| <b>SW</b>                   | 10             |                            | 0 | 0              | 0           | 0       | 0        | $\mathbf 0$ | 0              | 0       | 0 | 0       | 6      | 0              | $\mathbf 0$ | 0              | 0           | 0      |
| <b>SE</b>                   | 11             |                            | 0 | 0              | 0           | 0       | 0        | 0           | 4              | 0       | 0 | 0       | 0      | 0              | $\mathbf 0$ | 0              | 0           | 0      |
| <b>SE</b>                   | 12             |                            | 0 | 0              | 0           | 0       | 0        | 0           | 4              | 0       | 0 | 0       | 0      | 0              | $\mathbf 0$ | 0              | 0           | 0      |
| <b>SE</b>                   | 13             |                            | 0 | 0              | 0           | 0       | 0        | 0           | 2              | 0       | 0 | 0       | 0      | 0              | 0           | 0              | 0           | 0      |
| <b>SE</b>                   | 14             |                            | 0 | 0              | 0           | 0       | 0        | $\mathbf 0$ | 4              | 0       | 0 | 0       | 0      | 0              | $\mathbf 0$ | $\mathbf 0$    | 0           | 0      |
| <b>SE</b>                   | 15             |                            | 0 | 0              | 0           | 0       | 0        | 0           | $\overline{2}$ | 0       | 0 | 0       | 0      | 0              | 0           | 0              | 0           | 0      |
| <b>SE</b>                   | 16             |                            | 0 | 0              | 0           | 0       | 0        | 0           | $\overline{2}$ | 0       | 0 | 0       | 0      | 0              | $\mathbf 0$ | 0              | 0           | 0      |
| <b>SW</b>                   | 17             |                            | 0 | 0              | 0           | 0       | 0        | 0           | 0              | 0       | 0 | 0       | 6      | 0              | $\mathbf 0$ | $\mathbf 0$    | 0           | 0      |
| <b>SE</b>                   | 18             |                            | 0 | 0              | 0           | 0       | 0        | $\mathbf 0$ | 6              | 0       | 0 | 0       | 0      | 0              | 0           | 0              | 0           | 0      |
| <b>SW</b>                   | 19             |                            | 0 | 0              | 0           | 0       | 0        | 0           | 0              | 0       | 0 | 0       | 4      | 0              | 0           | 0              | 0           | 0      |
| <b>SE</b>                   | 20             |                            | 0 | 0              | 0           | 0       | 0        | 0           | 4              | 0       | 0 | 0       | 0      | 0              | 0           | 0              | 0           | 0      |
| <b>SW</b>                   | 21             |                            | 0 | 0              | 0           | 0       | 0        | 0           | 0              | 0       | 0 | 0       | 4      | 0              | 0           | 0              | 0           | 0      |
| <b>SE</b>                   | 22             |                            | 0 | 0              | 0           | 0       | 0        | 0           | 4              | 0       | 0 | 0       | 0      | 0              | $\mathbf 0$ | $\mathbf 0$    | 0           | 0      |
| <b>SW</b>                   | 23             |                            | 0 | 0              | 0           | 0       | 0        | 0           | 0              | 0       | 0 | 0       | 4      | 0              | 0           | 0              | 0           | 0      |
| <b>SE</b>                   | 24             |                            | 0 | 0              | 0           | 0       | 0        | 0           | 4              | 0       | 0 | 0       | 0      | 0              | 0           | 0              | 0           | 0      |
| <b>SE</b>                   | 25             |                            | 0 | 0              | 0           | 0       | 0        | 0           | 2              | 0       | 0 | 0       | 0      | 0              | $\mathbf 0$ | 0              | 0           | 0      |
| <b>SE</b>                   | 26             |                            | 0 | 0              | 0           | 0       | 0        | $\mathbf 0$ | $\overline{4}$ | 0       | 0 | 0       | 0      | 0              | $\mathbf 0$ | 0              | 0           | 0      |
| <b>SE</b>                   | 27             |                            | 0 | 0              | 0           | 0       | 0        | 0           | $\overline{2}$ | 0       | 0 | 0       | 0      | 0              | 0           | 0              | 0           | 0      |
| <b>SE</b>                   | 28             |                            | 0 | 0              | 0           | 0       | 0        | 0           | 4              | 0       | 0 | 0       | 0      | 0              | 0           | 0              | 0           | 0      |
| <b>SE</b>                   | 29             |                            | 0 | 0              | 0           | 0       | 0        | 0           | 4              | 0       | 0 | 0       | 0      | 0              | $\mathbf 0$ | 0              | 0           | 0      |
| <b>SE</b>                   | 30             |                            | 0 | 0              | 0           | 0       | 0        | 0           | 6              | 0       | 0 | 0       | 0      | 0              | $\mathbf 0$ | 0              | 0           | 0      |
| <b>SE</b>                   | 31             |                            | 0 | 0              | 0           | 0       | $\Omega$ | 0           | 4              | 0       | 0 | 0       | 0      | 0              | 0           | 0              | 0           | 0      |

*Fuente: SENAMHI*

### **3.6.2. Método Pasivo de placas receptoras**

Este método colecta un contaminante específico por medio de precipitación en un sustrato sólido o líquido seleccionado. Luego de su exposición por un periodo adecuado de muestreo, éste puede variar desde horas, días, meses o un año, la muestra se regresa al laboratorio donde se realiza el pesado del sustrato para ser analizado cuantitativamente. Estos equipos se los conocen como muestreadores pasivos y se pueden presentar de diversas formas y tamaño, con formas de baldes, recipientes rectangulares, circulares o tubos.

Se realizó la identificación de las placas (rotulado), de acuerdo a la denominación de los puntos de muestreo con tinta indeleble con el fin de evitar la pérdida de identificación y se consignó el peso inicial. o Después, se colocó cada soporte metálico y fue ubicado en 13 puntos de la ciudad de Tacna, colocado en la parte alta del local (Techo o azotea), y presente condiciones de seguridad y estabilidad para luego ser retirado la muestra en 30 días; el muestreo se realizó durante 60 días. Las zonas donde se ubicó los puntos de muestreo cuentan con azotea o techo plano con acceso rápido y condiciones estables para la protección de la muestra y para el personal que recogió las muestras.

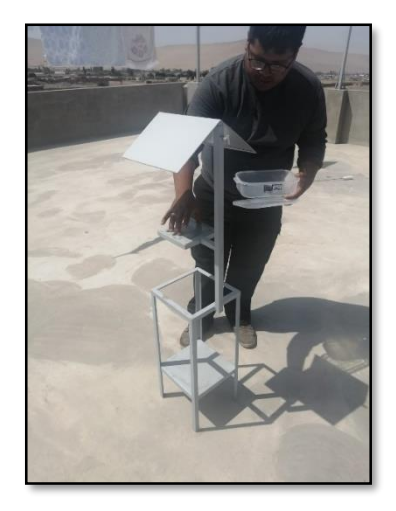

*Figura 8 Instalación de las Placas Receptoras, en viviendas situadas en el distrito de Calana. Fuente: Elaboración propia*

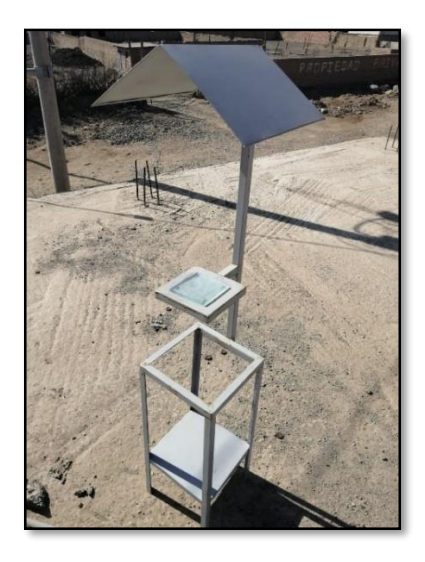

*Figura 9 Caseta metálica y placa petri instalada adecuadamente.*

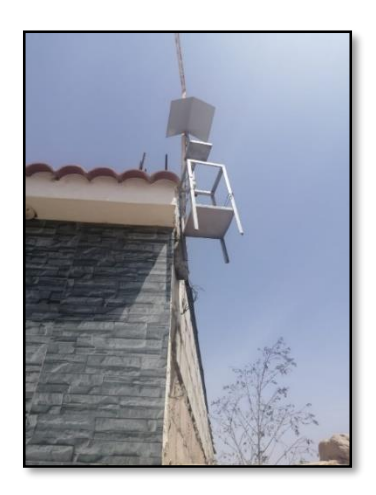

*Figura 10 Caseta con Placa Receptora en la parte alta de las viviendas del distrito de Calana.*

*Fuente: Elaboración propia*

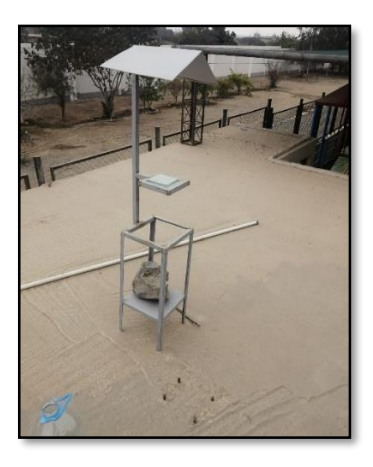

*Figura 11 Casetas con Placa Receptora en el Jardín "Santa Rita", ubicado en el distrito de Calana.*

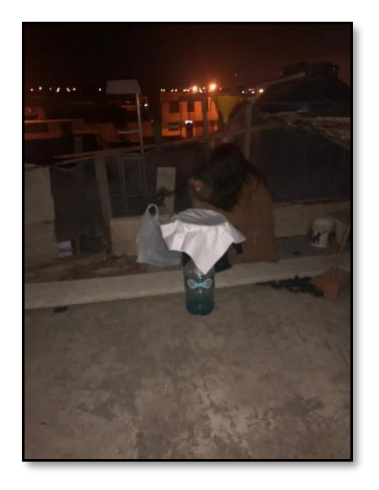

*Figura 12 Cambio mensual de Placa Receptora Fuente: Elaboración propia*

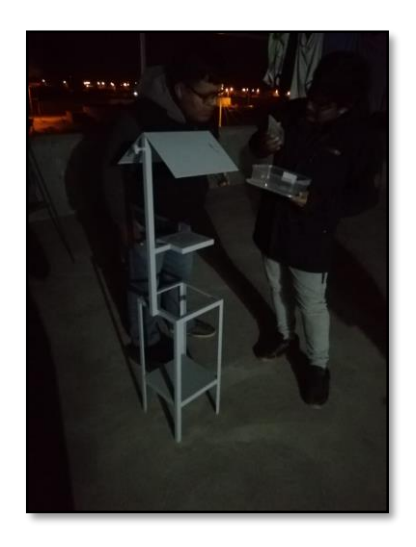

*Figura 13 Recolección de la Placa con el PAS mensual.*

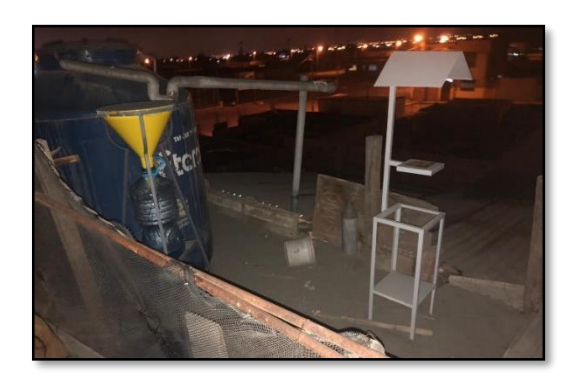

*Figura 14 Casetas con Placa Receptora y Colector de Polvo, después del primer mes.*

*Fuente: Elaboración propia*

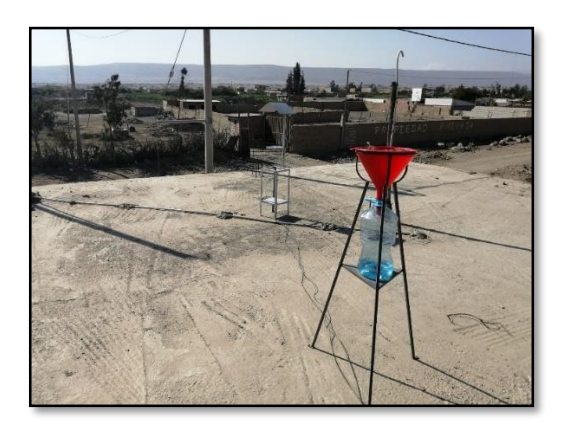

*Figura 15 Casetas con Placa Receptora y Colector de Polvo, ubicados a unos metros de distancia. Fuente: Elaboración propia*

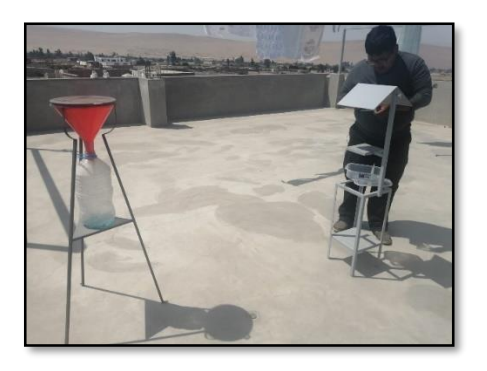

*Figura 16 Casetas con Placas Receptoras y Colector de Polvo.*

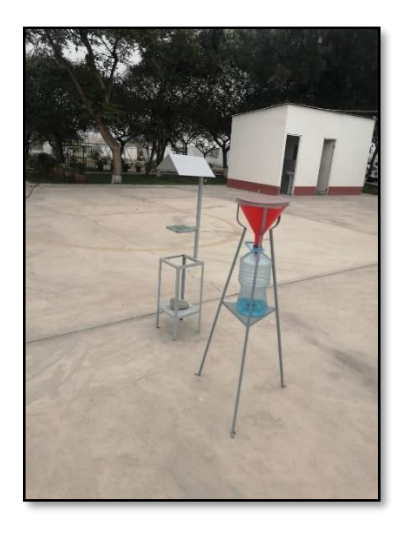

*Figura 17 Caseta con Placas Receptora y Colector de Polvo, ubicadas en la Dirección Regional de Educación.*

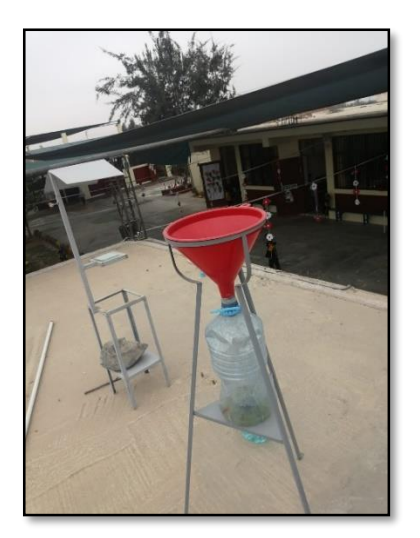

*Figura 18 Caseta con Placas Receptora y Colector de Polvo, ubicadas en el Jardín "Santa Rita". Fuente: Elaboración propia*

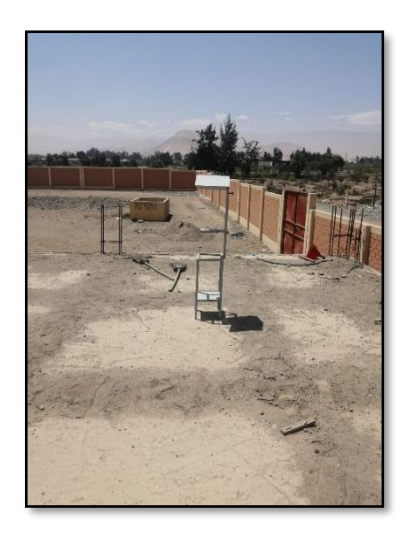

*Figura 19 Caseta con Placa Receptora, ubicada en el Colegio "Aurelia Arce Vildoso".*

*Fuente: Elaboración propia*

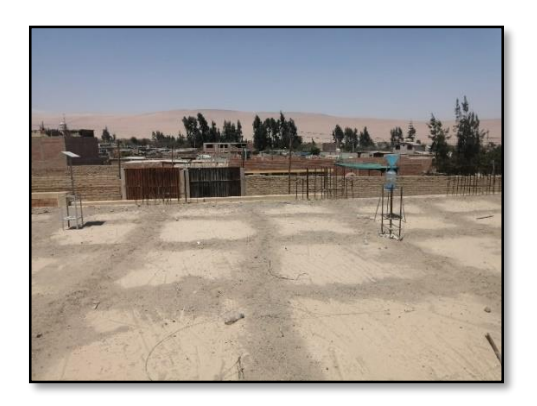

*Figura 20 Caseta con Placas Receptora y Colector de Polvo, ubicada en el Colegio "Aurelia Arce Vildoso".*

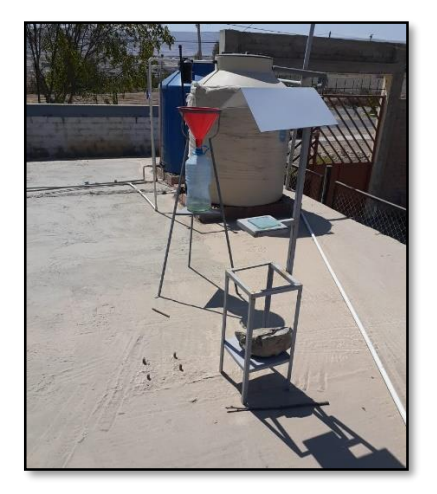

*Figura 21 Caseta con Placas Receptora y Colector de Polvo, en el segundo mes de muestreo. Fuente: Elaboración propia*

# **Análisis de Datos para Partículas Atmosférico Sedimentable (PAS).**

Previo al recojo de las muestras se pesaron los sustratos que nos sirvieron como recolectores de muestras en una balanza analítica. Al día 30 se procedió a recolectar las placas, cada uno en sus respectivos sobre rotulados y con su peso inicial que fue previamente registrado antes de ser colocado en el recipiente. Se realizaron 02 recolecciones de muestras, cada 30 días, de los 13 puntos muestreo en el mismo día; siendo el tiempo total de muestreo de 60 días. Las muestras obtenidas en los puntos de muestreo fueron puestas en recipientes herméticamente cerrados y fueron abiertos en laboratorio para ser pesados en una balanza analítica y por diferencia de peso se conoció el peso de las partículas. Determinado el peso de las partículas se proyectó la concentración tomando en cuenta la superficie de la placa de vidrio utilizando la siguiente expresión matemática:

*Ecuación 1 Para determinar PAS<sup>1</sup>*

 $[PAS]$  1 =  $Dp(g)$  = (Pf (g) - Pi (g)) \* 30 días

Donde:

Dp: Diferencia de pesos

Pf: Peso final  $(q)$  = Peso de placa + vaselina + PAS

Pi: Peso inicial (g) = Peso de placa + vaselina

Luego se hace la siguiente relación respecto al área:

Dp (g) \_\_\_\_\_\_\_\_\_\_\_\_\_\_ 100 cm<sup>2</sup> (área de placa de vidrio de 10x10 cm de lado)

X (g) \_\_\_\_\_\_\_\_\_\_\_\_\_\_ 1 cm<sup>2</sup> (área para encontrar la relación de la OMS)

Luego el valor de  $X(q)/cm^2$  debe ser convertido a Ton/Km<sup>2</sup>, para hallar la relación con el valor guía que establece la OMS para Polvo Atmosférico Sedimentable

*Valor Guía de la OMS para PAS:*

 $OMS = 5ton/km^2/30dias$ 

### **3.6.3. Método Pasivo colectores de polvo**

Método que realiza la determinación del material sedimentable insoluble (MSI) y el material sedimentable soluble (MSS) durante su exposición en un periodo de tiempo.

Según Aragón, Catala y Tortajada (2014), antes de filtrar se deben separar, mediante un tamiz apropiado, las partículas groseras. Una vez eliminadas, se procedió a iniciar el filtrado. Se anota los datos de cada muestra, como, por ejemplo: la hora, la fecha, cuánta agua se encontró en el depósito colector, y se procede a limpiar la pared del embudo con agua destilada, para atrapar las partículas que quedaron en él, con bastante cuidado de no tocar el embudo porque afectaríamos la muestra. Una vez limpio el embudo, se limpia el depósito colector de la misma manera. Una vez que está limpio, se procede a medir el volumen del agua, en una jarra o una probeta, para saber cuánto vamos a filtrar, Si el volumen de agua es menor a 1 litro se afora, para tener una medida uniforme.

Se filtra la muestra para separar y determinar la materia sedimentable soluble e insoluble utilizando un filtro de microfibra de vidrio (Whatmsn GF/C) seco y tarado colocado en un embudo Buchner. Los filtros, previamente desecados, se conservarán en el desecador hasta el momento de del análisis, justo antes de filtrar, se pesan en la balanza analítica anotando el peso exacto de cada filtro que vayamos a utilizar. Las condiciones del muestreo y resultados posteriores se irán anotando en el formulario a lo largo del procedimiento.

En el momento de filtrar, se agita el depósito o frasco colector, que contiene nuestra muestra para remover la materia sedimentable insoluble que contenga. Se pasa el agua a la probeta, confirmando el volumen que ya habíamos anotado, e iremos vertiendo poco a poco el agua. En el kitasatos se recogerá el agua filtrada. Las partículas que queden en el frasco se arrastrarán mediante el mínimo de agua posible. El líquido filtrado se homogeniza y se mide su volumen total.

Para el filtrado se necesita una bomba de vacío, para agilizar el procedimiento. Con esta bomba nos aseguramos que el filtrado será relativamente más rápido. Según la cantidad de agua que contenga el depósito se procede de distinta manera:

Cuando el volumen de agua recogida no supere el litro, se aforará hasta ese volumen con agua destilada. Se transfiere todo el líquido al frasco de plástico anotando en el frasco y la hoja de resultados, la cantidad recogida e indicando "Aforado a 1 Litro".

- Cuando el volumen oscile entre 1 y 2 litros, se recogerá todo y se anotará el volumen recogido.
- Cuando el depósito supere los dos litros se desechan los primeros 100 ml. Y se recoge el volumen restante en tantos frascos como sea necesario.

Este líquido es el que servirá para las sucesivas determinaciones. Se anotará en los frascos la fecha de recogida. Finalmente se procederá a la limpieza del depósito y se guardará en el almacén hasta su próximo uso. Una vez terminado el filtrado, se retira el filtro del embudo buchner y en un vidrio de reloj se lleva a la estufa a 105°C durante una hora cada muestra. Pasado ese tiempo se lleva al desecador durante media hora y se procede a su pesada. Se repite este proceso hasta la obtención de un peso constante, para asegurar que el filtro está realmente seco. Se realiza este procedimiento con cada muestra. (Aragón, Catala, & Tortajada, 2014)

#### **Materia Sedimentable Insoluble (MSI)**

La materia sedimentable insoluble (MSI) o residuo total insoluble viene dado por la diferencia de peso del filtro antes y después de filtrar la muestra, es decir, después de una hora en la estufa y media hora en el desecador. Con ayuda de una balanza analítica se procede a pesar y a sacar la diferencia de pesos.

Tras la filtración se retira cuidadosamente el filtro y se seca a 105°C en estufa y luego al desecador hasta obtener un peso constante. Se deja enfriar en el desecador y se pesa en la balanza analítica, anotando el peso exacto en la hoja de toma de datos. Con este dato y teniendo en cuenta el área del embudo colector del captador y los días que ha estado expuesto el captador, se determina el MSI expresada en mg./(m<sup>2</sup>.día), que se anotará también en la hoja de datos. (Aragón, Catala, & Tortajada, 2014)

#### **Materia Sedimentable Soluble (MSS)**

La materia sedimentable soluble (MSS) o residuo soluble total, se determina por evaporación a sequedad de una parte alícuota del líquido filtrado que contienen las sales disueltas. La evaporación se realiza en baño maría o en estufa en una cápsula o vaso de precipitado previamente desecado y tarado. El residuo seco a 100°C se pesa y se refiere al volumen total del líquido. Los resultados se anotan en la hoja de toma de datos. La suma de la MSI y MSS representa la materia sedimentable total (MST) o residuo total.

Con ayuda de una balanza analítica, una pipeta e 100 ml. y una cápsula de vidrio o vaso de precipitado se realiza este proceso. Se secan las cápsulas de vidrio o el vaso de precipitado y se pesan en la misma balanza que los filtros para determinar su tara. Se llenan con 100 ml. del agua filtrada y se llevan al evaporador, estufa o baño maría hasta su total evaporación.

Terminada la fase anterior, se llevan a la estufa durante una hora y después al desecador durante media hora. Pasado este tiempo se vuelven a pesar. Se debe repetir este proceso hasta la obtención de un peso constante. La diferencia de peso de la cápsula de vidrio o vaso de precipitado es la MSS por 100 ml.

Con el resultado del peso de la MSS y teniendo en cuenta el área del embudo colector del captador de polvo atmosférico, el volumen de que hemos recogido, la alícuota que hemos tomado para realizar esta experiencia (100ml) y los días que ha estado expuesto el captador, se determina la MSS expresada en mg (m<sup>2</sup>.dia). Realizar los cálculos necesarios y completar la hoja de toma de datos. (Aragón, Catala, & Tortajada, 2014)

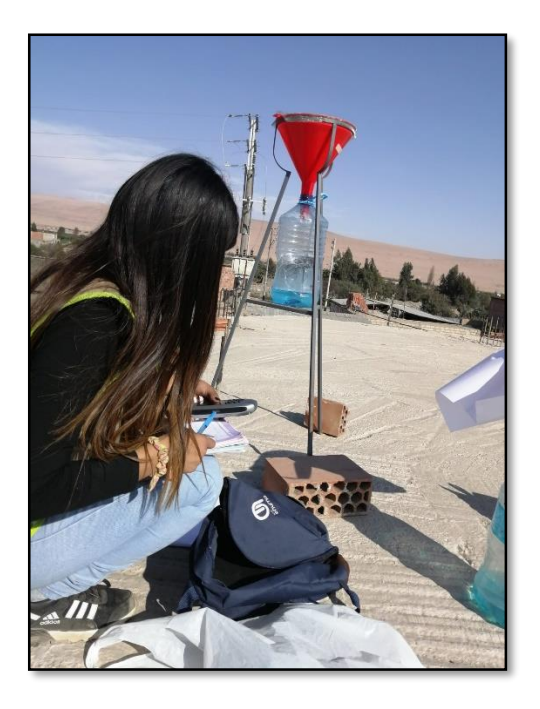

*Figura 22 Toma de datos e instalación de los Colectores de Polvo en viviendas situadas en el distrito de Calana.*

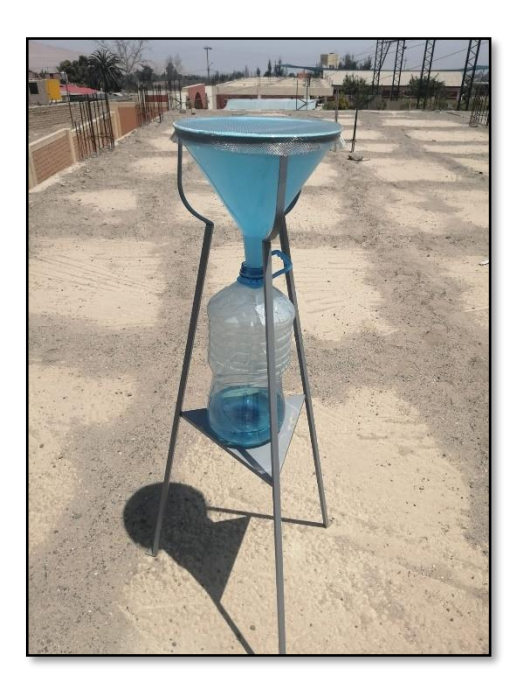

*Figura 23 Instalación de Colectores de Polvo con malla metálica.*

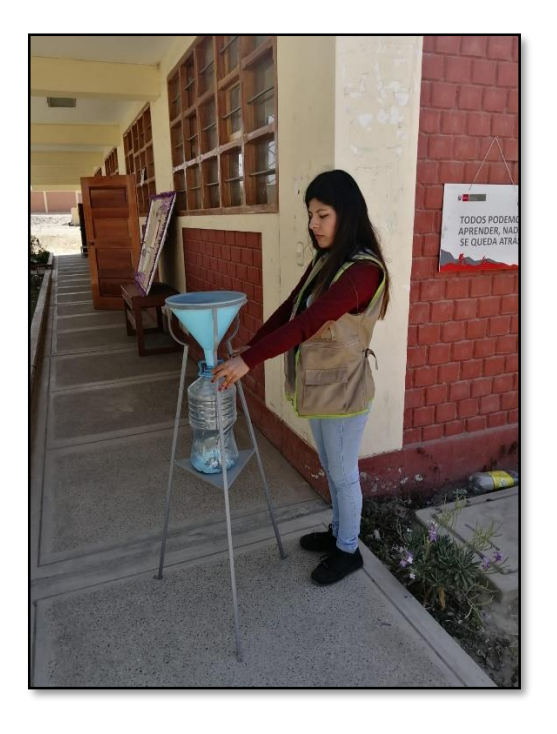

*Figura 24 Instalación de Colectores de Polvo en el Colegio "Aurelia Arce Vildoso".*

*Fuente: Elaboración propia*

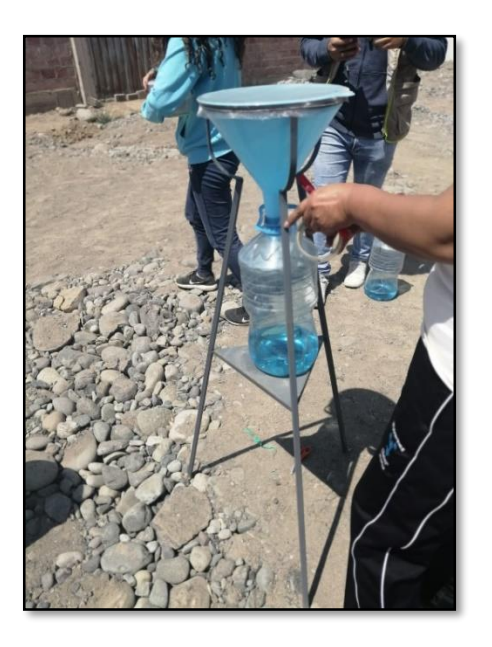

*Figura 25 Instalación de Colectores de Polvo, asegurados con cinta para evitar la pérdida de muestra.*

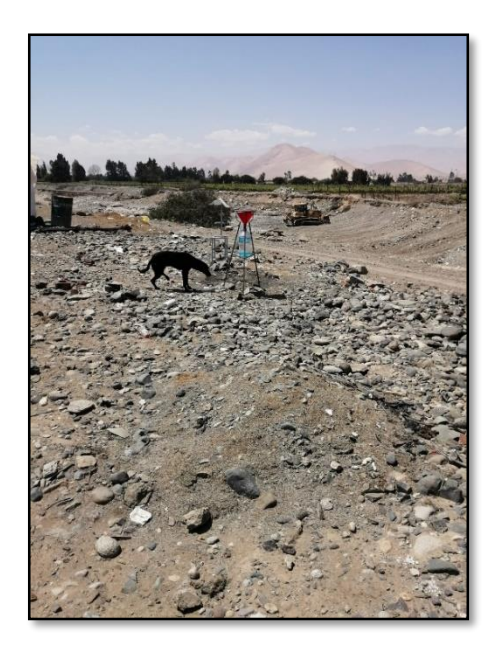

*Figura 26 Instalación de Colectores de Polvo, en zona de poca accesibilidad.*

*Fuente: Elaboración propia*

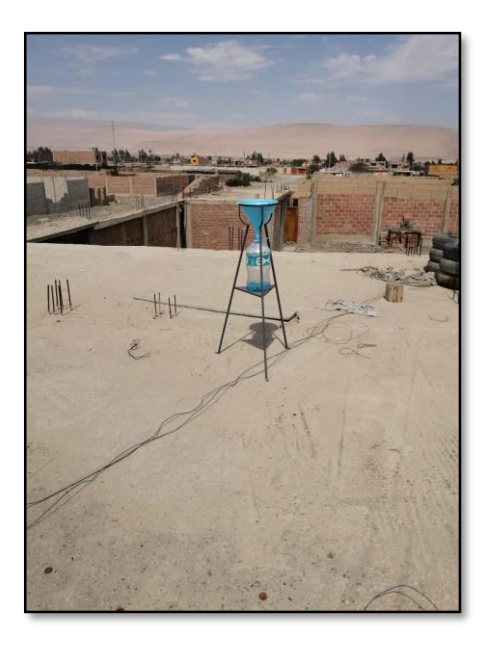

*Figura 27 Instalación correcta de Colectores de Polvo, en viviendas.*

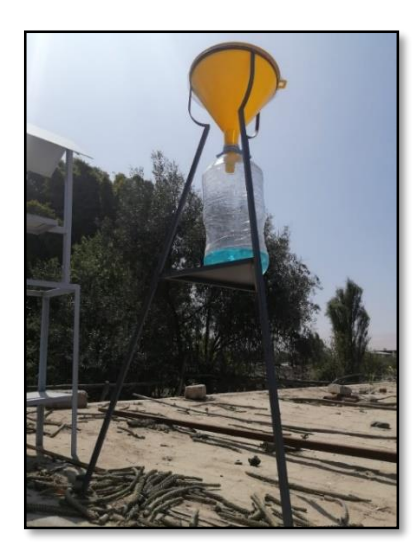

*Figura 28 Colectores de Polvo, en su primer mes de muestreo.*

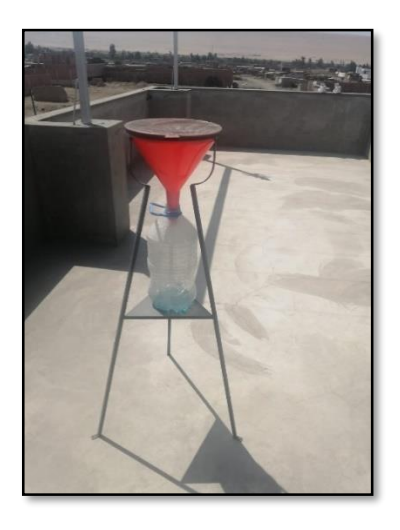

*Figura 29 Colectores de Polvo, en su segundo mes de muestreo.*

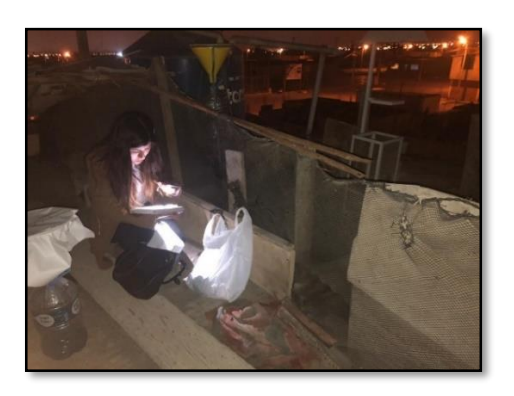

*Figura 30 Cambio mensual de Colectores de Polvo y Placas Receptoras. Fuente: Elaboración propia*

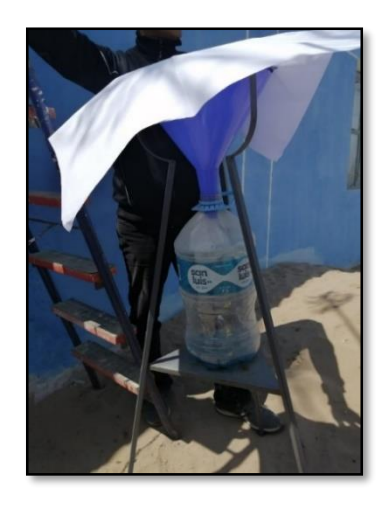

*Figura 31 Cambio mensual de Colectores de Polvo.*

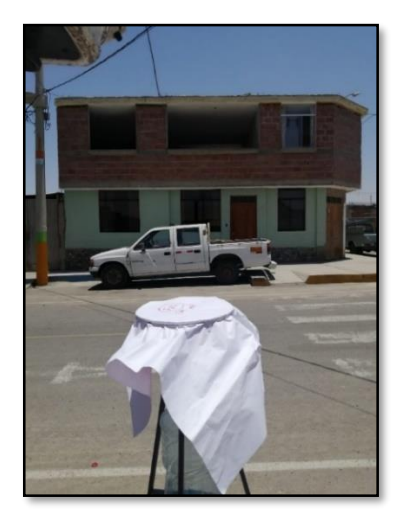

*Figura 32 Recojo de Colectores de Polvo para su traslado al laboratorio.*

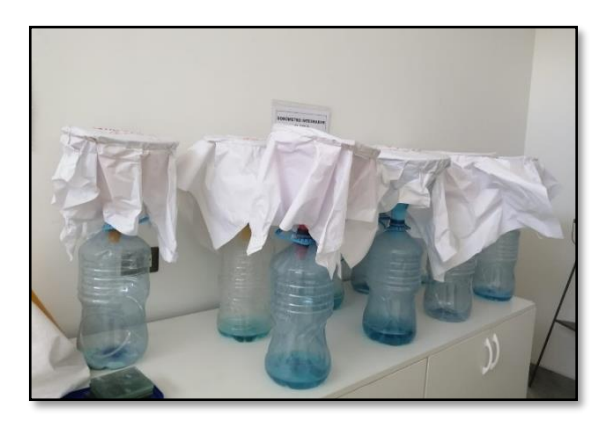

*Figura 33 Colectores de Polvo trasladados al laboratorio. Fuente: Elaboración propia*

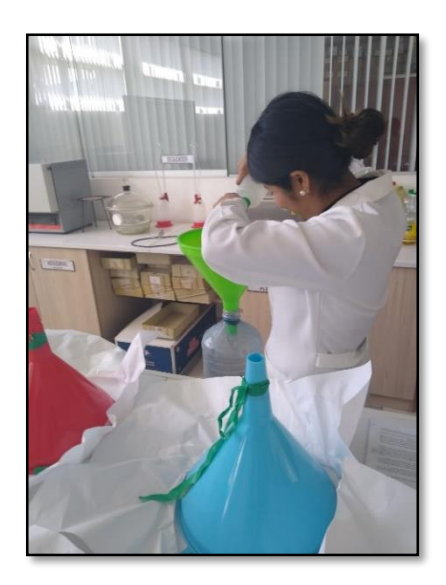

*Figura 34 Colectores de Polvo en laboratorio, siendo lavados con agua destilada.*

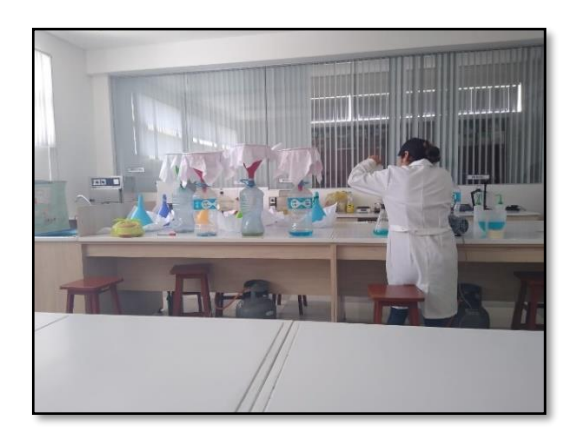

*Figura 35 Colectores de Polvo rotulados adecuadamente en laboratorio.*

*Fuente: Elaboración propia*

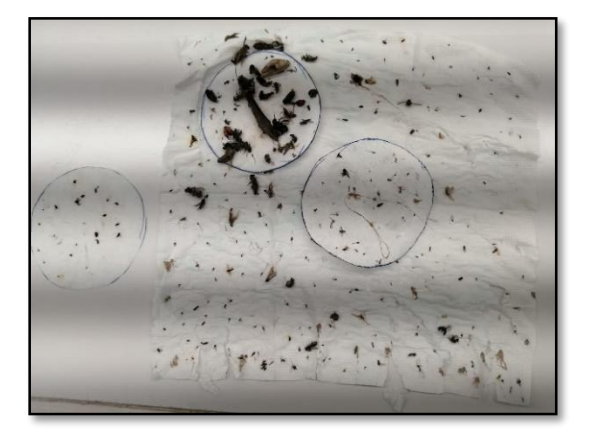

*Figura 36 Insectos encontrados en el agua puesta en los colectores.*

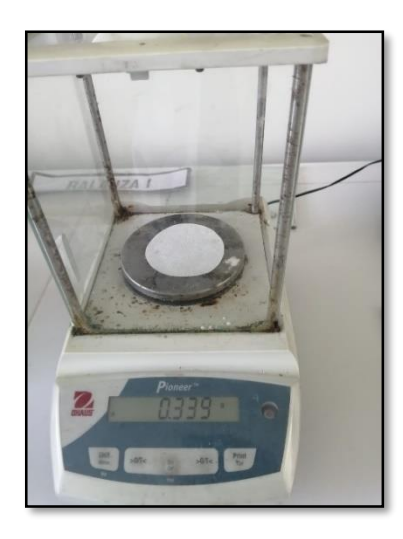

*Figura 37 Pesaje de filtro antes de la filtración.*

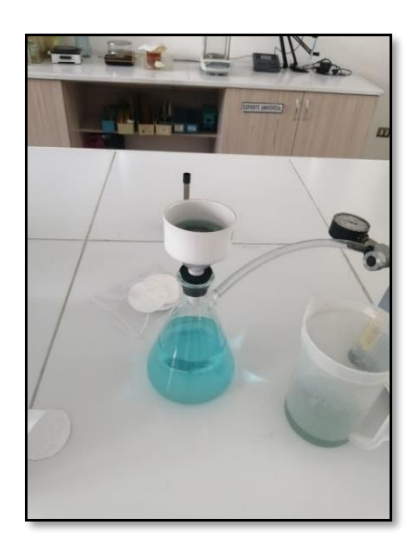

*Figura 38 Filtración del agua recogida con embudo buchner y bomba de vacío.*

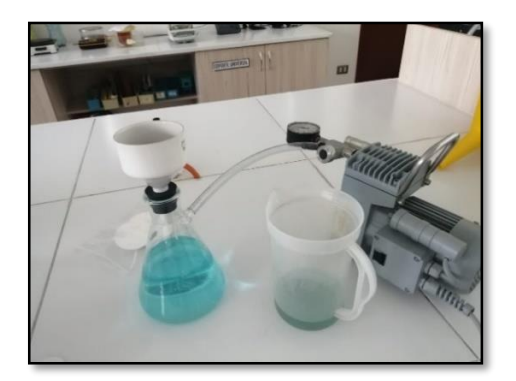

*Figura 39 Filtración terminada en laboratorio. Fuente: Elaboración propia*

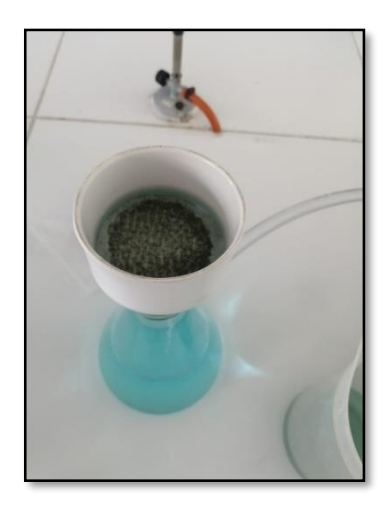

*Figura 40 Polvo Sedimentable Insoluble obtenido mediante filtración.*

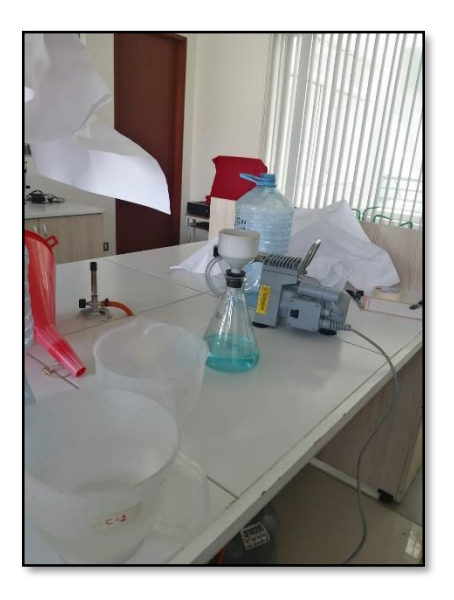

*Figura 41 Equipos utilizados en laboratorio.*

*Fuente: Elaboración propia*

## **Análisis de Datos para Partículas Atmosférico Sedimentable (PAS).**

Al día 30 se procedió a recolectar los colectores de polvo, cada uno con su respectivo rotulado y con cuidado para no alterar los resultados al momento de retirarlos. Se realizaron 02 recolecciones de muestras, cada 30 días, de los 13 puntos muestreo en el mismo día; siendo el tiempo total de muestreo de 60 días. Las muestras obtenidas en los puntos de muestreo fueron cuidadosamente envueltas en papel kraft y fueron llevadas a laboratorio para ser filtradas y evaporadas,

posteriormente pesadas en una balanza analítica y por diferencia de peso se conoció el peso de las partículas. (Aragón, Catala, & Tortajada, 2014). Para poder determinar el valor de MSI se utilizó la filtración y la diferencia de pesos mediante la siguiente formula:

#### *Ecuación 2 Para determinar PAS<sup>1</sup>*

 $[PAS]$  \_2 = MSI(g) = (Pff (g) – Pif(g)) \* 30 días

Donde:

MSI (g): Material Sedimentable Insoluble

Pff (g): Peso final del papel filtro seco luego de filtrar la muestra

Pif (g): Peso inicial del papel filtro seco antes de filtrar la muestra

Para poder determinar el valor de MSS se utilizó la evaporación y la diferencia de pesos mediante la siguiente formula:

#### *Ecuación 3 Para determinar PAS<sup>2</sup>*

 $[PAS]$  \_3 = **MSS** (g) =  $(Pfv(g) - Piv(g)) * 30$  días

Donde:

MSS (g): Material Sedimentable Soluble

Pfv (g): Peso final del vaso luego de evaporar el agua

Piv (g): Peso inicial del vaso antes de evaporar el agua

A este valor se le resta el sulfato de cobre:

10 g \_\_\_\_\_\_\_\_\_\_\_\_\_\_\_\_\_ 1000 ml

y \_\_\_\_\_\_\_\_\_\_\_\_\_\_\_\_\_ 100 ml.

Sulfato de cobre = 1 g

Con estos dos valores se calculó el Material Sedimentable Total mediante la suma de ambos con la siguiente formula, teniendo en cuenta la superficie del colector.

#### *Ecuación 4 Para determinar PAS<sup>3</sup>*

 $PAS_{total} = Sp = MSI(g) + MSS(g) * 30$  días

Donde:

Sp: Suma de pesos (g)

MSI: Material sedimentable insoluble (g)

MSS: Materia sedimentable soluble (g)

Luego se hace la siguiente relación respecto al área:

 $Sp(g)$  \_\_\_\_\_\_\_\_\_\_\_\_\_\_\_\_\_\_ 1810.98 cm<sup>2</sup> (área del equipo colector)

 $X(g)$   $\quad \quad \quad \quad \text{1 cm}^2$  (área para encontrar la relación de la OMS)

Luego el valor de Sp g/cm<sup>2</sup> debe ser convertido a Ton/Km<sup>2</sup>, para hallar la relación con el valor guía que establece la OMS para Polvo Atmosférico Sedimentable

PAS total g/cm<sup>2</sup> \_\_\_\_\_\_\_\_\_\_\_\_\_\_\_\_\_\_\_\_ Ton/km<sup>2</sup>

*Valor Guía de la OMS para PAS:*

 $OMS = 5ton/km^2/30dias$ 

## **CAPITULO IV: RESULTADOS Y ANÁLISIS**

### **4.1. Generación de la rosa de viento**

Se generó la rosa de viento en la zona de influencia directa de la ladrillera en funcionamiento, ubicada en el distrito de Calana de la ciudad de Tacna.

Con datos climatológicos de velocidad y dirección de viento se logró generar la rosa de viento.

La rosa de viento nos indica que en el mes de setiembre la dirección de viento fue de sentido SE a SW.

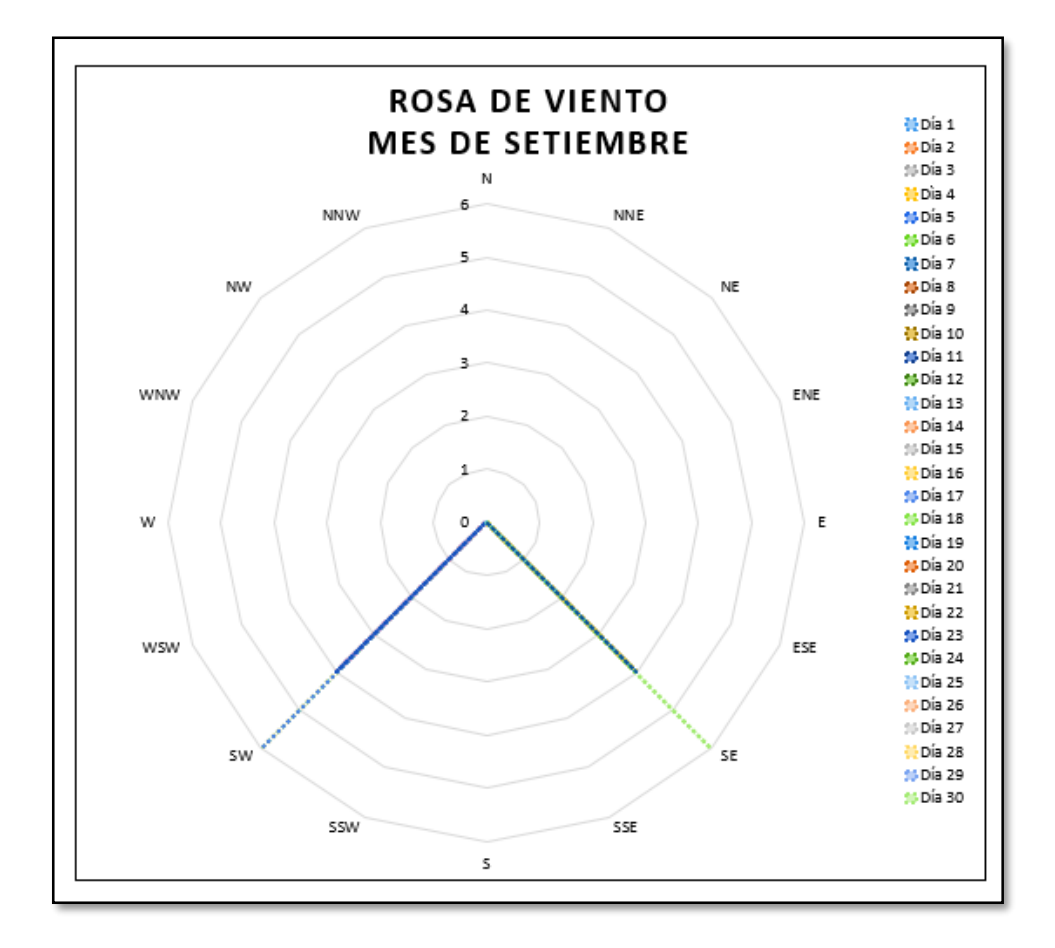

#### *Figura 42 Rosa de viento del mes de Setiembre.*

*Fuente: Elaboración propia*

La rosa de viento nos indica que en el mes de octubre la dirección de viento fue de sentido SE a SW.

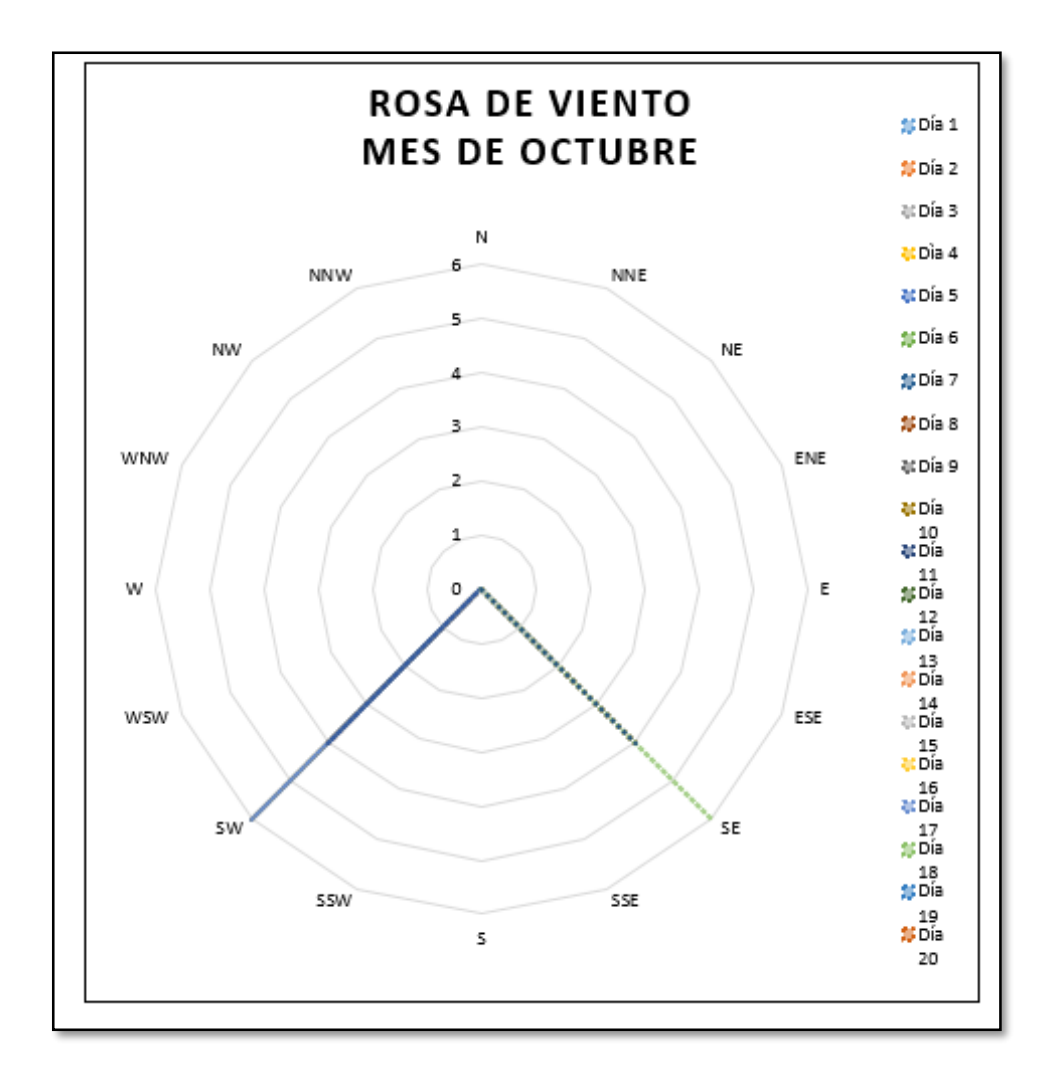

*Figura 43 Rosa de viento del mes de Octubre.*

### **4.2. Método Pasivo de placas receptoras**

Resultando de las tablas ilustrativas respecto a cada modelo en el cual se diferencia los puntos de menor y mayor concentración de Polvo Atmosférico Sedimentable a lo largo del tiempo estudiado.

Con el método de Placas receptoras se obtuvieron los resultados en el primer y segundo mes de muestreo: mes de setiembre y mes de octubre respectivamente. En la siguiente tabla se muestran los resultados obtenidos con el muestreo en campo cumpliendo con el periodo establecido para la comparación con los valores guías de la OMS.

#### *Tabla 5* **Resultados del monitoreo de Placas Receptoras**

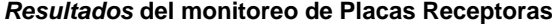

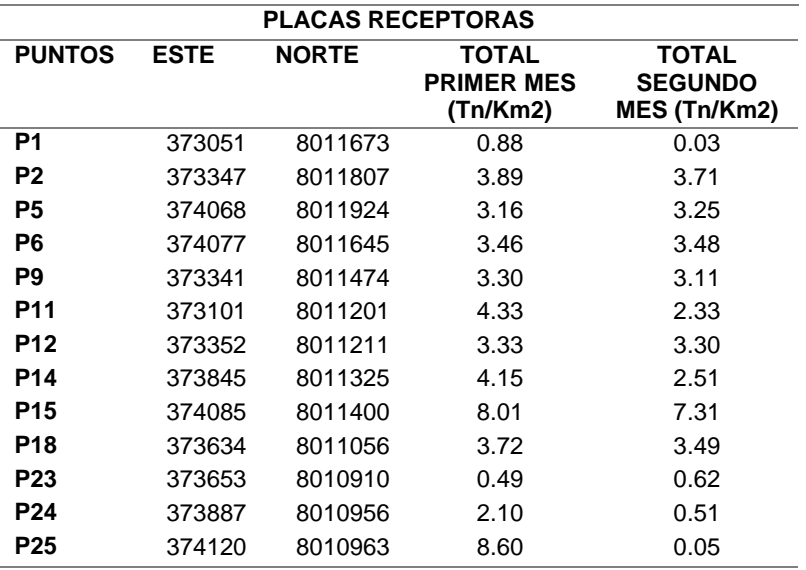

Fuente: Elaboración propia

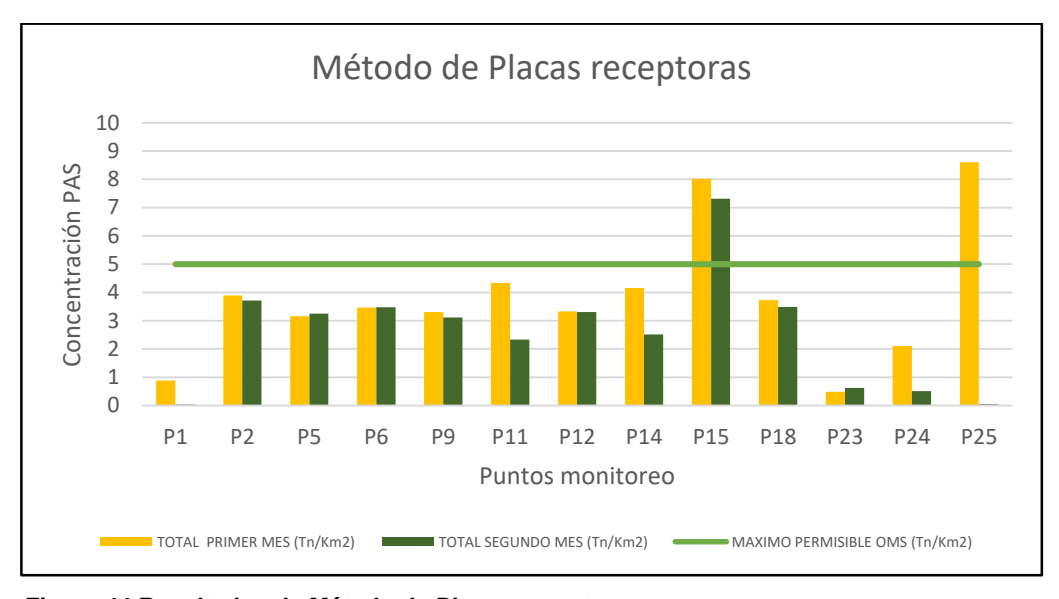

*Figura 44 Resultados de Método de Placas receptoras* Fuente: Elaboración propia

En la tabla N° 3, se muestran los resultados, por ende, podemos observar que dos puntos de muestreo, en este caso los puntos P15 y P25, en el primer mes, sobrepasan con 8.01 Ton/km<sup>2</sup> y 8.60 Ton/Km<sup>2</sup> respectivamente, el valor establecido por la OMS de 5 ton/Km<sup>2</sup>, dejando en evidencia una elevada concentración de polvo atmosférico sedimentable en la zona de la Asociación Villa Pacífico, en una vivienda a espaldas de la ladrillera y en la Av. Celestino Vargas., cerca de una casa en construcción.

Con los resultados del segundo mes podemos observar que un punto de muestreo, en este caso el punto P15, sobrepasa con 7.31 Ton/km2, el valor establecido por la OMS de 5 ton/Km2, haciendo notar una elevada concentración de polvo atmosférico sedimentable en la zona de la Asociación Villa Pacífico, en una vivienda a espaldas de la ladrillera que en el primer mes también presentó elevada concentración.

### **4.3. Método Pasivo colectores de polvo**

Con el método de Colectores de Polvo se obtuvieron los siguientes resultados en el primer y segundo mes de muestreo: Mes de setiembre y octubre. Resultados obtenidos con el muestreo en campo durante el periodo establecido para la comparación de los valores guías de la OMS:

#### *Tabla 6* **Resultados del monitoreo de Colectores de Polvo**

**Resultados del monitoreo de Colectores de Polvo**

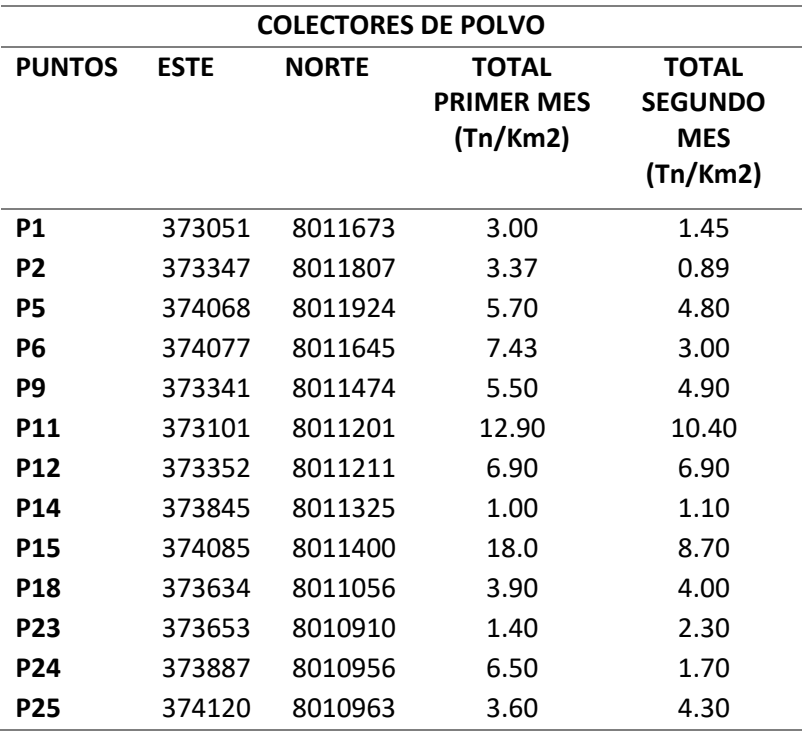
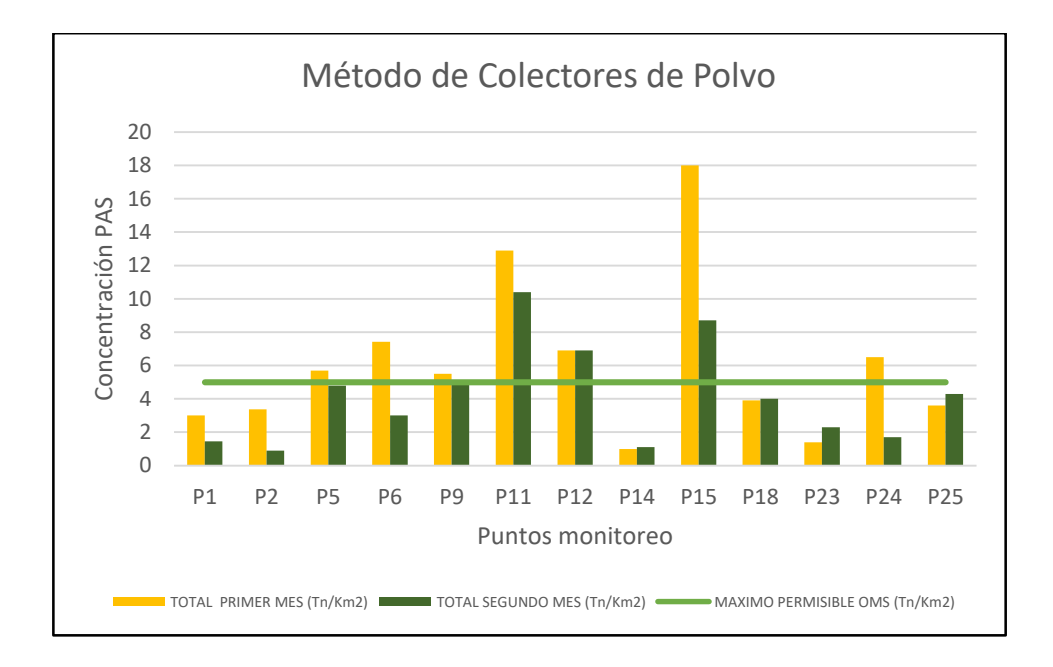

#### *Figura 45 Resultados de Método de Colectores de Polvo* Fuente: Elaboración propia

Con estos resultados podemos observar que, en el primer mes, dos puntos de muestreo, en este caso los puntos P5, P6, P9, P11, P12, P15 y P24 sobrepasan con 5.70 Ton/km<sup>2</sup>, 7.46 Ton/Km<sup>2</sup>, 5.50 Ton/Km<sup>2</sup>, 12.90 Ton/Km<sup>2</sup>, 6.90 Ton/Km<sup>2</sup>, 18 Ton/Km<sup>2</sup> y 6.50 Ton/Km<sup>2</sup> respectivamente, el valor establecido por la OMS de 5 ton/Km<sup>2</sup>, dejando en evidencia una elevada concentración de polvo atmosférico sedimentable en la zona de Cerro Blanco, pasando un puente con montículos de arena; en el colegio "Aurelia Arce Vildoso", donde se encuentran niños del nivel primario; en la Asociación Casa Huerto , ubicada a espaldas de la ladrillera, sin mucha accesibilidad, sin carreteras y en la Dirección Regional de Educación (DRET). Se identificaron la mayoría de puntos (07) con concentraciones altas, sobre todo en la Asociación Villa Pacifico; zona que está a espaldas de la ladrillera.

Los colectores de polvo, a comparación del método de Placas receptoras, lograron captar mayor cantidad de polvo sedimentable atmosférico, durante el mismo periodo.

Con el método de Colectores de Polvo se obtuvieron los siguientes resultados en el segundo mes de muestreo: Mes de Octubre

Con estos resultados podemos observar que dos puntos de muestreo, en este caso los puntos P11, P12, P15 sobrepasan con 10.40 Ton/km<sup>2</sup>, 6.90 Ton/Km<sup>2</sup>, 8.70 Ton/Km<sup>2</sup>, respectivamente, el valor establecido por la OMS de 5 ton/Km<sup>2</sup>, dejando en evidencia una elevada concentración de polvo atmosférico sedimentable en la zona de Casa Huerto y la Asociación Villa Pacífico (P11 y P12).

Podemos decir, que el método más eficiente en la evaluación de concentraciones de Polvo Atmosférico Sedimentable (PAS) es la metodología pasiva de colectores de polvo. No presentó inconvenientes durante la obtención de resultados.

Comparación de ambos métodos pasivos por mes de monitoreo en campo:

#### *Tabla 7 Resultados* **del monitoreo de Placas Receptoras y Colectores de Polvo**

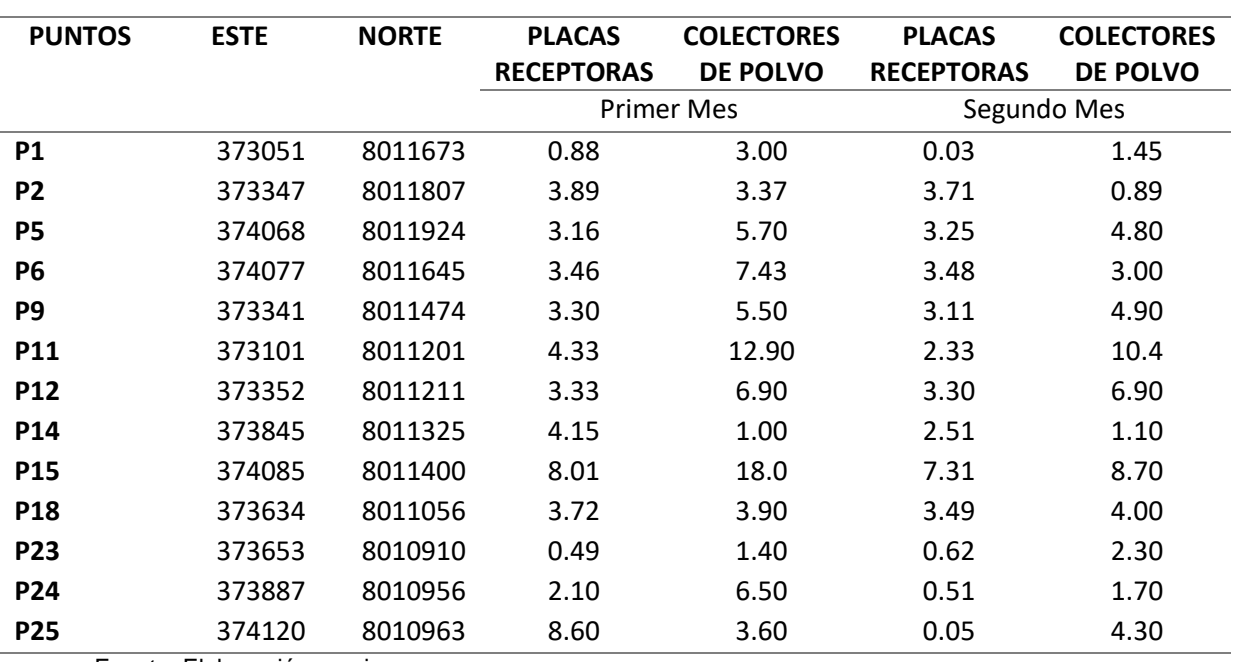

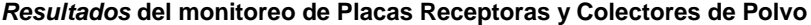

Fuente: Elaboración propia

El resultado obtenido finalmente para la concentración de partículas sedimentables del método de las placas receptoras se refleja en el mapa de interpolación de puntos.

Se realizó el análisis estadístico t, en el cual se obtuvieron los siguientes resultados:

- Medias muestrales =  $6.09$  y 3.81
- Desviaciones estándar muestrales = 4.72 y 2.32
- $\bullet$  Estadístico t calculado = 1.56305

Puesto que el valor-P para la prueba es mayor o igual que 0.05, no puede rechazarse la hipótesis nula con un 95.0% de nivel de confianza. El intervalo de confianza muestra que los valores de placas receptoras (mu1) y colectores de polvo (mu2), para el primer mes son soportados por los datos caen entre -0.730578 y 5.29058, respaldando así que el método de colectores de polvo es el más óptimo.

En el caso del segundo mes el análisis estadístico nos arrojó los siguientes resultados:

- $\bullet$  Medias muestrales = 6.09 y 3.81
- Desviaciones estándar muestrales = 4.72 y 2.32
- $\bullet$  Estadístico Z calculado = 1.56305

El valor-P para la prueba es mayor o igual que 0.05, no puede rechazarse la hipótesis nula con un 95.0% de nivel de confianza. La cota de confianza muestra que los valores de placas receptoras (mu1) y colectores de polvo (mu2), para el segundo mes soportados por los datos son mayores o iguales que -0.119324.

## **4.4. Modelamiento Geoestadístico**

Se realizó el modelamiento con el método IDW (Interpolación lineal con la ponderación de la distancia inversa) por su proximidad a la concentración real de este parámetro y en cuanto a la visualización didáctica que presenta en los mapas generados en ArcGIS, permitiendo evidenciar con mayor facilidad zonas de mayor y menor concentración de Polvo Atmosférico Sedimentable.

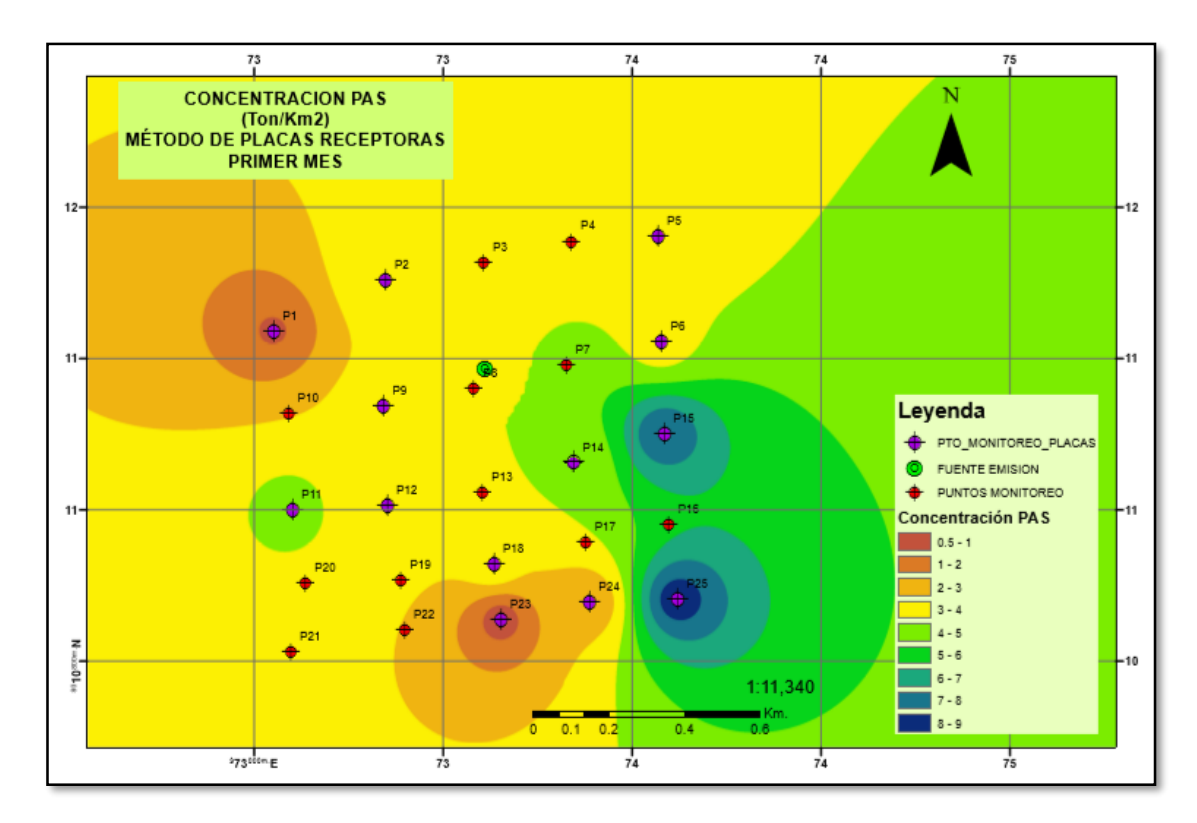

*Figura 46 Resultados de concentración PAS Método de Placas Receptoras - primer mes* Fuente: Elaboración propia

#### *Tabla 8 Interpolación de puntos de monitoreo con modelo IDW, primer mes Placas receptoras*

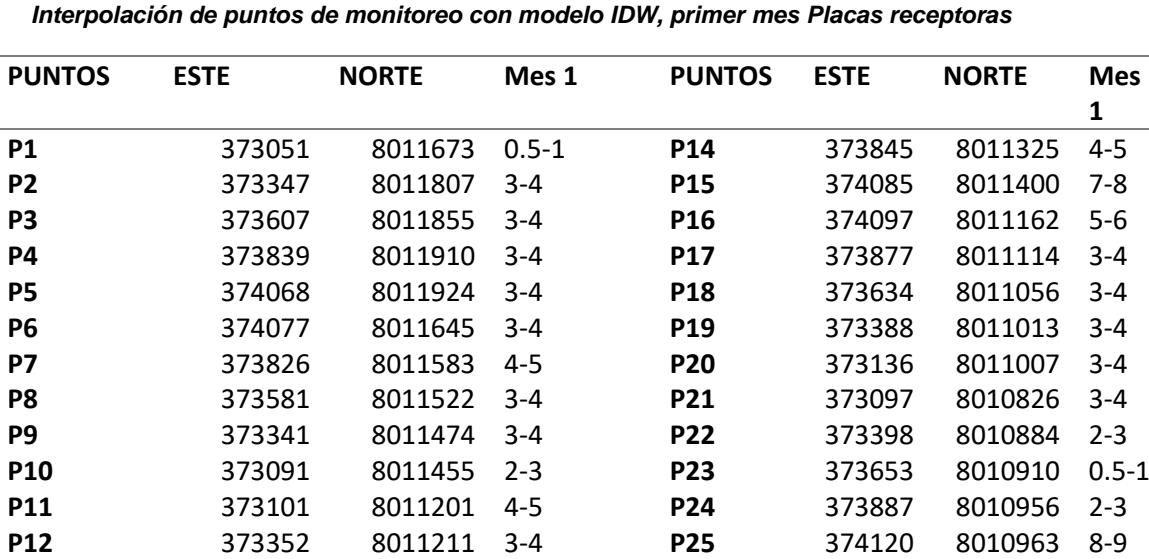

Fuente: Elaboración propia

**P13** 373604 8011246 3-4

El método geoestadístico de IDW (Interpolación lineal con la ponderación de la distancia inversa) con un valor de aproximación máxima a la concentración real de 9 Tn/m<sup>2</sup>, se realizaron en los meses de setiembre, la figura 46 corresponde al mes de setiembre, el modelo nos permite visualizar las concentraciones en toda la grilla propuesta inicialmente, esto nos sirve para poder completar los puntos no monitoreados en campo.

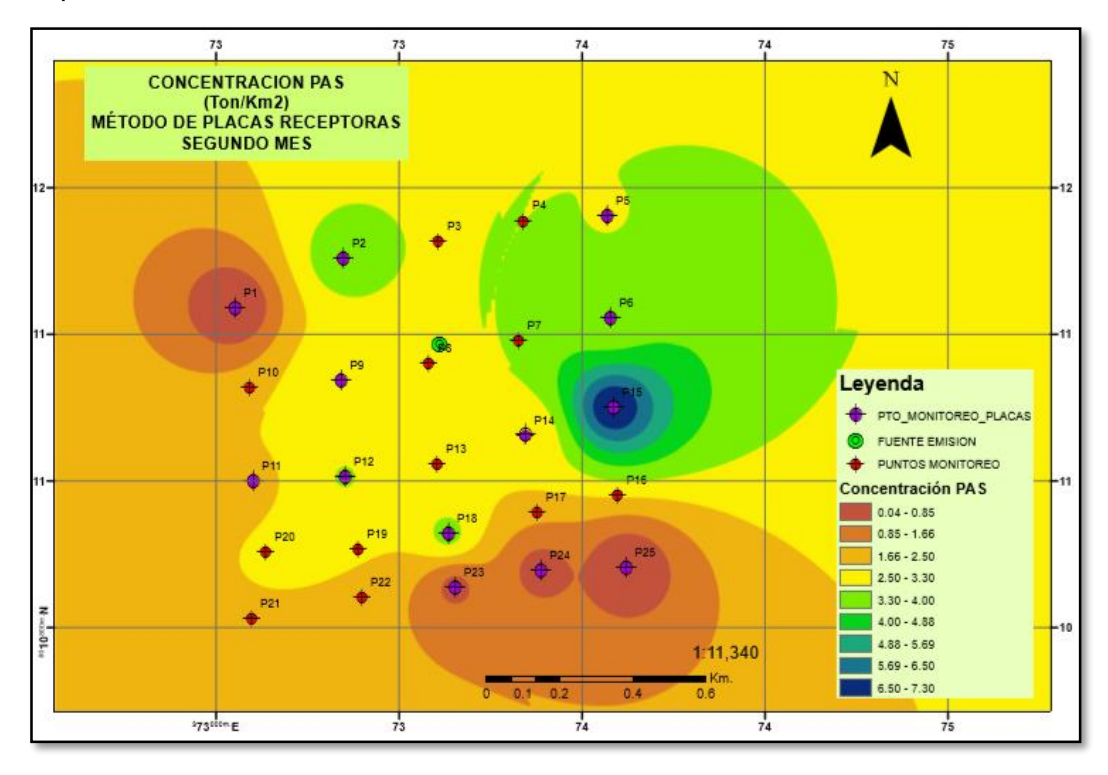

*Figura 47 Resultados de concentración PAS Método de Placas Receptoras - segundo mes* Fuente: Elaboración propia

#### *Tabla 9 Interpolación de puntos de monitoreo con modelo IDW, segundo mes Placas receptoras*

*Interpolación de puntos de monitoreo con modelo IDW, segundo mes Placas receptoras* 

| <b>PUNTOS</b>  | <b>ESTE</b> | <b>NORTE</b> | Mes <sub>2</sub> | <b>PUNTOS</b>   | <b>ESTE</b> | <b>NORTE</b> | Mes 2         |
|----------------|-------------|--------------|------------------|-----------------|-------------|--------------|---------------|
| <b>P1</b>      | 373051      | 8011673      | $0.04 - 0.85$    | P <sub>14</sub> | 373845      | 8011325      | 2.50-3.30     |
| P <sub>2</sub> | 373347      | 8011807      | $3.30 - 4$       | <b>P15</b>      | 374085      | 8011400      | 6.50-7.30     |
| P <sub>3</sub> | 373607      | 8011855      | 2.50-3.30        | <b>P16</b>      | 374097      | 8011162      | 2.50-3.30     |
| <b>P4</b>      | 373839      | 8011910      | $3.30 - 4$       | <b>P17</b>      | 373877      | 8011114      | 1.66-2.50     |
| <b>P5</b>      | 374068      | 8011924      | 2.50-3.30        | <b>P18</b>      | 373634      | 8011056      | $3.30 - 4$    |
| P <sub>6</sub> | 374077      | 8011645      | $3.30 - 4$       | <b>P19</b>      | 373388      | 8011013      | 2.50-3.30     |
| <b>P7</b>      | 373826      | 8011583      | $3.30 - 4$       | <b>P20</b>      | 373136      | 8011007      | 2.50-3.30     |
| P <sub>8</sub> | 373581      | 8011522      | 2.50-3.30        | <b>P21</b>      | 373097      | 8010826      | 1.66-2.50     |
| P <sub>9</sub> | 373341      | 8011474      | 2.50-3.30        | <b>P22</b>      | 373398      | 8010884      | 1.66-2.50     |
| <b>P10</b>     | 373091      | 8011455      | 1.66-2.50        | <b>P23</b>      | 373653      | 8010910      | $0.04 - 0.85$ |
| <b>P11</b>     | 373101      | 8011201      | 1.66-2.50        | <b>P24</b>      | 373887      | 8010956      | $0.04 - 0.85$ |
| <b>P12</b>     | 373352      | 8011211      | $3.30 - 4$       | <b>P25</b>      | 374120      | 8010963      | $0.04 - 0.85$ |
| <b>P13</b>     | 373604      | 8011246      | 2.50-3.30        |                 |             |              |               |

Fuente: Elaboración propia

El método geoestadístico de IDW (Interpolación lineal con la ponderación de la distancia inversa) con un valor de aproximación máxima a la concentración real de 7.30 Tn/m<sup>2</sup>, se realizaron en los meses de octubre, la figura 47 corresponde al mes de octubre, el modelo nos permite visualizar las concentraciones en toda la grilla propuesta inicialmente, esto nos sirve para poder completar los puntos no monitoreados en campo.

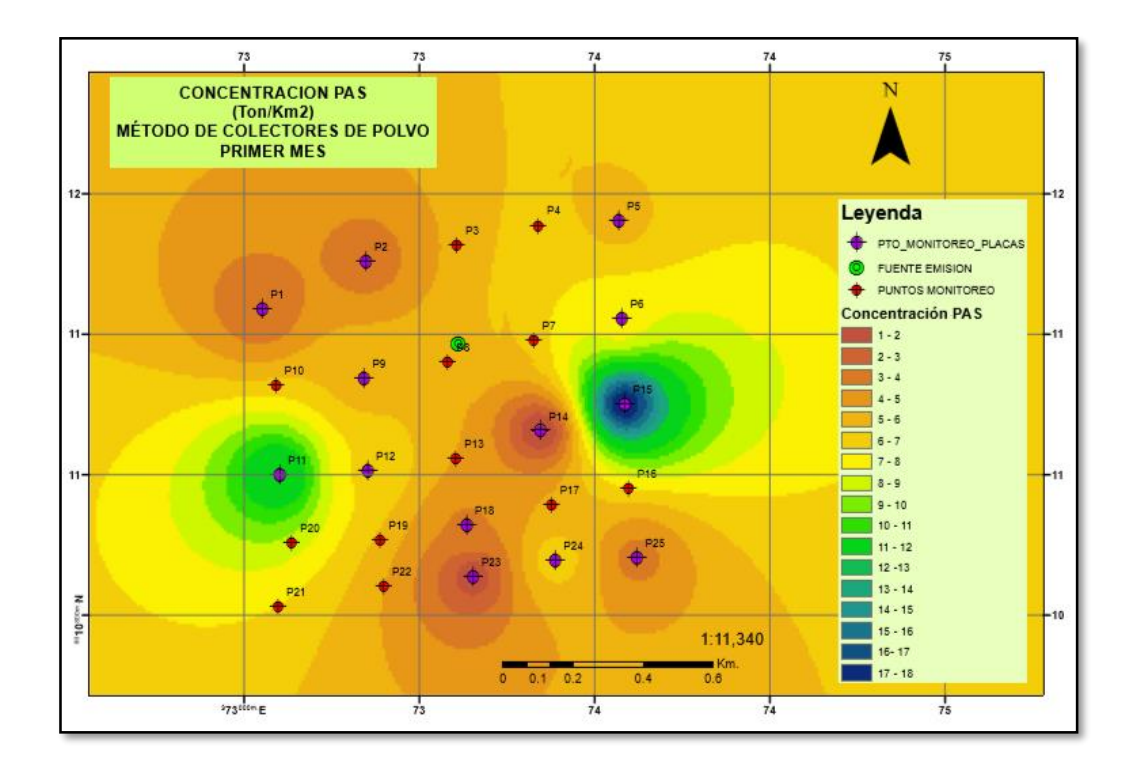

*Figura 48 Resultados de concentración PAS Método de Colectores de Polvo - primer mes* Fuente: Elaboración propia

#### *Tabla 10 Interpolación de puntos de monitoreo con modelo IDW, primer mes Colectores de Polvo*

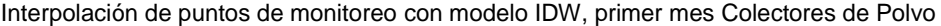

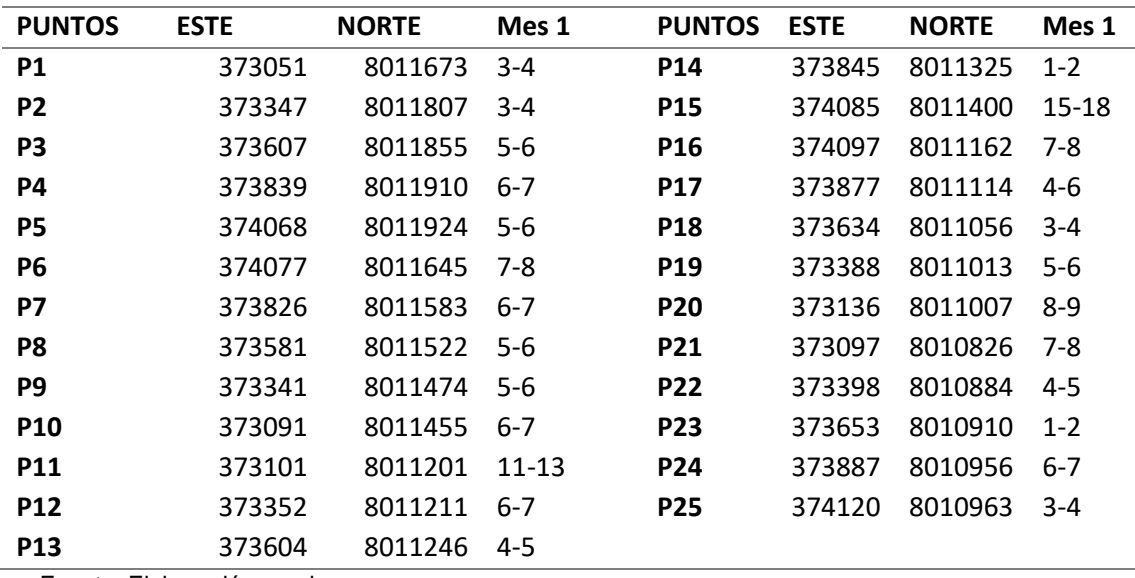

Fuente: Elaboración propia

El método geoestadístico de IDW (Interpolación lineal con la ponderación de la distancia inversa) con un valor de aproximación máxima a la concentración real de 18 Tn/m<sup>2</sup> , se realizaron en los meses de setiembre, la figura 48 corresponde al mes de setiembre, el modelo nos permite visualizar las concentraciones en toda la grilla propuesta inicialmente, esto nos sirve para poder completar los puntos no monitoreados en campo.

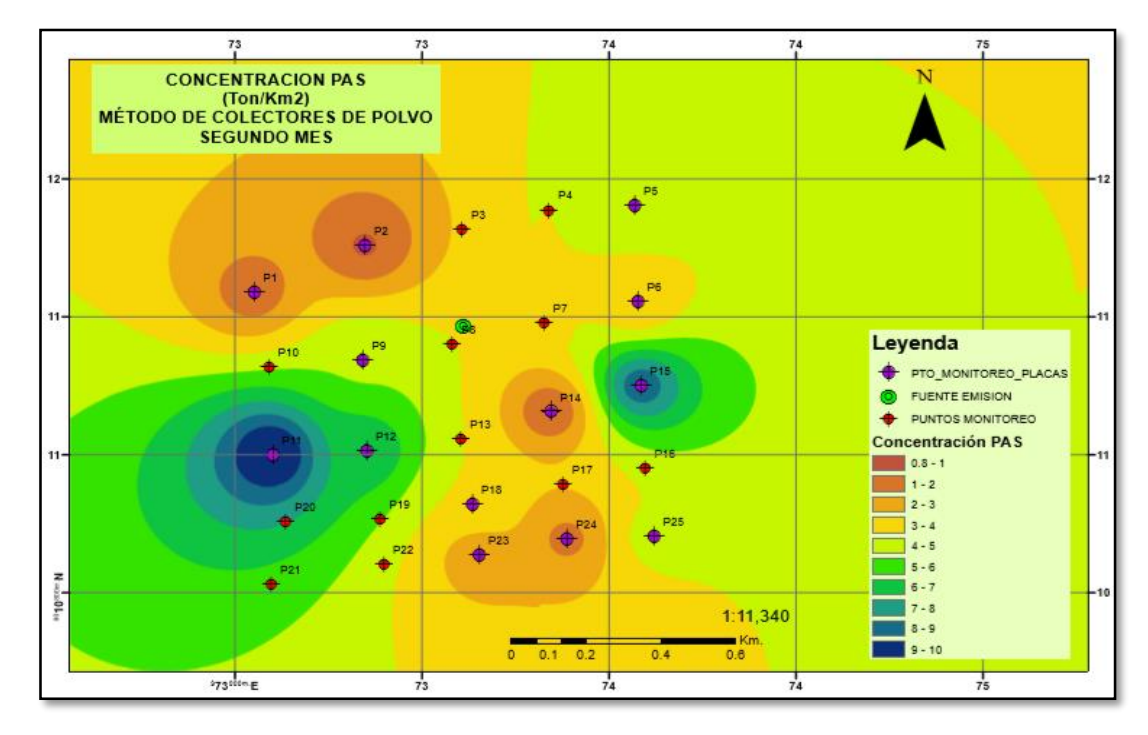

*Figura 49 Resultados de concentración PAS Método de Colectores de Polvo - segundo mes*

#### Fuente: Elaboración propia

*Tabla 11 Interpolación de puntos de monitoreo con modelo IDW, segundo mes Colectores de Polvo*

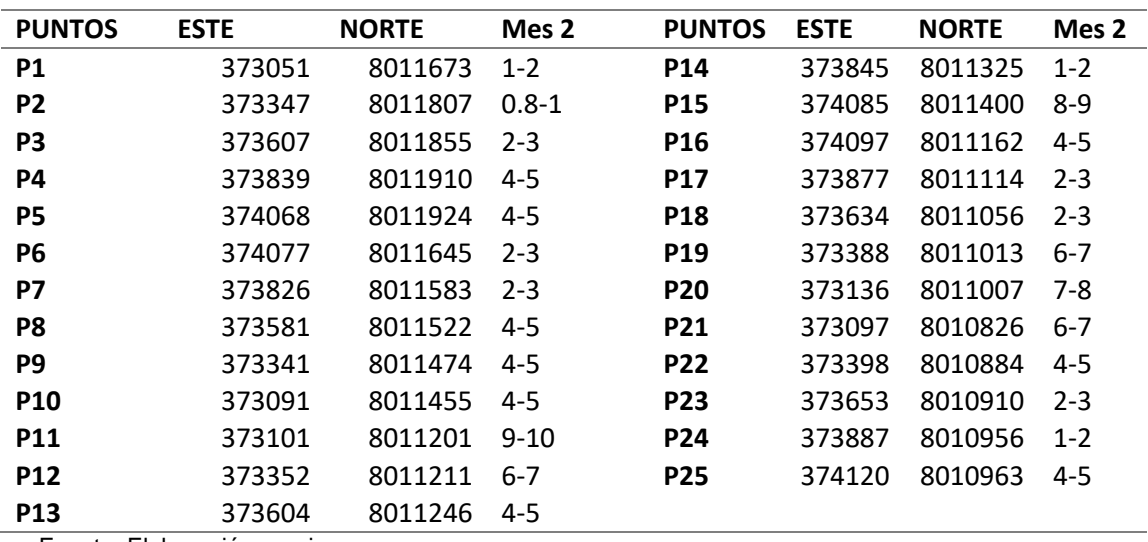

*Interpolación de puntos de monitoreo con modelo IDW, segundo mes Colectores de Polvo*

Fuente: Elaboración propia

El método geoestadístico de IDW con un valor de aproximación máxima a la concentración real de 10  $Tn/m^2$ , se realizaron en los meses de octubre, la figura 49 corresponde al mes de octubre, el modelo nos permite visualizar las concentraciones en toda la grilla propuesta inicialmente, esto nos sirve para poder completar los puntos no monitoreados en campo.

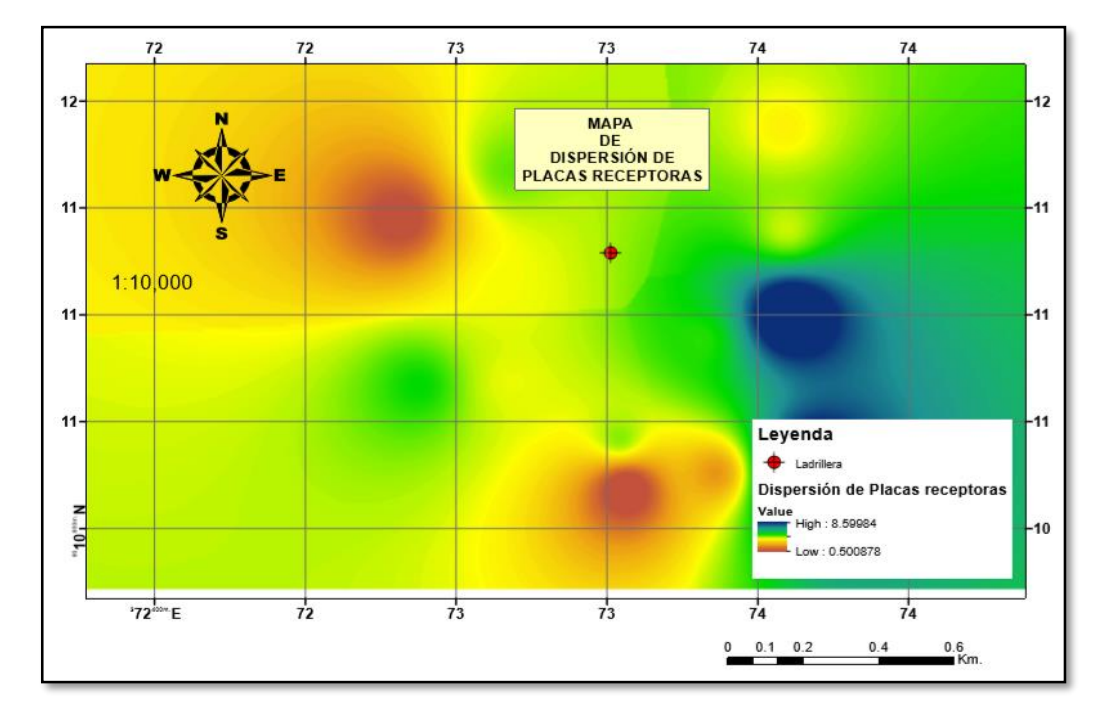

## **4.5. Dispersión**

*Figura 50 Dispersión de Placas receptoras* **Fuente: Elaboración propia**

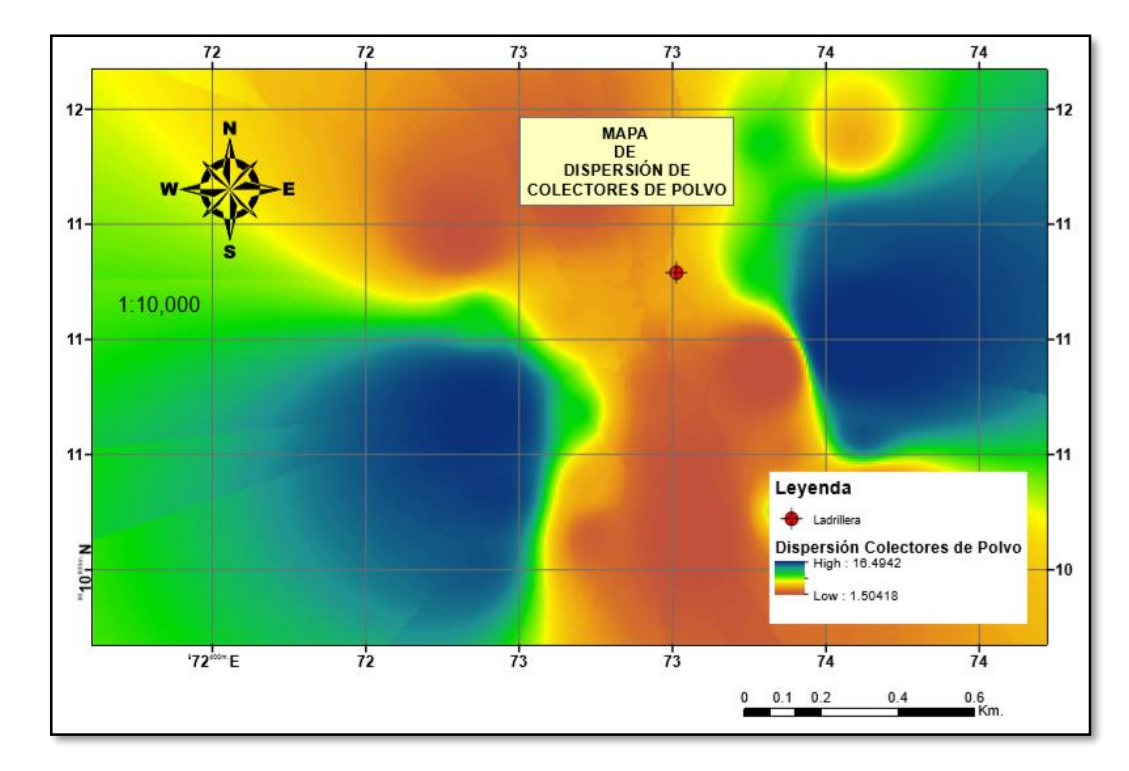

#### *Figura 51 Dispersión Colectores de Polvo* **Fuente: Elaboración propia**

En las figuras 55 y 56 se puede apreciar la dispersión de polvo por el método de placas receptoras y colectores de polvo, en estas se puede apreciar que el segundo método el cual es el más óptimo nos indica que la dispersión va en sentido sur oeste, apreciándose las mayores concentraciones en el cuadrángulo oeste.

## **CAPITULO V: DISCUSION**

- 1. Ramírez (2018), en su trabajo de investigación denominado "*Modelamiento geostadístico de mediciones de concentración de material particulado (PM10) para la validación de un método simplificado"* realizado en la ciudad de Quito, Ecuador, año 2018; cuyo objetivo era determinar el método más apropiado para la medición de concentración de (PM10). La metodología que se utilizó fue el análisis geoestadístico de tres métodos: IDW, SPLINE, KRIGING, por medio del software ArcGIS. Se concluyó que el que respondió de mejor manera al comportamiento de PM10 en la zona, fue el método Inverse distance weighted (IDW), permitiendo obtener la diferencia de menor y mayor concentración de PM10, a diferencia de los otros dos métodos: Spline y Kriging. El presente estudio tiene como objetivo general realizar un modelo geoestadístico, para determinar la concentración de polvo atmosférico sedimentable en el área de influencia directa de una ladrillera en el Distrito de Calana – Tacna, para lograr este resultado se integró los datos obtenidos en campo de las dos metodologías utilizadas, haciendo uso de un sistema de interpolación geoestadístico; el cual nos permite generar isolíneas y obtener valores en toda la zona de estudio, haciendo uso del método de Inverse distance weighted (IDW).
- 2. Según Marcos, Cabrera, Laos, Mamani & Valderrama (2008), en su estudio, denominado *"Comparativo para la determinación del polvo atmosférico sedimentable empleando las metodologías de tubos pasivos y de placas receptoras en la ciudad universitaria de San Marcos – Lima"*; se realizó un análisis comparativo de resultados mediante dos métodos validados como son los tubos pasivos y las placas receptoras, para definir la concentración de Polvo sedimentable. En el presente estudio se utilizó también dos metodologías pasivas, de colectores de polvo y placas receptoras, generando una grilla de 25 puntos, se colocaron 13 casetas y 13 colectores de polvo (cada una en el mismo punto), debido a la accesibilidad de la zona no se completó la grilla propuesta inicialmente, esta metodología nos permite interpolar la información del monitoreo de los 13 puntos logrando obtener resultados en toda la zona de estudio.
- 3. En el estudio de Marcos, Cabrera, Laos, Mamani & Valderrama (2008) denominado *"Estudio comparativo para la determinación del polvo atmosférico sedimentable empleando las metodologías de tubos pasivos y de placas receptoras en la ciudad universitaria de San Marcos – Lima"*; se realizó un análisis comparativo, esto tuvo como objetivo realizar un análisis de los resultados obtenidos mediante dos métodos

validados como son los tubos pasivos y las placas receptoras, para definir la concentración de Polvo sedimentable. Obteniendo como resultado que la metodología donde se encontró mayor área de concentración de polvo sedimentado fue en los tubos pasivos. Nosotros utilizamos la metodología pasiva de colectores de polvo y placas receptoras, para determinar la concentración de polvo sedimentable, realizando un análisis estadístico llegando a la conclusión que la metodología de colectores de polvo es la más exacta puesto que se realizó el análisis estadístico t, z. para ambos meses en los cuales se obtuvo un 95.0% de nivel de confianza, aceptando así que se cumple la hipótesis propuesta.

4. Según Moscoso, Vázquez & Astudillo (2015), en su investigación titulada *"Modelamiento de la calidad de aire en la ciudad de Cuenca – Ecuador",* desarrollada en la ciudad de Cuenca, en el año 2015; cuyo objetivo fue exponer la dispersión y transporte de los contaminantes descubiertos que ocasionan la contaminación atmosférica en su ciudad. En este caso se trabajó con los modelos de dispersión DISPER 5.2 y WRF/Chem, analizándose la calidad de modelación, grado de aproximación y limitantes. También se utilizó el sistema de información Geográfica ArcGIS, este permitió visualizar los mapas generados con los modelos. Como conclusión se tuvo que DISPER 5.2 presentó una modelación de baja calidad debido a una limitada resolución en la simulación. La modelación es puntual, no hay relación entre todos los datos de entrada. WRF/ Chem estableció una relación entre los datos geográficos y meteorológicos de la zona de estudio con la química de los contaminantes, reportando resultados con una alta resolución, tanto en áreas locales como globales. Además, se evidenció la falta de información referente a emisiones de contaminantes para la alimentación del modelo y de equipos de monitoreo continuo. Nosotros logramos generar mapas de dispersión de polvo atmosférico sedimentable, por concentración, en la zona de estudio, analizando las dos metodologías en el cual se puede apreciar que para el caso del método de colectores de polvo la dispersión va en sentido sur oeste, apreciándose las mayores concentraciones en el cuadrángulo oeste.

## **CONCLUSIONES**

- 1. En cuanto al objetivo principal del trabajo, se logró realizar satisfactoriamente un modelo geoestadístico, para determinar la concentración de polvo atmosférico sedimentable en el área de influencia directa de una ladrillera en el Distrito de Calana – Tacna, mediante un Sistema de Información Geográfica, para lograr este resultado se integró los datos obtenidos en campo de las dos metodologías utilizadas, haciendo uso de un sistema de interpolación geoestadístico; el cual nos permite generar isolíneas y obtener valores en toda la zona de estudio.
- 2. Se logró determinar la concentración de polvo sedimentable, utilizando la metodología pasiva de colectores de polvo y placas receptoras, generando una grilla de 25 puntos, se colocaron 13 casetas y 13 colectores de polvo (cada una en el mismo punto), debido a la accesibilidad de la zona no se completó la grilla propuesta inicialmente, esta metodología nos permite interpolar la información del monitoreo de los 13 puntos logrando obtener resultados en toda la zona de estudio.
- 3. Realizando la comparación de estas dos metodologías pasivas, llegamos a la conclusión que la metodología de colectores de polvo es la más exacta puesto que se realizó el análisis estadístico t, z. para ambos meses en los cuales se obtuvo un 95.0% de nivel de confianza, aceptando así que se cumple la hipótesis propuesta.
- 4. Se logró generar un mapa de dispersión de polvo atmosférico sedimentable, por concentración en la zona de estudio, haciendo uso del modelo geoestadístico Inverse Distance Weighted, en el cual se puede apreciar que para el caso del método de colectores de polvo la dispersión va en sentido sur oeste, apreciándose las mayores concentraciones en el cuadrángulo oeste.

## **RECOMENDACIONES**

1. Se recomienda generar La Rosa de Vientos con escala telescópica, donde claramente se observa en el centro de esta Rosa de Vientos la predominancia de los vientos en calma (24%), la ventaja de usar este tipo de Rosa de Vientos, donde la escala de los rangos de los vientos esta en m/s, es que se puede apreciar los rangos de velocidades para cada uno de los componentes del viento.

## **REFERENCIAS BIBLIOGRAFICAS**

- Antiñano, B., & Salvador, P. (2000). Evaluación de la Contaminación Atmosférica producida por Partículas en Suspensión en la Redes de Calidad de Aire de la comunidad de Madrid. Madrid, España.
- Aragón, P., Catala, M., & Tortajada, L. (2014). *Prácticas de contaminación atmosférica.* España.
- Arciniégaz Suárez, C. A. (2012). Diagnóstico y control de material particulado: Partículas Suspendidas totales y Fracción respirable PM10. *Scielo*, 195 - 213.
- Billet, S., Garcon, G., Dagher, Z., Verdin, A., Ledoux, F., Cazier, F., . . . Shirali, P. (2007). Ambient particulate matter (PM2.5): Physicochemical characterization and metabolic activation of the organic fraction in human lung epithelial cells (A549). *ELSEVIER*.
- Bravo, L. (2017). Determinación y caracterización de material particulado sedimentable en el casco urbano del cantón Portovelo. Cuenca, Ecuador.
- Cañada, R., & Moreno, A. (2015). Monitoreo con SIG de la calidad de la atmósfera urbana para la gobernanza local: el caso de Madrid. *Ciencias Espaciales*, 451.
- CENEPRED. (2015). *Manual Para la Evaluación de Riesgos originados por Fenómenos Naturales.*
- Chirinos, L., & Mallqui, C. (2016). Comparación entre Interpoladores Espaciales en el Estudio de Dsitribución de Partículas Sedimentables Insolubles en la Cuenca Atmosférica de Lima y Callao. *Scielo*, 111-120.
- Consulting, E. 2. (2013). *Modelamiento de emisiones de gases y partículas de la unidad productiva minsur - Planta de fundición Pisco.* Pisco.
- De nevers, N. (2000). *Ingeniería de control de la contaminación del aire.* México: MEXICO : MCGRAW-HILL INTERAMERICANA.
- Flores, F. (2017). Determinación de la cantidad de partículas atmosféricas sedimentables, mediante el método de muestreo pasivo, en la ciudad de Morales, provincia de San Martín, 2015. Moyobamba, Perú.
- Gaitán, M., Cancino, J., & Behrentz, E. (2007). Análisi de la calidad de aire en Bogotá. *Redalyc*, 13.
- García, F. (2004). Aplicación de la geoestadística en ciencias ambientales. *Ecosistemas*.
- Harrison, R., & Van Greeking, R. (1998). *Atmospheric particles:* (Vol. 5). New York, Singapoor, Toronto: IUPAC Series on Analytical and Physical Chemistry of Environmental Systems.
- IPCC. (2014). Contribución del Grupo de trabajo II al Quinto Informe de Evaluación del Grupo Intergubernamental de Expertos sobre el Cambio Climático. *Cambio climático 2014: Impactos, adaptación y vulnerabilidad*.
- Kulkarni, P., Baron, P., & Willeke, K. (2011). *Aerosoul Measurement: Principles, techniques and applications.* Orlando, California.
- Lu, G., & Wong, D. (2008). An adaptive inverse-distance weighting spatial interpolation technique. *ELSERVIER*, 12.
- Marcos, R., Cabrera, M. L., Mamani, D., & Valderrama, A. (2008). Estudio comparativo para la determinación del polvo atmosférico sedimentable empleando las metodologías de tubos pasivos y de placas receptoras en la ciudad universitaria de San Marcos - Lima. Lima, Perú.
- Meza, C. (2006). *Modelamiento SIG para identificar los cambios del Río Ucayali y su influencia ambiental (Sector Pucallpa).* Lima.
- MINSA. (2019). Población estimada por edades simples y grupos de edad, según departamento, provincia y distrito 2019. Perú.
- Miranda, J., & Merma, L. (2017). Evaluación de la concentración de polvo atmosférico sedimentable y material particulado (PM2,5, PM10) para la gestión de la calidad de aire 2017 en la ciudad de Tacna. Tacna, Peru.
- Mosco, D., Vázquez, V., & Astudillo, A. (2015). Modelamiento de la calidad del aire en la ciudad de la Cuenca - Ecuador. *ITECKNE - Innovación e Investigación en Ingeniería*.
- Motocanche, D. (2019). Evaluación de la influencia de las condiciones meteorológicas en los niveles de material particulado PM10 y PM2.5 en la construcción del Hospital Hipólito Unanue. Tacna, Peru.

Muralikrishna, Y., & Manickam, V. (2017). *Environmental Management.*

- OMS. (2005). Guías de calidad del aire de la OMS relativas al material particulado, el ozono, el dióxido de nitrógeno y el dióxido de azufre.
- Ramírez, L. J., Armijos, M., Crespo, M., Pino, S., & Álvarez, C. (01 de mayo de 2018). Modelamiento geoestadístico de mediciones de concentración de material particulado (PM10) para la validación de un método simplificado. *Anales científicos*, 91.
- Reyes, C. (2015). Modelación de la dispersión de contaminantes atmosféricos SO2 y PM10, emitidos por la refinería estatal de Esmeraldas en el año 2015. Riobamba, Ecuador.
- Roberts, A. (2000). *Manual de Control de Calidad del Aire.* México.
- Rodriguez, L. (2018). Partículas atmosféricas sedimentables en el casco urbano del distrito de Castillo Grande, Provincia de Leoncio Prado, Región Huánuco. Huánuco, Leoncio Prado, Perú.
- Salvador, P. (2005). Caracterización de la contaminación atmosférica producidas por partículas en suspensión en Madrid. Madrid, España.
- Schwela, D. D. (2009). Texto de Referencia sobre Transporte Urbano Sostenible para Formuladores de Políticas Públicas de ciudades en Desarrollo: Gestión de Calidad del Aire. En D. D. Schwela. Eschborn, Alemania: Manfred Breithaupt, Andy Obermeyer.
- USGS. (s.f.). *EarthExplorer*. Obtenido de https://earthexplorer.usgs.gov
- Valverde, J. (2017). Evaluación de la calidad de aire en la intersección de la Av. Universitaria con Panamericana Norte - Los Olivos, Lima. *Revista del instituto de investigación de la Facultad de Ingeniería Geológica, Minera, Metarlúrgica y Geográfica*.
- Whitby, K. T. (1978). *The physical characteristics of sulfur aerosols, Atmospheric environmental.*
- Zapata, C., Quijano, R., Molina, E., Rubiano, C., & Londoño, G. (2009). Fortalecimiento de la Red de Monitoreo de Calidad de Aire en el Valle de aburra con Medidores Pasivos. *Redalyc*, 19.

**FORMATO DE LABORTORIO GUIA 01 ENSAYO DE LABORATORIO MATERIA SEDIMENTABLE**

**DATOS GENERALES**

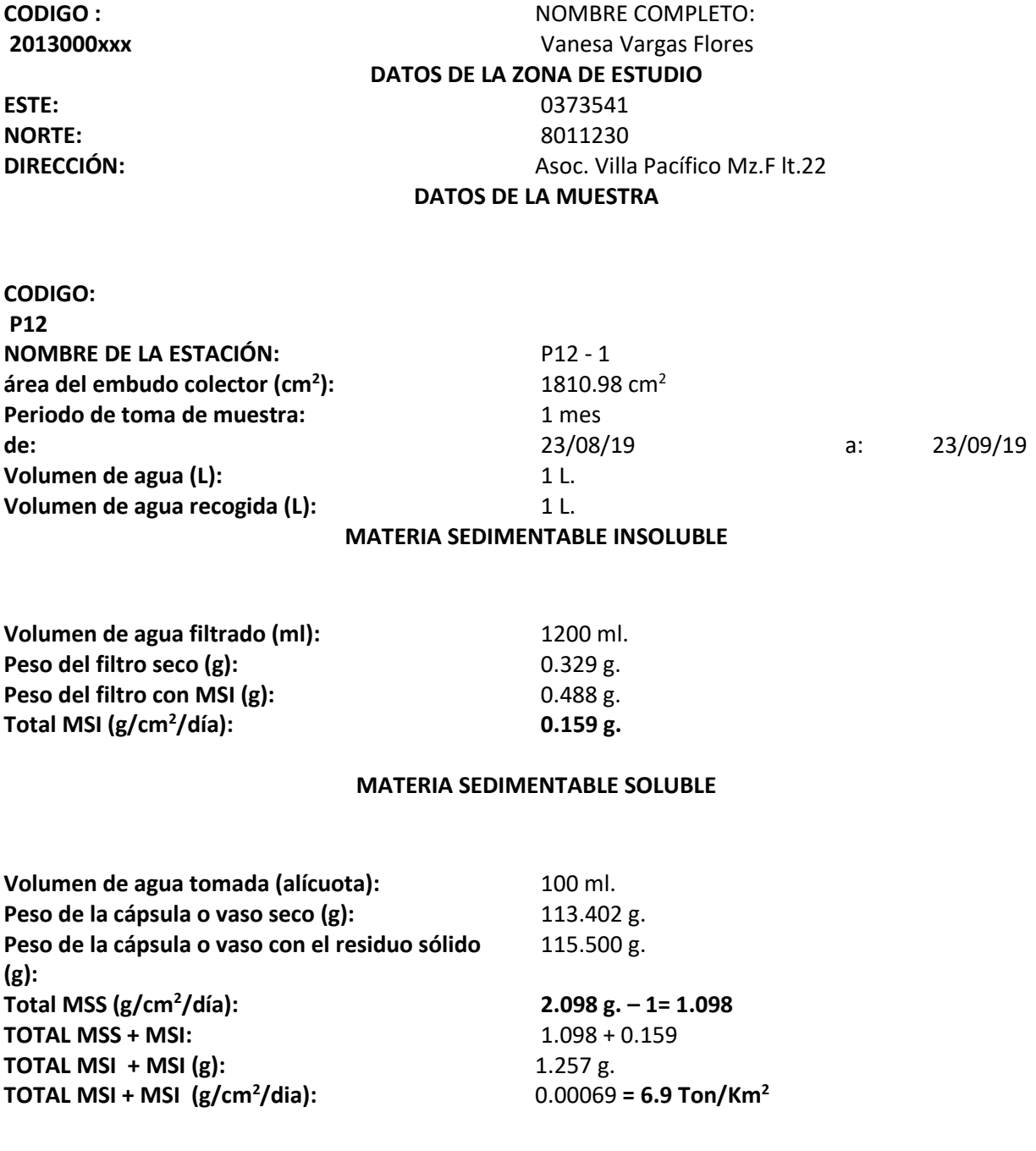

88

**MATERIA SEDIMENTABLE**

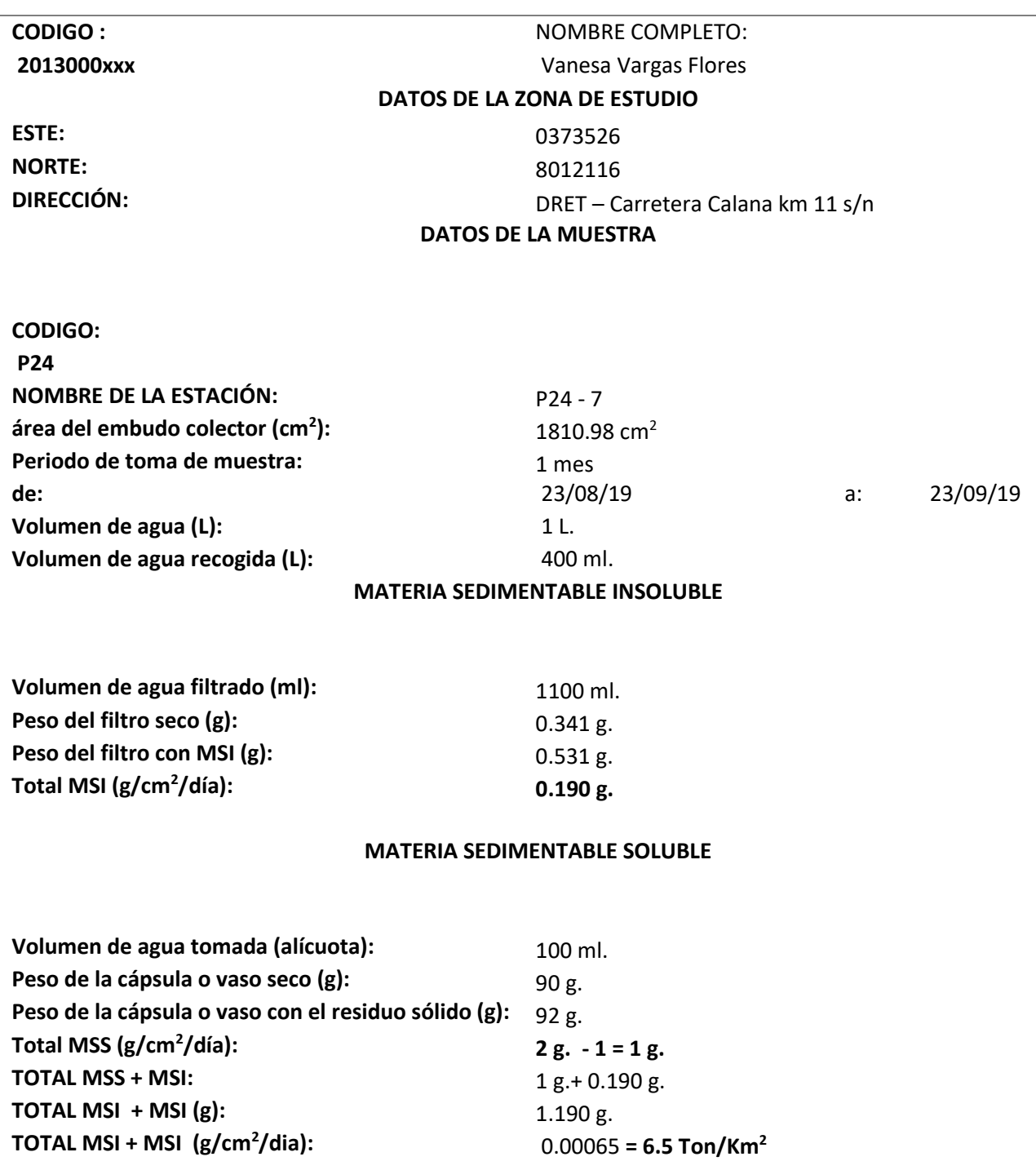

# **MATERIA SEDIMENTABLE**

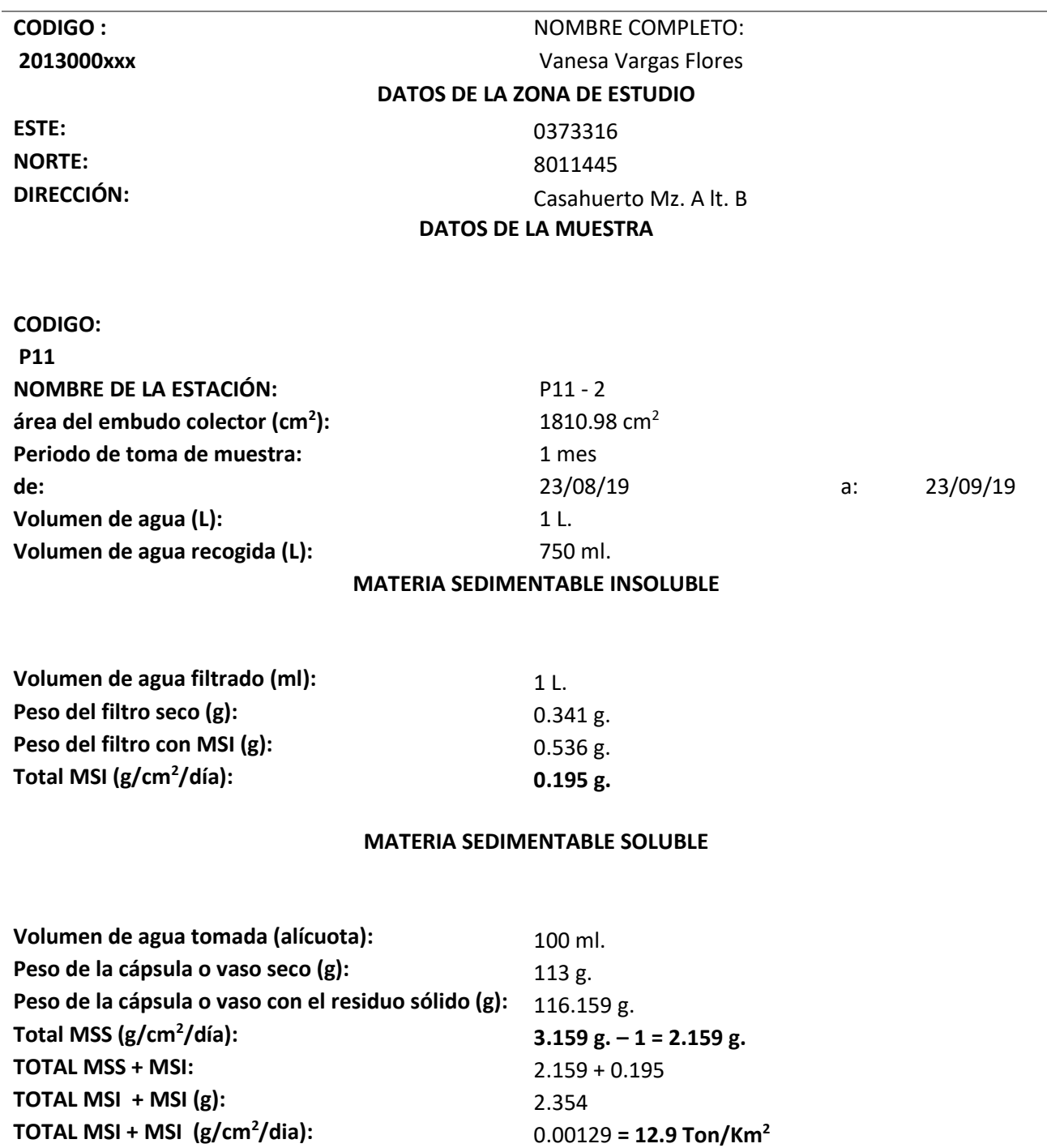

# **MATERIA SEDIMENTABLE**

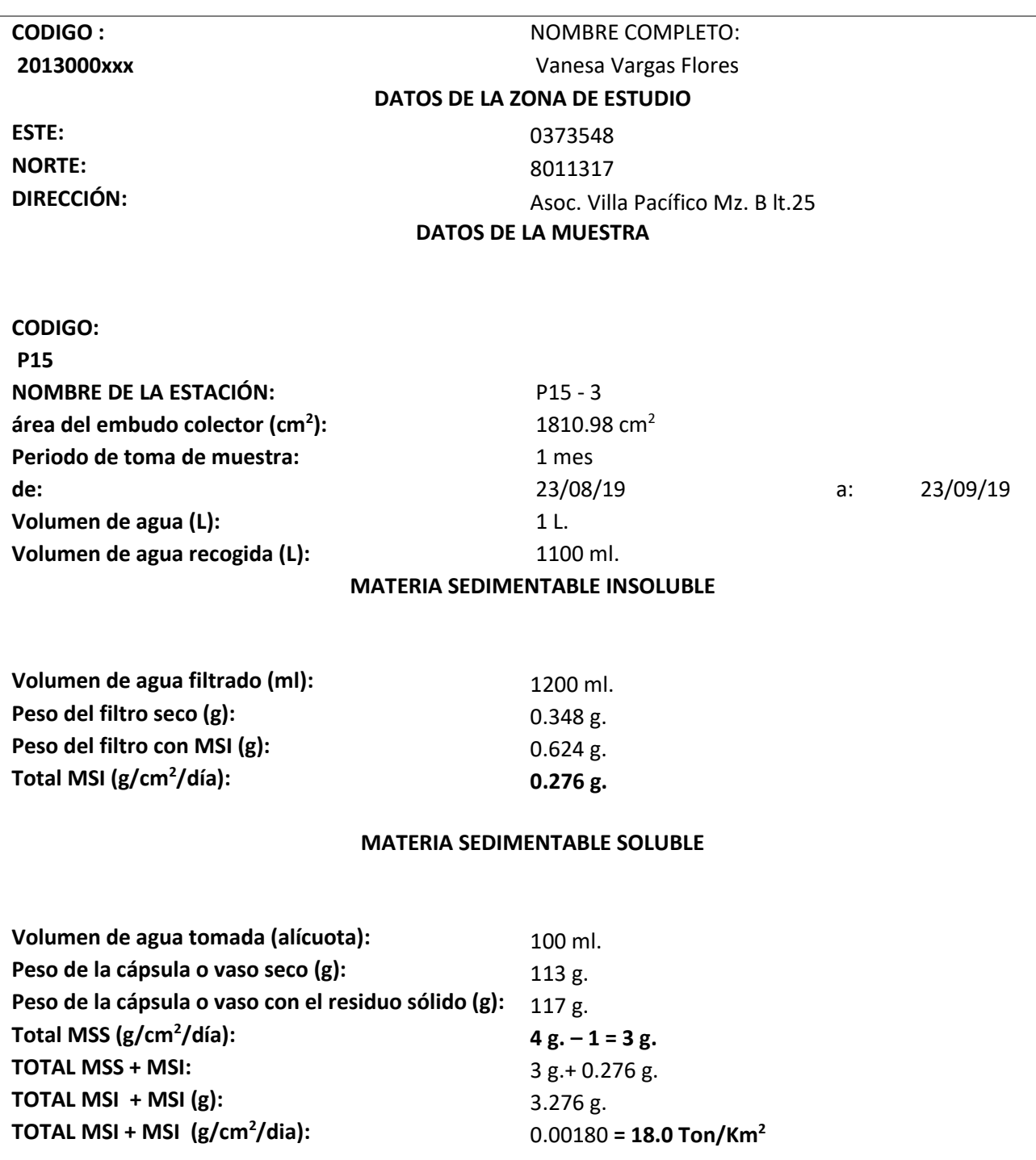

# **MATERIA SEDIMENTABLE**

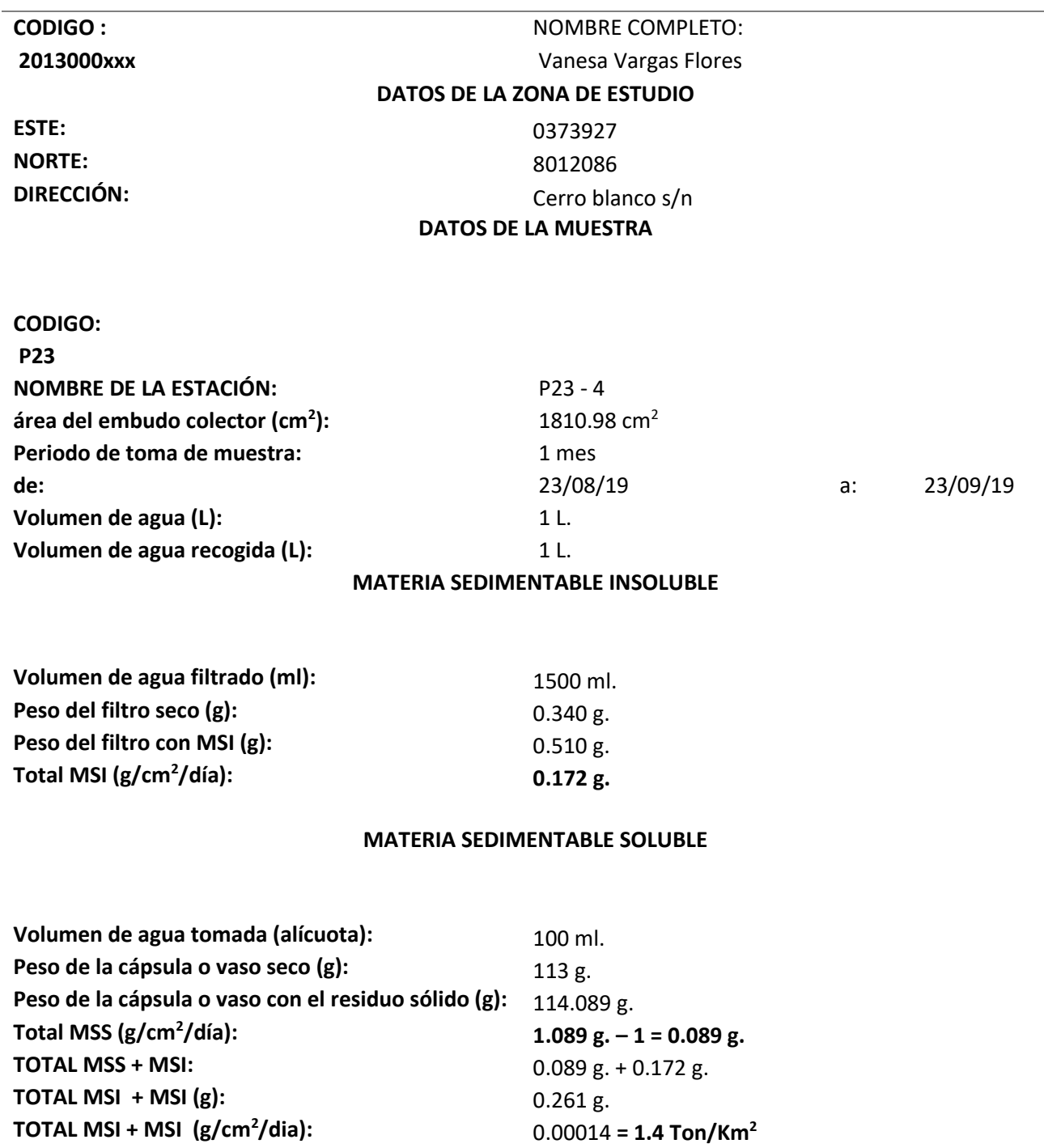

# **FORMATO DE LABORTORIO GUIA 01 ENSAYO DE LABORATORIO MATERIA SEDIMENTABLE DATOS GENERALES CODIGO :** NOMBRE COMPLETO: **2013000xxx** Vanesa Vargas Flores **DATOS DE LA ZONA DE ESTUDIO ESTE:** 0373541 **NORTE:** 8011230 **DIRECCIÓN:** Asoc. Villa Pacífico Mz.F lt.22 **DATOS DE LA MUESTRA CODIGO: P25 NOMBRE DE LA ESTACIÓN:** P25 - 5 **área del embudo colector (cm<sup>2</sup> ):** 1810.98 cm<sup>2</sup> **Periodo de toma de muestra:** 1 mes **de:** 23/08/19 a: 23/09/19 **Volumen de agua (L):** 1 L. **Volumen de agua recogida (L):** 1 L. **MATERIA SEDIMENTABLE INSOLUBLE Volumen de agua filtrado (ml):** 1600 ml. **Peso del filtro seco (g):** 0.351 g. **Peso del filtro con MSI (g):** 0.772 g. **Total MSI (g/cm<sup>2</sup> /día): 0.421 g. MATERIA SEDIMENTABLE SOLUBLE Volumen de agua tomada (alícuota):** 100 ml. Peso de la cápsula o vaso seco (g):  $118.765$  g. **Peso de la cápsula o vaso con el residuo sólido (g):** 120 g. **Total MSS (g/cm<sup>2</sup> /día): 1.235 g. – 1 = 0.235 g. TOTAL MSS + MSI:** 0.235 g. + 0.421 g. **TOTAL MSI + MSI (g): 0.656 g. TOTAL MSI + MSI (g/cm<sup>2</sup> /dia):** 0.00036 **= 3.6 Ton/Km<sup>2</sup>**

## **FORMATO VACÍO**

## **FORMATO DE LABORTORIO**

## **GUIA 01 ENSAYO DE LABORATORIO**

#### **MATERIA SEDIMENTABLE**

## **DATOS GENERALES**

# **2013000xxx**

## **CODIGO :** NOMBRE COMPLETO:

#### **DATOS DE LA ZONA DE ESTUDIO**

**ESTE: NORTE: DIRECCIÓN:**

#### **DATOS DE LA MUESTRA**

**CODIGO: P25 NOMBRE DE LA ESTACIÓN: área del embudo colector (cm<sup>2</sup> ): Periodo de toma de muestra: de:** a: **Volumen de agua (L): Volumen de agua recogida (L):**

#### **MATERIA SEDIMENTABLE INSOLUBLE**

**Volumen de agua filtrado (ml): Peso del filtro seco (g): Peso del filtro con MSI (g): Total MSI (g/cm<sup>2</sup> /día):**

### **MATERIA SEDIMENTABLE SOLUBLE**

**Volumen de agua tomada (alícuota): Peso de la cápsula o vaso seco (g): Peso de la cápsula o vaso con el residuo sólido (g): Total MSS (g/cm<sup>2</sup> /día): TOTAL MSS + MSI: TOTAL MSI + MSI (g): TOTAL MSI + MSI (g/cm<sup>2</sup> /dia):**

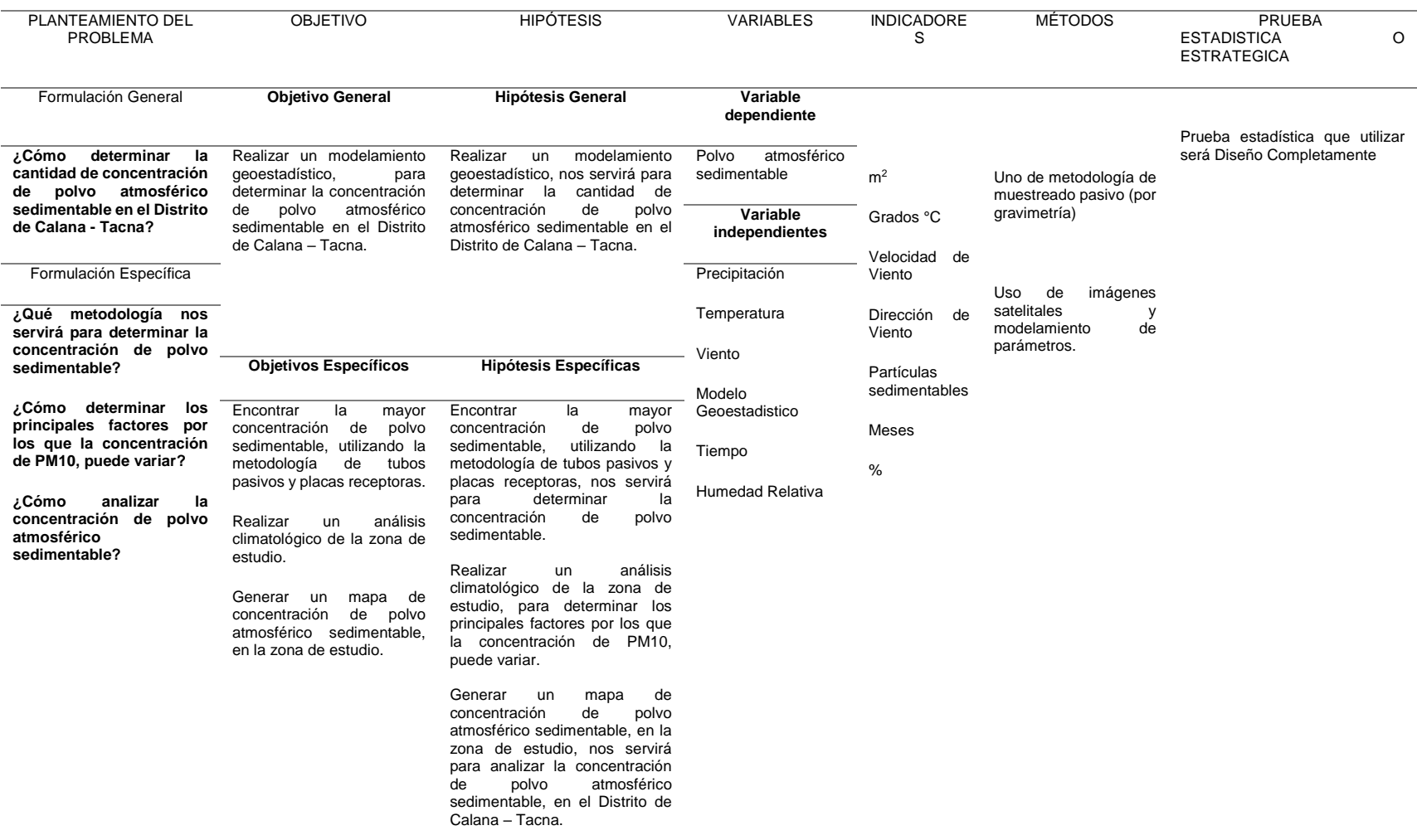

## **MATRIZ DE CONSISTENCIA**